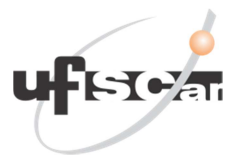

# UNIVERSIDADE FEDERAL DE SÃO CARLOS CAMPUS SOROCABA DEPARTAMENTO DE FÍSICA, QUÍMICA E MATEMÁTICA

GABRIELA PIMENTA

ANÁLISE DOS RECURSOS HÍDRICOS E DINÂMICA POPULACIONAL DA CIDADE DE SOROCABA ATRAVÉS DA INTERPOLAÇÃO E DO AJUSTE DE CURVAS PELO MÉTODO DOS QUADRADOS MÍNIMOS

> **SOROCABA** 2019

UNIVERSIDADE FEDERAL DE SÃO CARLOS

CAMPUS SOROCABA DEPARTAMENTO DE FÍSICA, QUÍMICA E MATEMÁTICA LICENCIATURA EM MATEMÁTICA

GABRIELA PIMENTA

# ANÁLISE DOS RECURSOS HÍDRICOS E DINÂMICA POPULACIONAL DA CIDADE DE SOROCABA ATRAVÉS DA INTERPOLAÇÃO E DO AJUSTE DE CURVAS PELO MÉTODO DOS QUADRADOS MÍNIMOS

Monografia apresentada ao Departamento de Física, Química e Matemática da Universidade Federal de São Carlos – Campus Sorocaba, para obtenção do título de Licenciada em Matemática.

Orientadora: Prof.ª Dra. Graciele P. Silveira.

**SOROCABA** 2019

Pimenta, Gabriela

ANÁLISE DOS RECURSOS HÍDRICOS E DINÂMICA POPULACIONAL DA CIDADE DE SOROCABA ATRAVÉS DA INTERPOLAÇÃO E DO AJUSTE DE CURVAS PELO MÉTODO DOS QUADRADOS MÍNIMOS / Gabriela Pimenta. -- 2019. 93 f.: 30 cm.

Trabalho de Conclusão de Curso (graduação)-Universidade Federal de São Carlos, campus Sorocaba, Sorocaba Orientador: Prof.ª Dra. Graciele P. Silveira.

Banca examinadora: Prof.ª Dra. Adriana de Oliveira Delgado Silva, Prof. Dr. Raphael de Oliveira Garcia

Bibliografia

1. Demanda de Recursos Hídricos. 2. Dinâmica Populacional. 3. Modelagem Matemática. I. Orientador. II. Universidade Federal de São Carlos. III. Título.

Ficha catalográfica elaborada pelo Programa de Geração Automática da Secretaria Geral de Informática (SIn).

DADOS FORNECIDOS PELO(A) AUTOR(A)

Bibliotecário(a) Responsável: Maria Aparecida de Lourdes Mariano - CRB/8 6979

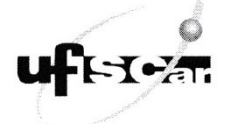

#### **FOLHA DE APROVAÇÃO**

#### **GABRIELA PIMENTA**

## ANÁLISE DOS RECURSOS HÍDRICOS E DINÂMICA POPULACIONAL DA CIDADE DE SOROCABA ATRAVÉS DA INTERPOLAÇÃO E DO AJUSTE DE CURVAS PELO MÉTODO DOS QUADRADOS MÍNIMOS

Trabalho de Conclusão de Curso

Universidade Federal de São Carlos - Campus Sorocaba

Sorocaba, 04/07/2019.

Orientadora Prof.<sup>a</sup> Dr.<sup>4</sup> Graciele P. Silveira

Membro <u>Adriana</u> de Oliveira Delgado Silva

Membro Prof. Dr. Raphael de Oliveira Garcia

#### **Agradecimentos**

Primeiramente, agradeço a Deus pelo dom da vida e pela graça de mais uma etapa concluída. Agradeço aos meus pais Nilson Pimenta e Maria Nair Moreira Pimenta, minha irmã Daniela Pimenta e meu namorado Nicolas Gabriel de Almeida, por todo apoio durante esta jornada, pela paciência e pelo suporte nos momentos mais difíceis.

Agradeço a todos os professores que passaram por mim durante a graduação, por todo ensinamento e sabedoria compartilhados. Agradeço de modo especial à professora e minha orientadora Dra. Graciele P. Silveira, pela qual tenho grande admiração e, que foi sempre muito presente durante a minha vida acadêmica, lecionando grande parte das disciplinas. Sou grata por toda paciência durante o processo de desenvolvimento deste trabalho e por todos os ensinamentos.

Agradeço também aos meus colegas de turma e todos os amigos que fiz na universidade, pois foram muito importantes nesses anos de graduação. Agradeço principalmente à Larissa de Fátima Pastre Tirolla, grande amiga que a universidade me presenteou, por toda ajuda e aprendizado nas diversas disciplinas que fizemos juntas. Agradeço também à Giovanna Verrone por toda assistência e por ser sempre uma veterana muito prestativa, me auxiliando desde o meu primeiro ano na universidade.

Agradeço a todos que me ajudaram durante o desenvolvimento deste TCC, direta ou indiretamente.

Por fim, agradeço à instituição UFSCar – Campus Sorocaba, pois através da universidade pude aprender muito; tanto conteúdos quanto experiências que serão fundamentais para a minha formação social, acadêmica e profissional.

#### RESUMO

O presente Trabalho de Conclusão de Curso tem como tema estudos sobre a dinâmica populacional da cidade de Sorocaba/SP e a demanda de água requerida pela população, visando comparar a demanda com a quantidade de recursos hídricos disponíveis. Os métodos matemáticos de Interpolação e Ajuste de Curvas pelo Método dos Quadrados Mínimos foram os instrumentos utilizados nesta pesquisa, uma vez que são extremamente úteis para a modelagem matemática, quando faz-se necessário obter funções de aproximação que permitem a realização de estimativas, discussões e previsões futuras. Os dados utilizados para o estudo foram retirados da adequação do plano diretor do Sistema Autônomo de Água e Esgoto de Sorocaba (SAAE), autarquia responsável pelo saneamento básico na cidade. O plano diretor levanta a problemática da relação entre a disponibilidade de recursos hídricos e a demanda da população, apontando a necessidade de melhorias no sistema de abastecimento de água. Os resultados obtidos neste trabalho confirmam a hipótese levantada no plano diretor, isto é, o volume total de água captado e tratado atualmente já não é suficiente para atender a demanda requerida e este problema tende a aumentar caso não sejam feitas melhorias no sistema, principalmente com relação à redução do percentual de perdas. Além disso, torna-se necessário o incentivo do consumo consciente da água em todos os setores, através de uma política de educação ambiental visando um planejamento urbano mais sustentável.

Palavras-chave: Demanda de Recursos Hídricos. Dinâmica Populacional. Modelagem Matemática. Interpolação. Método dos Quadrados Mínimos.

## **ABSTRACT**

This present Course Conclusion Paper has as theme studies about population dynamics of the city of Sorocaba/SP and the water demand required by the population, with the purpose of comparing the demand with the quantity of available water resources. The mathematical methods of Interpolation and Curve Adjustment by the Least-squares Method were the instruments used in this research since they are extremely useful for mathematical modeling, when it is necessary to obtain approximation functions that allow estimates, discussions and future forecasts. The data used for the study were taken from the adequacy of the director plane of the Autonomous Water and Sewage System of Sorocaba (SAAE), the autarchy responsible for basic sanitation in the city. The director plane brings a problem of availability of water resources and a demand of the city, pointing to the need for improvements in the water supply system. The obtained results confirm the hypothesis pointed in the direct plane, that is, total volume of water abstracted and treated today is no longer sufficient to meet the required demand and, this problem tends to increase if no system improvements are made, mainly in relation to the reduction of the percentage losses. Moreover, it is necessary to encourage the conscious consumption of water in all sectors, through an environmental education policy aimed at a more sustainable urban planning.

Key-words: Water Demand. Population Dynamics. Mathematical Modeling. Interpolation. Curve Adjustment by the Least-squares Method.

## LISTA DE FIGURAS

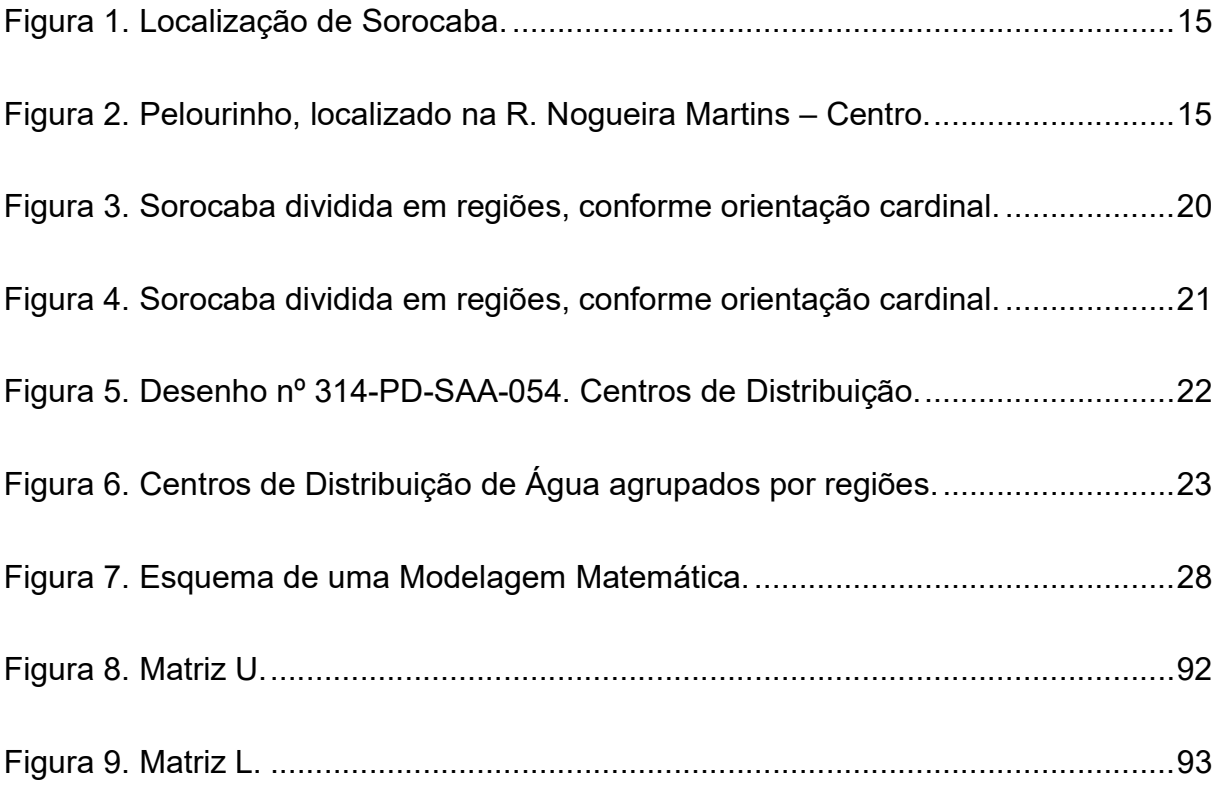

## LISTA DE TABELAS

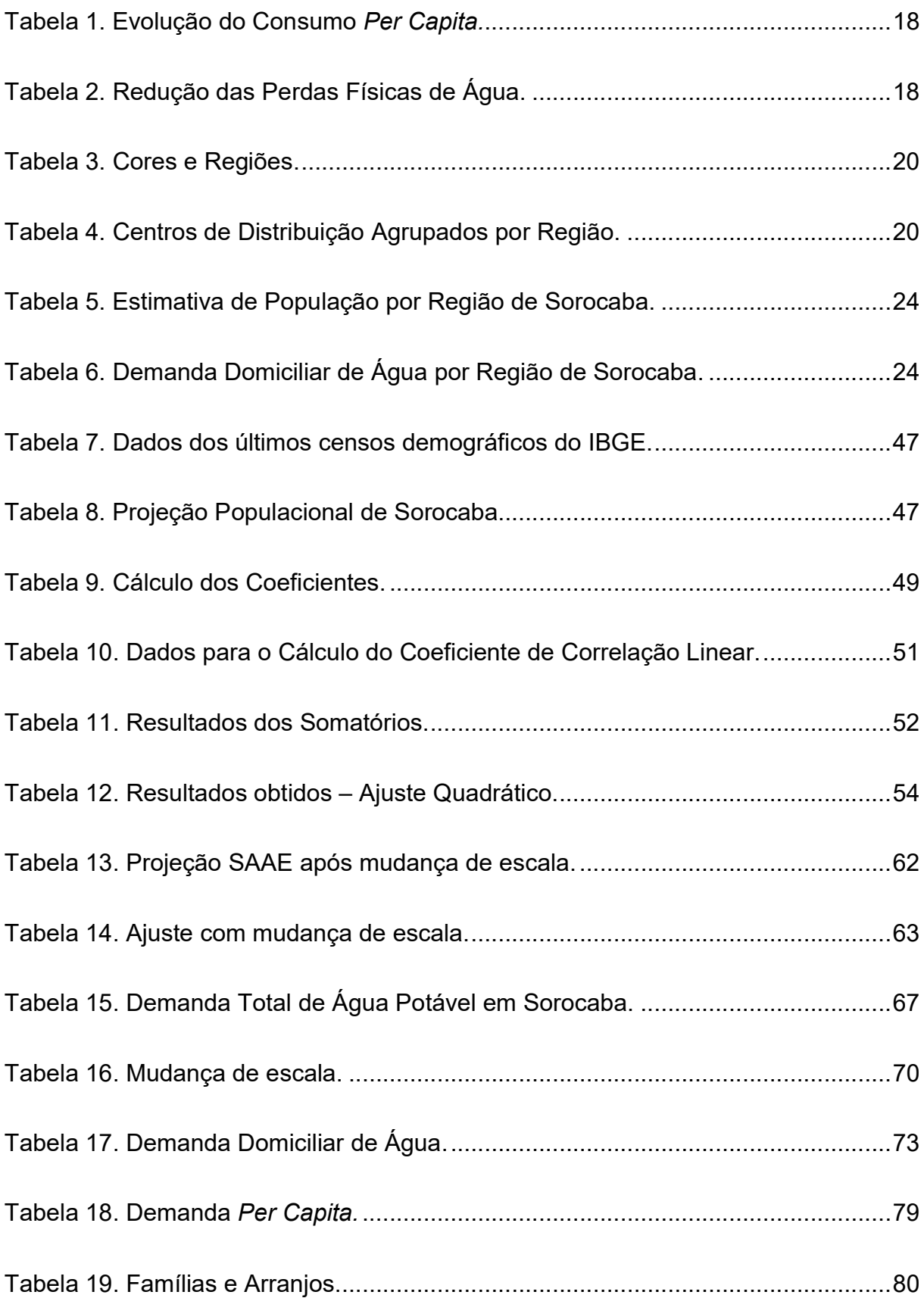

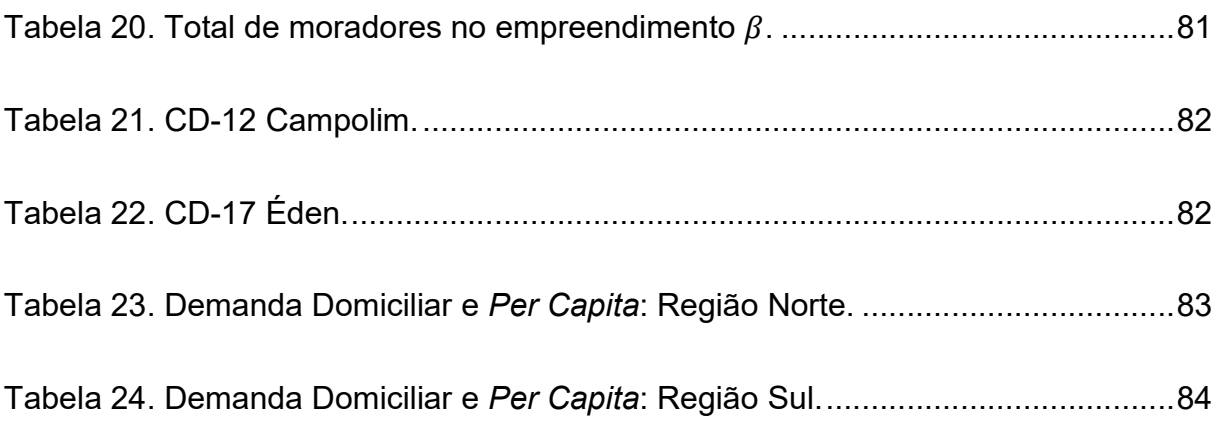

## LISTA DE GRÁFICOS

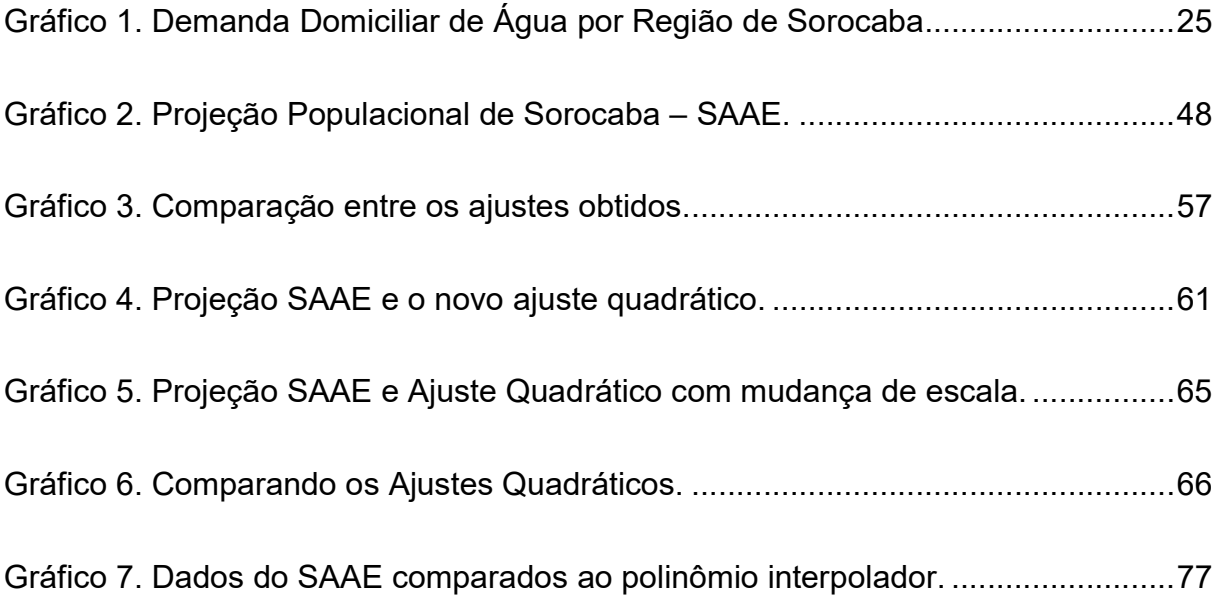

# **SUMÁRIO**

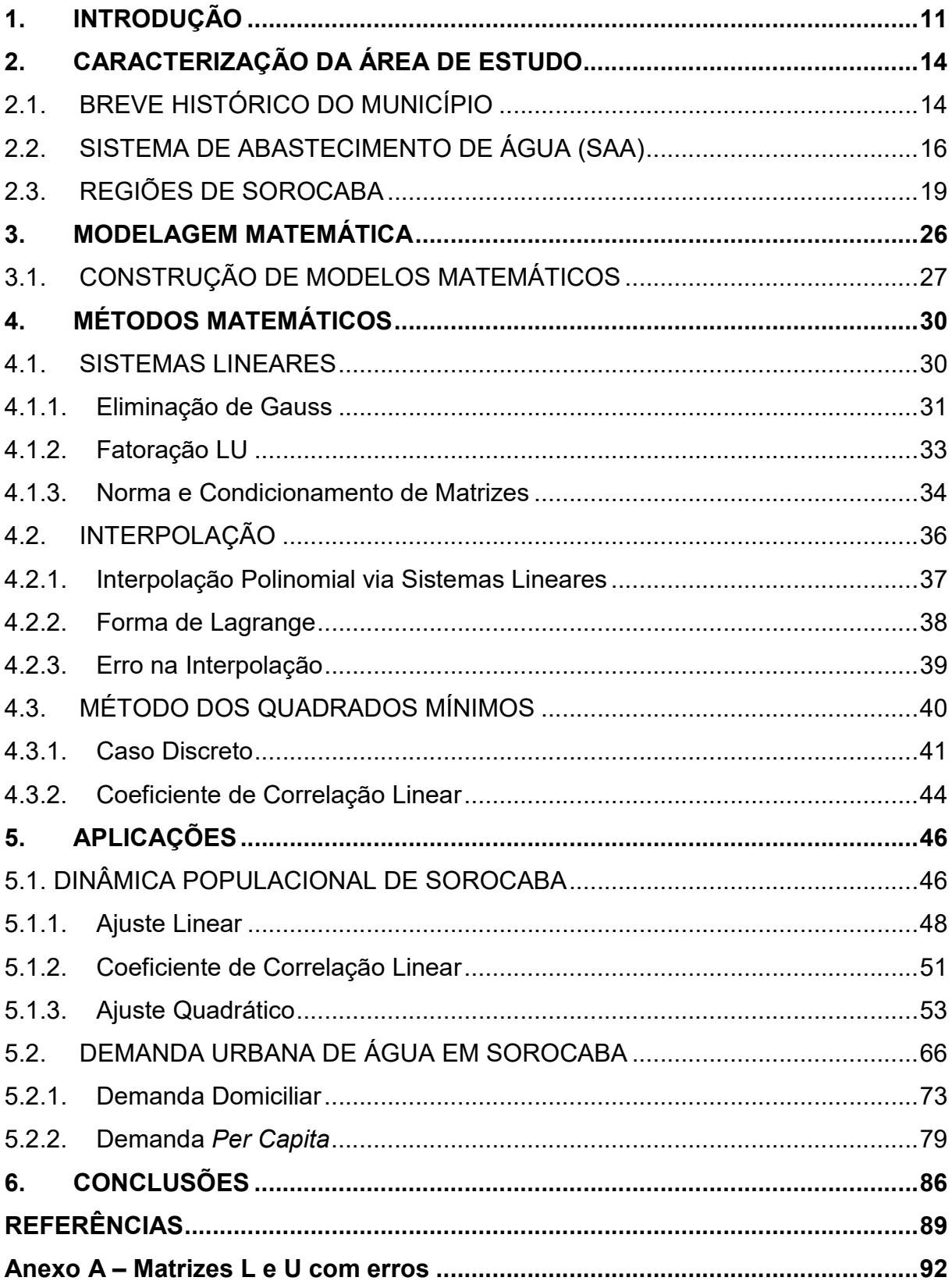

## 1. INTRODUÇÃO

O presente Trabalho de Conclusão de Curso (TCC) contempla conteúdos ligados à matemática aplicada, utilizando-se da modelagem matemática e métodos numéricos para a resolução de problemas reais. O tema central escolhido para este estudo foi a água, mais especificamente a demanda de água requerida por uma população.

A água, paradoxalmente, é o elemento mais abundante na superfície terrestre e ao mesmo tempo não se encontra disponível para todos. Cerca de 70% da superfície terrestre é composta por água, porém apenas 3% desse total correspondem à quantidade de água doce. Do total de água doce no planeta, menos de 1% encontra-se em rios, lagos e nos lençóis freáticos, isto é, encontra-se disponível para consumo humano (VICTORINO, 2007). Mas todos estes dados não são novidade, uma vez que o tema "água" é sempre muito pertinente e está ligado diretamente ao bem estar da população e, segundo a Organização das Nações Unidas (ONU) o acesso à água e ao saneamento básico é um direito humano essencial; justificando a escolha do tema. Discutir sobre água é extremamente oportuno, sempre muito atual e tido como um dos principais fatores geopolíticos do século XXI.

A preocupação com o consumo e a demanda de água relacionada à dinâmica populacional é motivação para diversos trabalhos de pesquisa que visam entender matematicamente o problema. Contudo o número de pesquisas na área ainda é pequeno se comparado com outros tópicos no setor de saneamento. Segundo Trautwein Jr. (2004), somente 7,1% das pesquisas apresentadas nos Congressos Internacionais de Saneamento e Meio Ambiente nos anos de 1999, 2001 e 2003 foram na temática de distribuição de água.

Neste trabalho foram realizadas análises temporais utilizando Interpolação e Ajuste de Curvas pelo Método dos Quadrados Mínimos para estudo da dinâmica populacional da cidade de Sorocaba e a demanda de água requerida.

Para Silva e Rocha (1999, apud FALKENBERG, 2005), os modelos de previsão de demanda são baseados em dados históricos e são divididos nos seguintes casos: Previsão, Estimativa, Projeção e Extrapolação.

De acordo com Yassuda et al. (1976), citado por Falkenberg (2005), a água conduzida a uma cidade está enquadrada em um dos seguintes casos, denominados classes de consumo: uso doméstico, uso industrial ou comercial, uso público e perdas. Com relação às perdas no sistema de abastecimento de água, sob o ponto de vista operacional têm-se dois tipos: as perdas físicas e as não-físicas. As perdas físicas estão relacionadas à quantidade de água que não foi consumida, originadas, por exemplo, por vazamentos do sistema durante o processo de captação, adução, tratamento da água, etc.. As perdas não-físicas se referem a quantidade de água consumida e não registrada, originadas por ligações clandestinas, hidrômetros parados ou fraudados, entre outros.

Os autores citados no parágrafo anterior explicam ainda que o consumo de água pode ser influenciado por diversos fatores, como clima, hábitos e nível de vida da população, natureza da cidade ou do bairro (residencial, comercial ou industrial), localização geográfica, dias da semana e feriados, administração pública, dentre muitos outros fatores.

Dos trabalhos encontrados na área de pesquisa de previsão do consumo de água de uma população, Falkenberg (2005) propôs o uso de modelos matemáticos para a previsão de consumo urbano de água em curto prazo a partir de dados do estado do Paraná, utilizando redes neurais e regressão linear múltipla.

Palo (2010) preconizou em sua dissertação a avalição da eficácia de modelos de simulação hidráulica, na intenção de obter um diagnóstico das perdas de água ocorridas desde o processo de captação até a chegada aos domicílios, através de algoritmos genéticos.

Borges (2003) apresentou um modelo de simulador utilizando Série de Fourier para o estudo da previsão de demanda de água de um sistema adutor metropolitano de São Paulo, tendo como preocupação o crescimento populacional e seus impactos ambientais.

Por fim, Feil e Haetinger (2013) tiveram o intuito de caracterizar o Sistema de Abastecimento de Água (SAA) da cidade de Lajeado/RS e prever o consumo de água da população entre os anos de 2008 e 2032 utilizando o software LAB Fit Ajuste de Curvas, a fim de verificar a probabilidade de um colapso de escassez de água.

Este trabalho tem por objetivos:

- Fazer um estudo da demanda de recursos hídricos na cidade de Sorocaba em comparação ao crescimento populacional.
- Apresentar como a matemática pode ser inserida no cotidiano da sociedade, sendo uma importante ferramenta para o estudo e interpretação de inúmeras situações em diversas áreas do conhecimento.
- Aplicar os métodos numéricos: interpolação e ajuste de curvas pelo método dos quadrados mínimos, mostrando detalhes das técnicas bem como dificuldades que podem surgir.
- Levantar a preocupação sobre o consumo de água, visando um consumo mais consciente.

A caracterização da área de estudo escolhida, histórico da cidade e explanação sobre o sistema de abastecimento são os assuntos do Capítulo 2. O Capítulo 3 apresenta o conceito de modelagem matemática nas perspectivas de Bassanezi (2010) e Barbosa (2001). O Capítulo 4 é destinado aos modelos matemáticos utilizados no desenvolvimento do trabalho: interpolação e ajuste de curvas através do método dos quadrados mínimos. As aplicações dos modelos matemáticos são apresentadas no Capítulo 5. No Capítulo 6 encontram-se as conclusões. E finalmente as referências consultadas e citadas ao longo da monografia.

### 2. CARACTERIZAÇÃO DA ÁREA DE ESTUDO

Para este projeto de pesquisa escolheu-se como objeto de estudo a cidade de Sorocaba que desde 1997 vem passando por diversos projetos de urbanização, sendo hoje uma das cidades mais desenvolvidas do país e um importante polo industrial do estado de São Paulo. Atualmente, Sorocaba é a quarta cidade mais populosa do interior de São Paulo com aproximadamente 671186 habitantes, segundo o Instituto Brasileiro de Geografia e Estatística (IBGE) (estimativa para 1 de julho de 2018), apesar de apresentar tendências de declínio na taxa de crescimento populacional (SAAE, 2016).

Segundo o Sindicato da Habitação (SECOVI), nos últimos anos a cidade apresentou um crescimento de quase 70% no número de lançamentos de imóveis em condomínios, em especial condomínios verticais que podem comportar mais pessoas em terrenos menores. De acordo com informações fornecidas através do portal e-SIC, em cumprimento a Lei de Acesso à Informação Pública (Lei Federal nº 12527, de 18 de novembro de 2011), Sorocaba possui atualmente 17932 condomínios verticais e horizontais, além de 175 empreendimentos em construção – considera-se condomínio um conjunto habitacional com 10 ou mais unidades. As maiores concentrações de empreendimentos construídos ou em construção encontram-se nas regiões Norte e Oeste.

Em função do grande número de habitantes torna-se necessária uma análise da quantidade de recursos hídricos disponíveis e da demanda requerida pela população; a modelagem matemática pode auxiliar nesse processo visto que possibilita o estudo sobre situações futuras.

## 2.1. BREVE HISTÓRICO DO MUNICÍPIO

Sorocaba está localizada no interior do estado de São Paulo, a sudeste, conforme a Figura 1. A cidade foi fundada no ano de 1654, porém a região foi descoberta por bandeirantes que iam para o Mato Grosso e Minas Gerais em busca de ouro anos antes. Em 1599, Dom Francisco de Souza, governador geral do Brasil, inaugurou o pelourinho – símbolo de poder real – na Nova Vila de Nossa Senhora da

Ponte de Mont Serrat (Figura 2). Após a chegada do Capitão Baltazar Fernandes e sua família, foi fundado um povoado ao qual se deu o nome de Sorocaba, que significa "Terra Rasgada", na linguagem Tupi-Guarani (SAAE, 2016).

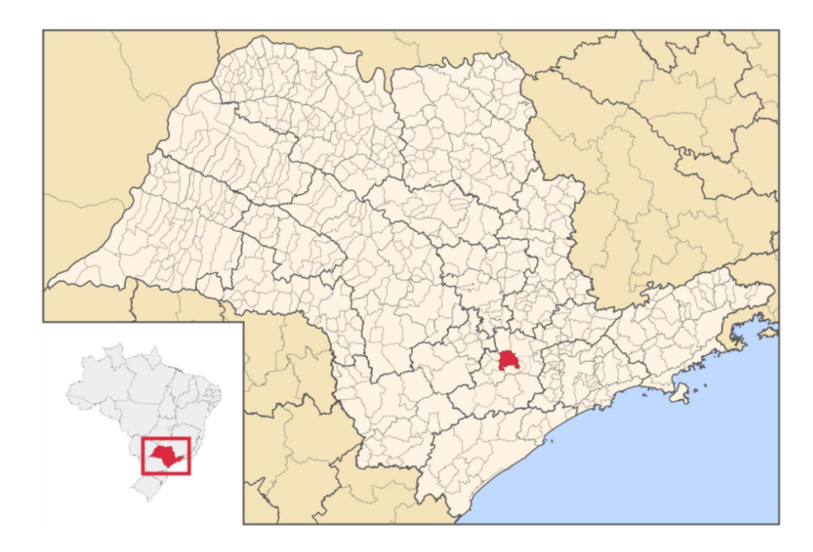

Figura 1. Localização de Sorocaba.

Fonte: https://commons.wikimedia.org/w/index.php?curid=1081245. Imagem: SaoPaulo\_MesoMicroMunicip.svg Raphael Lorenzeto de Abreu, CC BY 2.5. Acesso em 12 jun. 2019.

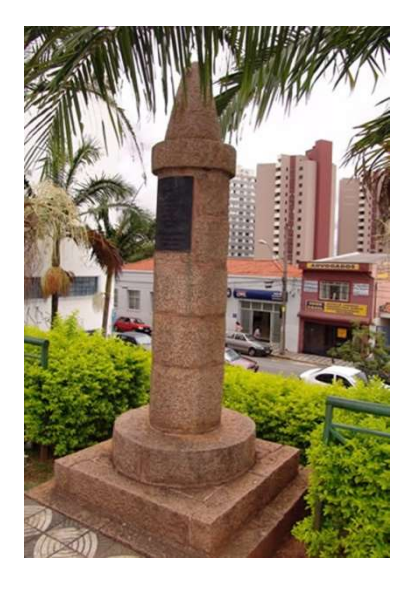

Figura 2. Pelourinho, localizado na R. Nogueira Martins – Centro.

Fonte: http://www.sorocaba.com.br/dicas-turismo/pelourinho-27. Acesso em 12 jun. 2019.

Para incentivar o crescimento e povoamento da região, Baltazar Fernandes doou terras aos beneditinos, com a condição de que construíssem um convento e uma escola.

Com o passar dos anos, a posição estratégica da cidade favoreceu a formação do eixo econômico entre o Norte, o Nordeste e o Sul, tornando-se marco obrigatório para os tropeiros. O grande fluxo de pessoas e dinheiro proporcionou o desenvolvimento de comércios e indústrias.

### 2.2. SISTEMA DE ABASTECIMENTO DE ÁGUA (SAA)

A companhia responsável pelo Saneamento Básico na cidade de Sorocaba é o SAAE (Sistema Autônomo de Água e Esgoto). A entidade autárquica municipal tem a "responsabilidade de operar, manter, conservar e explorar os serviços de água, esgoto e drenagem pluvial no município de Sorocaba" (SAAE Sorocaba).

Em cumprimento aos artigos 39º e 40º do Estatuto da Cidade (Lei nº 10257/2001) o plano diretor do Sistema de Abastecimento de Água (SAA) de Sorocaba disponibiliza um panorama sobre o sistema existente, bem como sua capacidade, manutenções necessárias, entre outros. Os planos diretores, de acordo com o Estatuto da Cidade são o instrumento básico da política de desenvolvimento e expansão urbana, promovendo o diálogo entre os aspectos físicos e os objetivos econômicos, sociais e ambientais (PRIETO; MENEZES; CALEGARI, 2017). O plano diretor disponibilizado pelo SAAE permite conhecer melhor aspectos importantes sobre o sistema de abastecimento de água da cidade.

O SAA de Sorocaba é atendido em sua maior parte por mananciais superficiais, responsáveis por cerca de 98% do abastecimento do município, tendo quatro pontos principais de captação de água:

- Itupararanga, localizada no Rio Sorocaba;
- Ipaneminha, localizada no Rio Ipaneminha (Represa Ipanema das Pedras);
- Éden, localizada no Rio Pirajibu-Mirim;
- Parque São Bento, localizada no Rio Sorocaba (desativada).

O restante do abastecimento é feito por meio de captações subterrâneas, contando com 59 poços semi-artesianos espalhados pela cidade, dos quais 33 se encontram em operação.

Ao SAAE é permitido por lei (Portaria DAEE nº 2543 de 09/09/2013) explorar até 7200 metros cúbicos por hora (m $\mathrm{^{3}/h}$ ) durante 24 horas/dia de água da represa de Itupararanga. Já a captação média de Ipaneminha é de 669,24 m $^3$ /h por dia. Por fim, na captação do Éden, é permitida a exploração de até 900 m<sup>3</sup>/h durante 24 horas/dia. De acordo com a adequação do plano diretor do SAAE para o ano de 2013, Sorocaba teve 7,4 $\times$ 10<sup>7</sup> m<sup>3</sup>/h de água bruta disponibilizada por meio de captação de mananciais superficiais. A adequação do plano diretor foi realizada no ano de 2016, porém as informações fornecidas são do ano de 2013.

A partir dos dados supracitados é possível saber a quantidade de água captada em litros por segundo por dia e este valor auxilia nos estudos comparativos entre a disponibilidade e a demanda requerida. É apresentado no plano diretor que o volume total de água captada na cidade, somando-se os pontos de captação superficiais é de 2385,9 l/s, dos quais 2300,0 l/s são tratados e distribuídos à população.

A água captada é conduzida até as estações de tratamento de água (ETA) através de um sistema de adução. O sistema da represa de Itupararanga conta com quatro adutoras que funcionam por gravidade, as adutoras juntas têm vazão média de 2000 litros de água por segundo. Já a represa de Ipanema das Pedras (Ipaneminha) possui suas adutoras implantadas em paralelo que conduzem a água captada até a ETA em uma extensão 5500 metros.

De acordo com o plano diretor e o site do SAAE, Sorocaba possui duas estações de tratamento de água operantes, uma localizada na região do Cerrado a sudoeste do centro da cidade e outra localizada no bairro Éden na zona industrial, sendo que a maior parte da água captada é tratada na ETA Cerrado. A água tratada é distribuída à população por meio de uma malha subterrânea composta por 1744,87 km de tubulações.

O sistema conta com 24 centros de distribuição (CD) espalhados pela cidade. Embora não exista uma divisão física bem definida do sistema ainda é possível identificar, de modo aproximado, as regiões atendidas por cada CD, como será apresentado na próxima seção. Além disso, é proposta a criação de mais 9 centros de distribuição com o intuito de que mais pontos da cidade sejam atendidos pelo sistema de abastecimento de água.

As demandas de projeto apresentadas no plano diretor e utilizadas neste trabalho foram obtidas considerando os aspectos presentes nas Tabelas 1 e 2. Os dados representam uma estimativa proposta pelo SAAE tanto para o consumo per capita de água, quanto para a redução no índice de perdas físicas de água. Os valores apresentados nas tabelas têm como base os dados disponíveis no SAAE e no Sistema Nacional de Informações sobre Saneamento (SNIS) para o ano de 2013; nesse ano o consumo per capita médio era de 198 l/hab/dia e o índice de perdas na distribuição era de 40,09%.

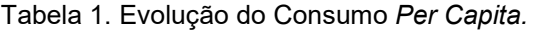

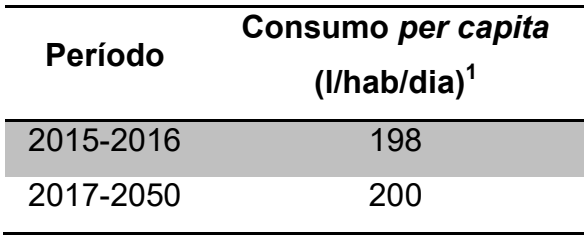

<sup>1</sup>Descontando as perdas na distribuição. Fonte: SAAE Sorocaba.

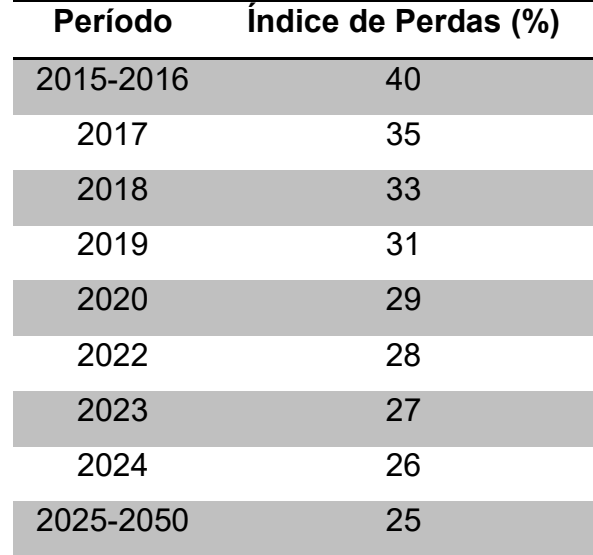

Tabela 2. Redução das Perdas Físicas de Água.

Fonte: SAAE Sorocaba.

Ao final do documento conclui-se que há a necessidade de um novo ponto de captação de água superficial, bem como uma nova estação de tratamento e melhorias no sistema de distribuição; tais projetos encontram-se em processo de implantação. A nova captação será realizada nos rios Pirajibu e Sorocaba na região do bairro Vitória Régia, ao norte. A nova captação aumentaria os atuais 2385,9 l/s para 3977,0 l/s.

#### 2.3. REGIÕES DE SOROCABA

De acordo com a prefeitura de Sorocaba, a cidade não possui uma territorialização oficialmente definida por Lei ou Decreto que estabeleça as regiões, conforme orientação cardinal. Cada função/pasta da prefeitura, observado o seu fim, dispõe de um mapa próprio para as devidas referências. Entretanto, pode-se considerar a divisão das regiões contidas no mapa da Figura 3, disponibilizado pela prefeitura através do portal e-SIC, em cumprimento a Lei de Acesso à Informação Pública (Lei Federal nº 12.527, de 18 de novembro de 2011). Na Figura 3, devem-se observar os contornos em vermelho que apresentam a divisão das regiões, a imagem disponibilizada não possui boa resolução.

Para o modelo de consumo de água, utilizou-se o desenho nº 314-PD-SAA-054 (Figura 4), disponível no site do SAAE Sorocaba. Na imagem são apresentados todos os 33 centros de distribuição (CD) de água da cidade e suas respectivas localizações, assim como na Figura 3, devem-se observar os contornos em rosa. As informações contidas no desenho nº 314-PD-SAA-054 ficam visíveis a partir de uma impressão em tamanho A0.

Com base nas informações prestadas pela prefeitura, o desenho 314-PD-SAA-054 foi editado, de modo a agrupar os centros de distribuição por regiões do município, conforme apresentado na Figura 5. Cada região foi representada por uma cor diferente, de acordo com a Tabela 3 e os centros de distribuição agrupados por região são apresentados na Tabela 4.

Tabela 3. Cores e Regiões.

| Cor      | Região |  |  |  |
|----------|--------|--|--|--|
| Laranja  | Norte  |  |  |  |
| Vermelho | Sul    |  |  |  |
| Roxo     | Leste  |  |  |  |
| Verde    | Oeste  |  |  |  |
| Azul     | Centro |  |  |  |

Tabela 4. Centros de Distribuição Agrupados por Região.

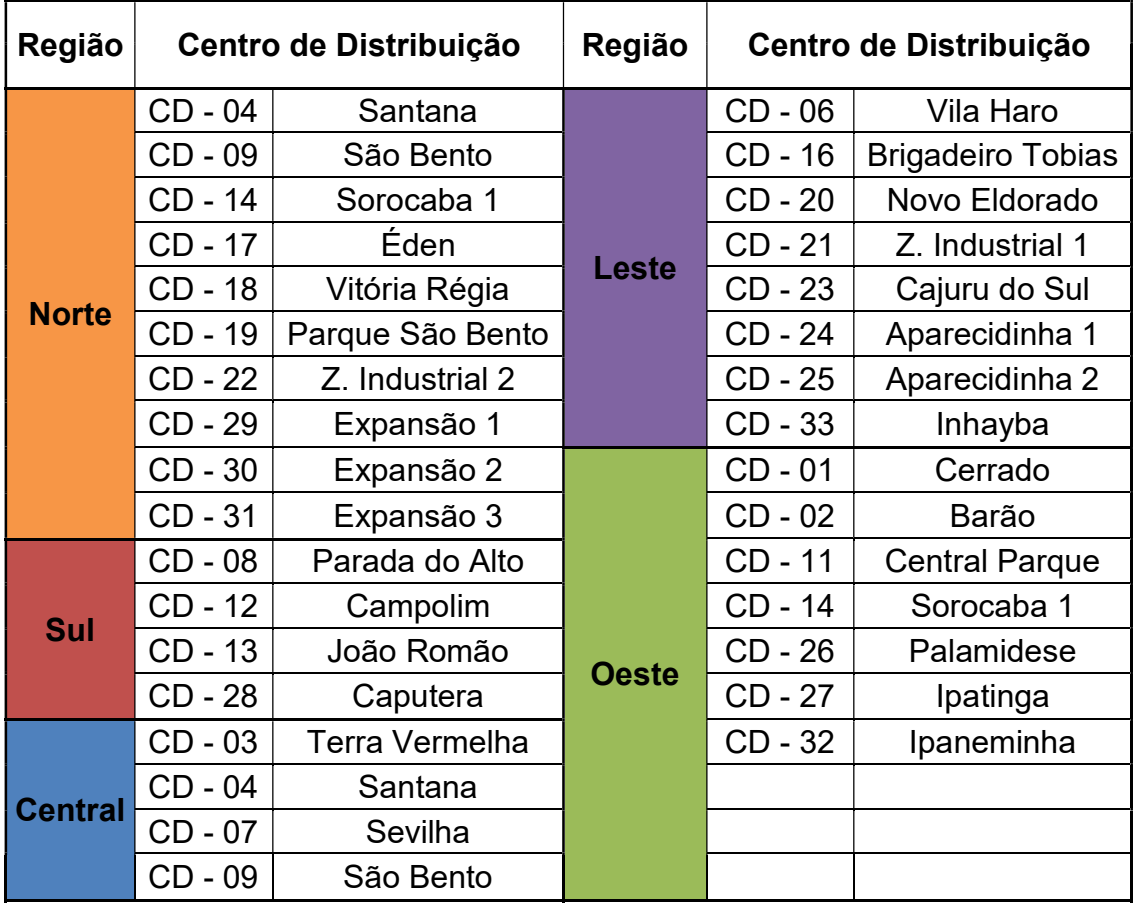

Fonte: SAAE Sorocaba.

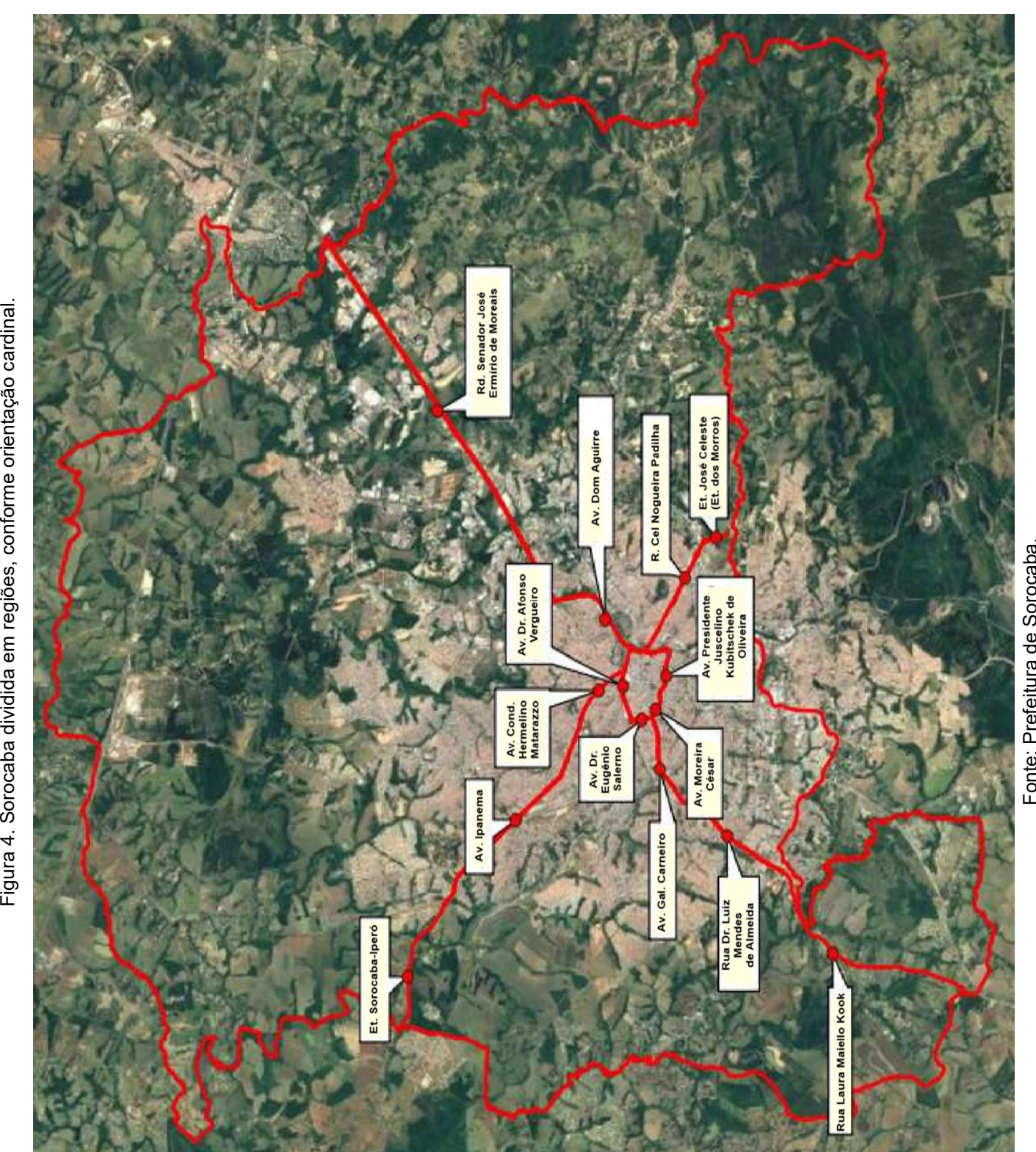

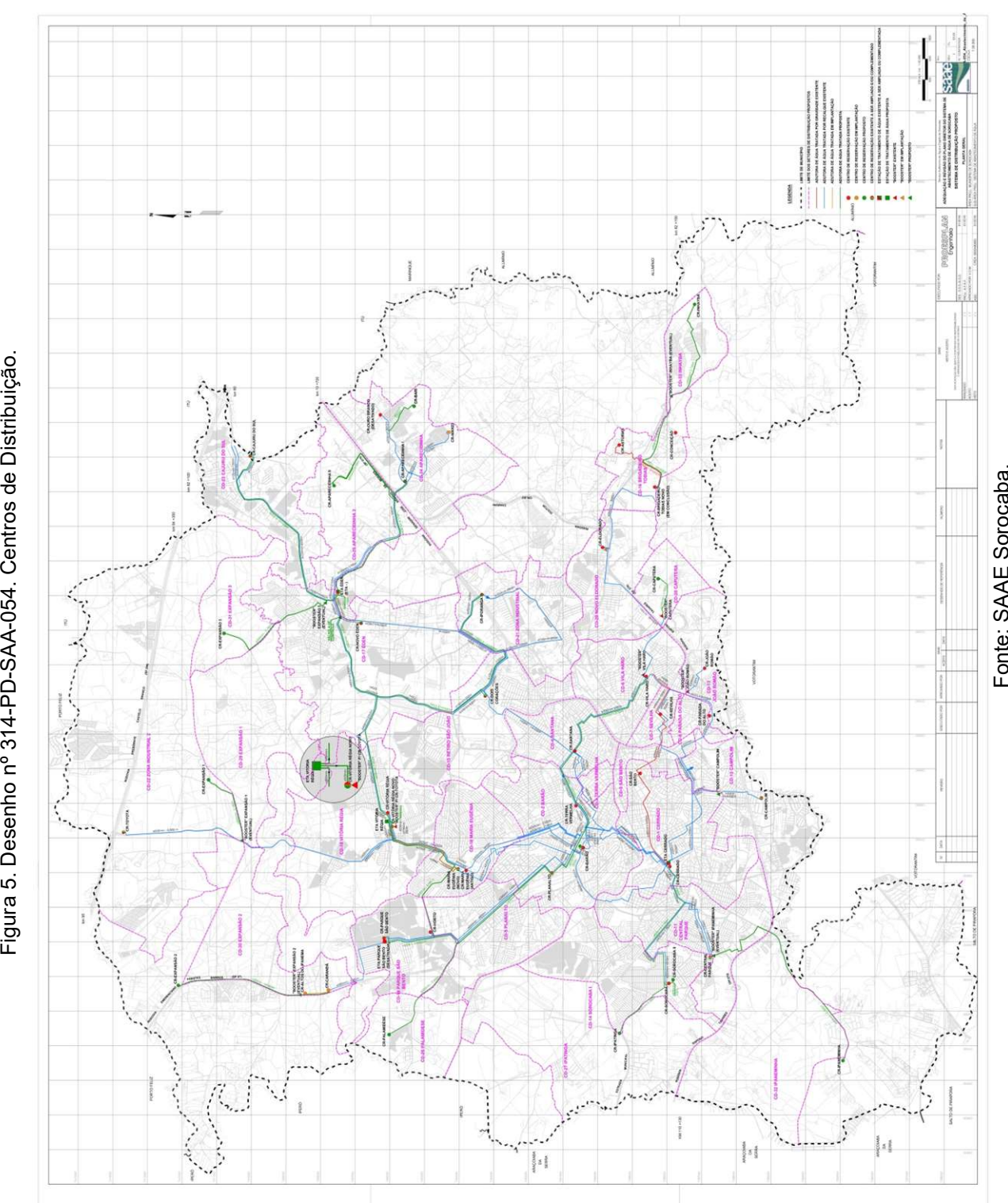

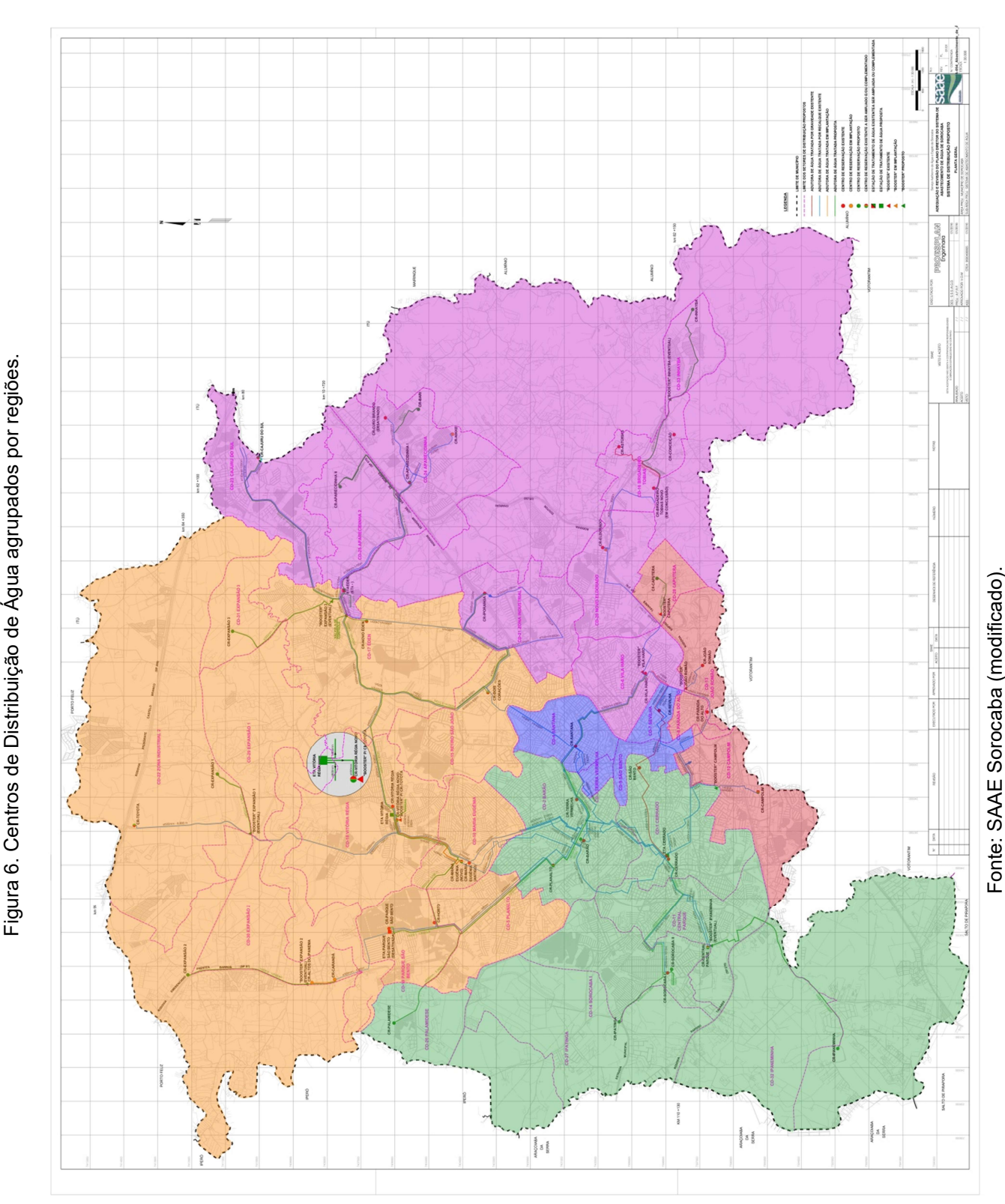

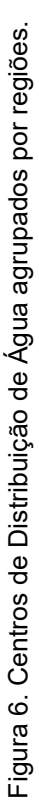

No plano diretor é possível visualizar as tabelas que apresentam o total da população atendida por cada CD bem como a demanda média de água em l/s requerida por cada centro de distribuição no período de 2015 a 2050. Os dados das tabelas foram colocados em planilha eletrônica e agrupados por regiões, como apresentado na Figura 5 e estão dispostos nas Tabelas 5 e 6. O Gráfico 1 apresenta a estimativa da demanda de água por região de Sorocaba de 2015 a 2050.

Tabela 5. Estimativa de População por Região de Sorocaba.

| Estimativa de População por Região de Sorocaba (hab) |                        |        |        |        |        |        |        |        |  |
|------------------------------------------------------|------------------------|--------|--------|--------|--------|--------|--------|--------|--|
|                                                      | 2015                   | 2020   | 2025   | 2030   | 2035   | 2040   | 2045   | 2050   |  |
| <b>Norte</b>                                         | 209101                 | 228190 | 243092 | 258395 | 270173 | 282147 | 291293 | 300549 |  |
| Sul                                                  | 38028                  | 41772  | 45142  | 49056  | 52400  | 56105  | 59160  | 62445  |  |
| Leste                                                | 75727                  | 83802  | 90688  | 98340  | 104673 | 111530 | 117059 | 122909 |  |
| <b>Oeste</b>                                         | 240412                 | 254542 | 265631 | 277072 | 285965 | 295060 | 301994 | 309093 |  |
| <b>Central</b>                                       | 45012                  | 45337  | 45570  | 45797  | 45960  | 46121  | 46233  | 46345  |  |
|                                                      | $Fonta: CATE$ Corocaha |        |        |        |        |        |        |        |  |

Fonte: SAAE Sorocaba.

Tabela 6. Demanda Domiciliar de Água por Região de Sorocaba.

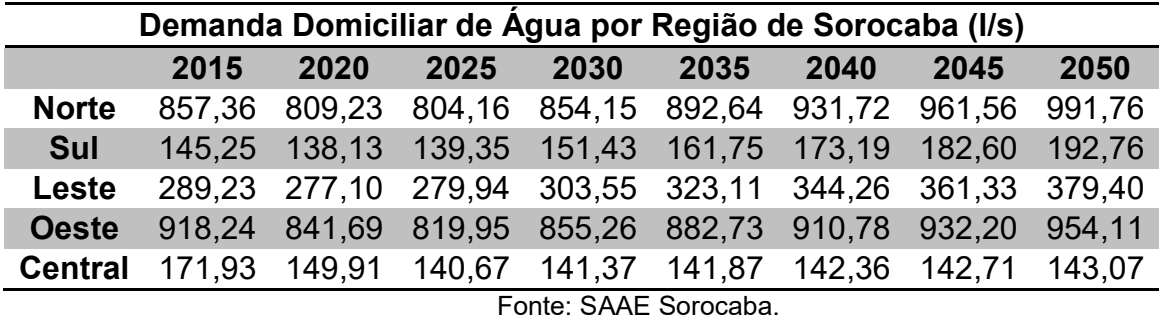

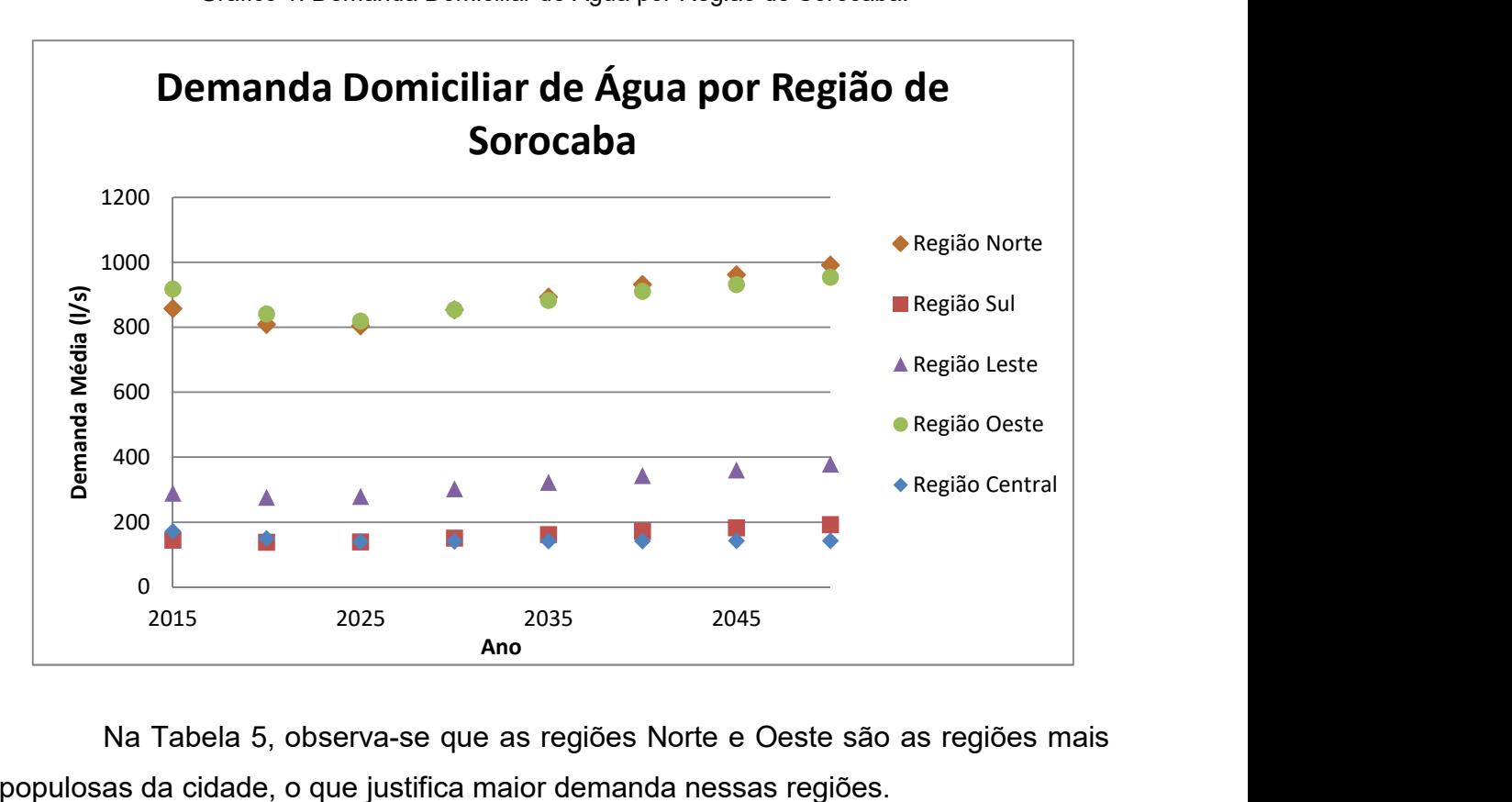

Gráfico 1. Demanda Domiciliar de Água por Região de Sorocaba.

Na Tabela 5, observa-se que as regiões Norte e Oeste são as regiões mais populosas da cidade, o que justifica maior demanda nessas regiões.

As informações apresentadas anteriormente encerram a caracterização da área de estudo, concluindo o Capítulo 2 do TCC. No próximo capítulo serão apresentados o conceito e as definições relacionadas à modelagem matemática, sob as perspectivas de Bassanezi (2010) e Barbosa (2001).

### 3. MODELAGEM MATEMÁTICA

A matemática surgiu e ainda hoje é desenvolvida a partir das necessidades de uma sociedade em resolver problemas. Desde a antiguidade, os primeiros registros matemáticos apontam que as descobertas eram originadas a partir de um problema do cotidiano e, ao buscar formas de entender e resolver o problema ou fenômeno, muitos conceitos matemáticos foram definidos. Assim, "a matemática pode ser considerada uma criação do homem, [...] e os objetos matemáticos são construções sociais, históricas e culturais" (SHMIDT; PRETTO; LEIVAS, 2016).

 A modelagem matemática parte desse pressuposto: tem-se um problema, situação ou fenômeno (não se limitando apenas a problemas matemáticos) onde a matemática é utilizada como forma de compreensão do problema. Por exemplo, para determinar o crescimento de uma população, estudam-se todas as características da mesma e essas informações são utilizadas para a formulação de um modelo que possibilite estudar e compreender o crescimento desta população, ou seja, temos um problema real que é traduzido para a linguagem matemática e em seguida faz-se o estudo do modelo obtido, verificando sua autenticidade, isto é, "uma solução que possa ser reinterpretada em termos da situação real" (BASSANEZI, 2010). Caso o resultado obtido não esteja satisfatório, volta-se ao estágio inicial até a obtenção de uma modelagem válida. Portanto, o uso da modelagem torna-se eficiente quando nos conscientizamos que estamos trabalhando com aproximações da realidade.

A seguir são apresentadas algumas definições sobre modelagem matemática.

Segundo Bassanezi (2010), citado por Ribeiro (2014), a modelagem consiste na arte de transformar problemas da realidade em problemas matemáticos e resolvê-los interpretando suas soluções na linguagem do mundo real.

Para Barbosa (2001, apud RIBEIRO, 2014) a modelagem matemática é todo o processo de abordagem de um problema não matemático, que envolve a construção do modelo matemático partindo de uma situação real até a construção do modelo, por meio do uso de ferramentas matemáticas, tais como gráficos, equações, inequações, empregados para representar aspectos de uma situação real. Matemática e modelagem são meios para questionar a realidade vivida.

De acordo com Bassanezi (2010, p. 45), alguns procedimentos são considerados gerais na modelagem matemática, são eles:

- 1) Aquisição de técnicas básicas e teoria;
- 2) Estudo de problemas clássicos;
- 3) Emprego de técnicas conhecidas em situações novas;
- 4) Questionamento ou crítica a respeito da falibilidade de modelos clássicos;
- 5) Improvisação de novas técnicas;
- 6) Abstração de princípios unificadores para determinadas situações;
- 7) Formulação de problemas em termos matemáticos;
- 8) Organização de material;
- 9) Cooperação com especialistas de outras áreas de pesquisa.

Desse modo, a modelagem incentiva a investigação de outras áreas de estudo por meio da matemática, implicando a interdisciplinaridade, rompendo as barreiras entre as diversas áreas de pesquisa (RIBEIRO, 2014).

## 3.1. CONSTRUÇÃO DE MODELOS MATEMÁTICOS

A partir da modelagem matemática é possível se obter modelos matemáticos que consistem em um conjunto de símbolos e relações matemáticas utilizadas para representar de alguma forma o objeto estudado. O objetivo dos modelos matemáticos constitui-se em explicar determinada situação para futuramente agir sobre ela. O modelo matemático é muito importante, pois representa uma linguagem concisa que expressa ideias de maneira clara e sem ambiguidade. Segundo Bassanezi (2010), até as situações mais simples podem ser motivação para o estudo científico.

A modelagem matemática é um processo dinâmico de se obter novos modelos. Este processo é caracterizado pelas seguintes etapas: experimentação, abstração, formulação do problema, resolução, validação do modelo, modificação e aplicação. A Figura 6 esquematiza a modelagem matemática. As setas contínuas representam a primeira aproximação e as setas pontilhadas representam a busca de um modelo que melhor descreve a situação estudada. As etapas indicadas com algarismos arábicos representam as fases intermediárias realizadas entre o início do processo até a obtenção de um primeiro modelo e sua solução. Assim, as etapas representadas por algarismos romanos indicam as fases principais da modelagem matemática.

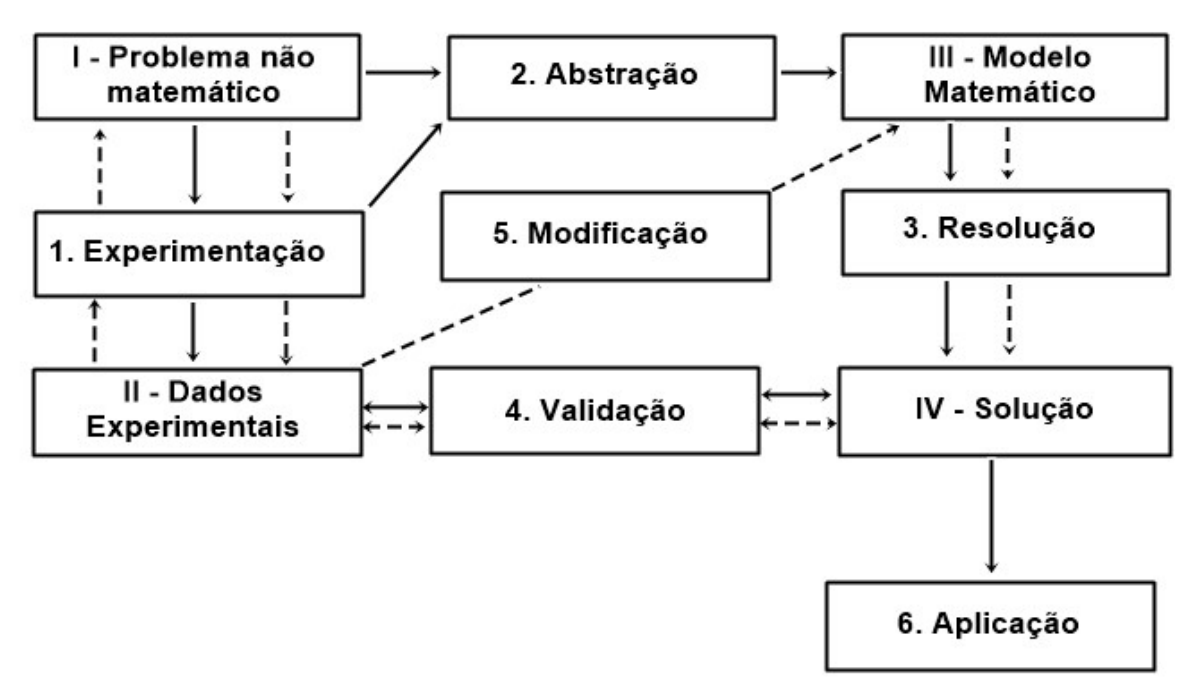

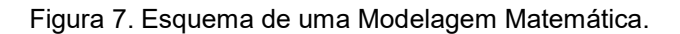

Fonte: BASSANEZI, 2010.

Cada etapa do esquema de uma modelagem é descrita da seguinte maneira:

Experimentação: compreende a obtenção dos dados experimentais ou empíricos que são fundamentais para o entendimento do problema estudado, auxiliando na estruturação e formulação do modelo. Além disso, são os dados experimentais que validam o modelo construído.

Os métodos experimentais variam de acordo com a natureza do objeto de pesquisa e, via de regra, são realizados por pesquisadores de áreas específicas relacionas ao estudo.

Abstração: consiste na seleção das variáveis essenciais para a evolução do fenômeno estudado. Nesta fase são formuladas as hipóteses que serão testadas na fase de validação do modelo.

Formulação do Modelo: faz-se a substituição da linguagem usual pela linguagem matemática, ou seja, traduz-se palavras chaves do problema em alguma estrutura matemática.

Resolução: a resolução do modelo está associada à complexidade empregada em sua formulação e a mesma pode ser analítica ou numérica. A modelagem pode ser fator responsável para o desenvolvimento de novas técnicas e teorias quando as ferramentas conhecidas não são suficientes ou eficientes para a resolução do modelo.

Validação: nessa fase compara-se a solução obtida com os dados reais. O grau de aproximação desejado é um fator crucial na validação do modelo. Um bom modelo tem a capacidade de prever novos fatos ou relações insuspeitas. A interpretação dos resultados obtidos pode ser feita por meio de gráficos, o que facilita a avaliação de previsões ou ainda a sugestão de melhorias no modelo.

Modificação: fatores ligados ao problema original definirão se o modelo obtido será aceito ou não. Se na fase de validação o grau de aproximação desejado não é atingido, torna-se necessária a inclusão de novas variáveis ao modelo.

Aplicação: a partir de uma modelagem eficiente torna-se possível fazer previsões, tomar decisões, explicar e entender fenômenos, etc., é possível participar do mundo real e influenciar em suas mudanças.

Definido o conceito de Modelagem Matemática conclui-se o Capítulo 3 deste TCC. No Capítulo 4, serão explicadas as teorias dos métodos numéricos: interpolação e ajuste de curvas pelo método dos quadrados mínimos, utilizados para o estudo da dinâmica populacional e demanda urbana de água da cidade de Sorocaba, visando mostrar detalhes das técnicas, bem como as dificuldades que podem surgir durante o processo.

## 4. MÉTODOS MATEMÁTICOS

Este capítulo explana os conteúdos matemáticos estudados ao longo do desenvolvimento deste trabalho, necessários para a abordagem da problemática proposta. A escrita das seções e subseções deste capítulo foi baseada no livro Cálculo Numérico: aspectos teóricos e computacionais de Ruggiero e Lopes (1996).

#### 4.1. SISTEMAS LINEARES

Da álgebra linear, sabe-se que a solução para o sistema  $Ax = b$ ,

$$
\begin{bmatrix} a_{11} & a_{12} & \cdots & a_{1n} \\ a_{12} & a_{22} & \cdots & a_{2n} \\ \vdots & \vdots & \ddots & \vdots \\ a_{n1} & a_{n2} & \cdots & a_{nn} \end{bmatrix} \cdot \begin{bmatrix} x_1 \\ x_2 \\ \vdots \\ x_n \end{bmatrix} = \begin{bmatrix} b_1 \\ b_2 \\ \vdots \\ b_n \end{bmatrix}
$$
 (1)

onde A é uma matriz  $n \times n$ ,  $x$  é um vetor cujas componentes são as variáveis e  $b$  é o vetor constante, é dada por  $x = A^{-1}b$  se A é inversível. Porém, calcular a matriz inversa  $A^{-1}$  e em seguida, efetuar o produto  $A^{-1}b$  pode ser inviável devido ao grande número de operações envolvidas. Por um lado, os métodos numéricos e computacionais podem ser mais eficientes, pois auxiliam na resolução de sistemas de grande porte e difíceis de serem calculados manualmente utilizando métodos convencionais. Por outro lado, cálculos envolvendo um grande número de operações podem levar ao acúmulo de erros, devido à aritmética de ponto flutuante, além de elevar o custo computacional.

Segundo Ruggiero e Lopes (1996), os métodos numéricos para resolução de sistemas lineares podem ser divididos em dois grupos:

- Métodos diretos: Eliminação de Gauss, Fatoração LU e Fatoração de Cholesky;
- Métodos iterativos: Gauss-Jacobi, Gauss-Seidel, entre outros.

Neste trabalho optou-se pela resolução de sistemas lineares via Eliminação de Gauss e Fatoração LU.

#### 4.1.1. Eliminação de Gauss

O método da Eliminação de Gauss tem por objetivo transformar o sistema linear original em um sistema linear equivalente com matriz dos coeficientes triangular superior, sendo possível obter a resolução imediata. Os dois sistemas lineares são equivalentes quando possuem a mesma solução.

Um sistema linear  $Ax = b$ , onde A é uma matriz  $n \times n$ , triangular superior, com elementos da diagonal principal diferentes de zero, pode ser representado da seguinte maneira:

$$
\begin{cases} a_{11}x_1 + a_{12}x_2 + a_{13}x_3 + \dots + a_{1n}x_n = b_1 \\ a_{22}x_2 + a_{23}x_3 + \dots + a_{2n}x_n = b_2 \\ a_{33}x_3 + \dots + a_{3n}x_n = b_3. \\ \vdots & \vdots \\ a_{nn}x_n = b_n \end{cases}
$$

Da última equação, segue que

$$
x_n = \frac{b_n}{a_{nn}}
$$

i,

e  $x_{n-1}$  é dado pela penúltima equação, isto é,

$$
x_{n-1} = \frac{b_{n-1} - a_{n-1,n}x_n}{a_{n-1,n-1}}
$$

e assim, sucessivamente, se obtém as variáveis  $x_{n-2}, \dots, x_2$  e finalmente  $x_1$ , dada por:

$$
x_1 = \frac{b_1 - a_{12}x_2 - a_{13}x_3 - \dots - a_{1n}x_n}{a_{11}}.
$$

Procedimento da Eliminação de Gauss:

Dado o sistema linear  $Ax = b$ , considera-se a matriz aumentada  $(A|b)$  e aplica-se sobre suas linhas uma sequência de operações elementares:

- i. Trocar duas linhas;
- ii. Multiplicar uma linha por um escalar não nulo;
- iii. Adicionar um múltiplo escalar de uma linha a outra linha;

desse modo, obtém-se um novo sistema  $\tilde{A}x = \tilde{b}$  equivalente ao sistema linear inicial. Seja  $A^{(0)}|b^{(0)} = A|b$ , de modo que  $a_{ij}^{(0)} = a_{ij}$ ,  $b_i^{(0)} = b_i$  e  $a_{11}^{(0)} \neq 0$ . Temos:

$$
A^{(0)}|b^{(0)} = \begin{pmatrix} a_{11}^{(0)} & a_{12}^{(0)} & \cdots & a_{1n}^{(0)} & b_1^{(0)} \\ a_{21}^{(0)} & a_{22}^{(0)} & \cdots & a_{2n}^{(0)} & b_2^{(0)} \\ \vdots & \vdots & \ddots & \cdots & \vdots & \vdots \\ a_{n1}^{(0)} & a_{n2}^{(0)} & \cdots & a_{nn}^{(0)} & b_n^{(0)} \end{pmatrix}.
$$

Inicialmente elimina-se a variável  $x_1$  das linhas  $L_i$ , onde  $i = 1, 2, \cdots, n$ . Para isto, faz-se  $L_i - m_{i1}L_1$ . Os elementos  $m_{i1} = \frac{a_{i1}^{(0)}}{a_{i0}^{(0)}}$  $\frac{a_{i1}^{(i)}}{a_{i1}^{(0)}}$ ,  $i = 1, 2, \cdots, n$  são os multiplicadores e o elemento  $a_{11}^{(0)}$  é o *pivô* da primeira etapa da eliminação.

A matriz a seguir representa o resultado da etapa 1:

$$
A^{(1)}|b^{(1)} = \begin{pmatrix} a_{11}^{(1)} & a_{12}^{(1)} & \cdots & a_{1n}^{(1)} & b_1^{(1)} \\ 0 & a_{22}^{(1)} & \cdots & a_{2n}^{(1)} & b_2^{(1)} \\ 0 & \vdots & \ddots & \cdots & \vdots & \vdots \\ \vdots & \vdots & \cdots & \ddots & \vdots & \vdots \\ 0 & a_{n2}^{(1)} & \cdots & \cdots & a_{nn}^{(1)} & b_n^{(1)} \end{pmatrix}
$$

onde  $a_{1j}^{(1)} = a_{1j}^{(0)}$  ,  $j = 1, ..., n$  e  $b_1^{(1)} = b_1^{(0)}$ . E ainda,

$$
L_i^{(1)} = L_i^{(0)} - m_{i1}L_1 \quad , \quad i = 2, \cdots n.
$$

Este processo se repete até o pivô  $a_{nn}^{(n-1)}$ . Cada multiplicador é obtido pela divisão  $m_{ik} = \frac{a_{ik}^{(k-1)}}{a^{(k-1)}}$  $\frac{a_{ik}^{(k-1)}}{a_{kk}^{(k-1)}}$ ,  $i = k + 1, \dots, n$  e  $k = 1, \dots, n - 1$ . O índice  $(n - 1)$  indica a quantidade de etapas realizadas até se obter uma matriz triangular superior. No Capítulo 5, onde são apresentadas as aplicações, este método será utlizado para resolução de sistemas lineares.

#### 4.1.2. Fatoração LU

O processo de fatoração é utilizado para a resolução de sistemas lineares nos casos onde o vetor constante  $b$  pode sofrer alteração e quando isto ocorre, a resolução do novo sistema torna-se muito mais fácil e imediata. Este processo consiste em decompor a matriz dos coeficientes em um produto de dois ou mais fatores e a solução do sistema original será obtida após uma sequência de resolução de sistemas lineares. Dos processos de fatoração existentes, destaca-se a fatoração LU que será utilizada no Capítulo 5, das aplicações.

A fatoração LU consiste em decompor a matriz A dos coeficientes, em uma matriz L, triangular inferior com diagonal unitária e uma matriz U, triangular superior:

$$
A = \begin{pmatrix} 1 & 0 & 0 & 0 & \cdots & 0 \\ m_{21} & 1 & 0 & 0 & \cdots & 0 \\ m_{31} & m_{32} & 1 & 0 & \cdots & 0 \\ m_{41} & m_{42} & \cdots & 1 & \cdots & \vdots \\ \vdots & \vdots & \vdots & \vdots & \ddots & 0 \\ m_{n1} & m_{n2} & \cdots & \cdots & m_{nn} & 1 \end{pmatrix} \cdot \begin{pmatrix} a_{11}^{(n-1)} & a_{12}^{(n-1)} & a_{13}^{(n-1)} & \cdots & a_{1n}^{(n-1)} \\ 0 & a_{22}^{(n-1)} & a_{23}^{(n-1)} & \cdots & a_{2n}^{(n-1)} \\ 0 & 0 & a_{33}^{(n-1)} & \cdots & a_{3n}^{(n-1)} \\ \vdots & \vdots & \vdots & \ddots & \vdots \\ 0 & 0 & \cdots & \cdots & a_{nn}^{(n-1)} \end{pmatrix} = LU
$$

onde  $m_{ij}$ ,  $j = 2, \dots n$  são os multiplicadores obtidos na eliminação de Gauss.

Assim, para realizar a fatoração LU inicialmente executa-se a eliminação de Gauss e, guardam-se os multiplicadores dos pivôs de cada etapa, uma vez que os multiplicadores farão parte da matriz L.

Depois de obtidas as matrizes L e U, partimos para a resolução do sistema linear. Portanto, dado o sistema  $Ax = b$ , temos

$$
Ax = b \Leftrightarrow (LU)x = b.
$$

Faz-se  $y = Ux$  e a solução do sistema linear é calculada via solução dos seguintes sistemas lineares triangulares:

- i.  $Lv = b$
- ii.  $Ux = y$ .

A solução de sistemas triangulares é encontrada conforme apresentado no início da Subseção 4.1.1.

Observação: no procedimento de Eliminação de Gauss, o que ocorre se o pivô for nulo ou muito próximo de zero? E se o pivô for muito menor do que os demais elementos presentes em sua coluna?

Nesses casos é conveniente adotar a chamada estratégia de pivoteamento parcial. Essa técnica consiste em:

- i) No início da etapa  $k$ , escolher para pivô o elemento de maior módulo entre  $a_{ik}^{(k-1)}$ ,  $i = k, k + 1, \cdots, n$ .
- ii) Trocar as linhas  $k \, \mathbf{e}$  i se for necessário (RUGGIERO; LOPES, 1996).

4.1.3. Norma e Condicionamento de Matrizes

Segundo Watkins (2002), a norma matricial (ou norma de matriz) é uma função que associa a cada matriz  $A \in \mathbb{R}^{n \times |n|}$  um número real  $\|A\|$ , chamado de norma da matriz  $A$ , ou seja,  $\|.\|$ : $\mathbb{M}_{n}(\mathbb{R})\longrightarrow\mathbb{R}_{+}^{*}.$  A norma de matriz satisfaz as seguintes propriedades,  $\forall A, B \in \mathbb{R}^{n \times n}$  e  $\alpha \in \mathbb{R}$ :

- i.  $\|A\| > 0$  se  $A \neq 0$
- ii.  $\|\alpha A\| = |\alpha| \|A\|$
- iii.  $||A + B|| \le ||A|| + ||B||$  (desigualdade triangular)
- iv.  $\|AB\| \le \|A\| \|B\|.$

A norma induzida de matriz é definida por:

$$
||A|| = m\land x_{x\neq 0} \frac{||Ax||}{||x||}.
$$

Tal definição satisfaz as propriedades i,ii, iii e iv anteriores, logo a norma induzida de matriz é uma norma de matriz. A afirmação anterior é um teorema e sua demonstração está apresentada no livro Fundamentals of Matrix Computations de Watkins (2002).

Seja o sistema linear  $Ax = b$ , o número de condição da matriz A indica uma estimativa da precisão da solução aproximada de  $x$ , isto é, o número de condição indica se o sistema está bem condicionado ou se possui instabilidade. Se a matriz  $A$
for mal condicionada, não é possível obter uma solução única e válida para o sistema.

O número de condição de uma matriz A é dado por:

$$
k(A) = ||A|| ||A^{-1}||. \tag{2}
$$

Proposição 1. Para toda norma induzida de matriz:

- i)  $\|I\| = 1$
- ii)  $k(A) \geq 1$ .

Demonstração: A prova do item (i) é obtida diretamente da definição de norma induzida de matriz, pois  $\|I\|=\textit{max}_{x\neq 0} \frac{\|I_x\|}{\|x\|}=\textit{max} \frac{\|x\|}{\|x\|}=1.$  Para provar o item (ii), utiliza-se a propriedade  $AA^{-1} = I$ . Assim, da equação (2) e o item (i), segue que:

$$
1 = \|I\| = \|AA^{-1}\| \Rightarrow
$$

 $\Rightarrow$   $||AA^{-1}|| \le ||A|| ||A^{-1}|| = k(A)$ (pela propriedade (iv) de norma de matriz)

$$
\therefore 1 \leq k(A).
$$

∎

Desse modo, uma matriz bem condicionada possui número de condição próximo de 1. Entretanto, se o número de condição está entre 10<sup>2</sup> e 10<sup>4</sup>, ou seja, se  $k(A) \leq 10^2$  e  $k(A) < 10^4$ , então a solução obtida para o sistema linear tem um erro considerado aceitável. Por fim, se  $k(A) \approx 10^7$  não se tem a certeza de que a resposta encontrada será coerente, mesmo que o sistema seja resolvido com grande precisão (WATKINS, 2002).

## 4.2. INTERPOLAÇÃO

A interpolação consiste na obtenção de uma aproximação da função original por outra função, isto é, aproximar a função  $f(x)$  por uma  $g(x)$ . A interpolação tornase viável em situações onde são conhecidos apenas os valores numéricos da função em determinados pontos e é necessário calcular o valor da função em um ponto que não esteja tabelado, isto é, um ponto diferente dos previamente conhecidos, porém, dentro do intervalo estudado. A interpolação é ainda viável em casos onde a função estudada possui uma expressão cuja diferenciação ou integração são difíceis de serem calculadas.

Assim, temos que dados  $n + 1$  pontos distintos, os pontos  $x_0, x_1, \dots, x_n$  são chamados de *nós da interpolação* e  $f(x_0)$ , $f(x_1)$ ,···, $f(x_n)$  são os valores da função  $f(x)$  nesses pontos. Logo, é preciso determinar uma função  $g(x)$ , de modo que  $\forall n \in \mathbb{N}$  se tenha:

$$
g(x_0) = f(x_0)
$$

$$
g(x_1) = f(x_1)
$$

$$
\vdots \qquad \vdots
$$

$$
g(x_n) = f(x_n).
$$

A interpolação pode ser polinomial ou envolver qualquer outro tipo de função; para cada tipo de função têm-se diferentes métodos para resolução e a escolha desses métodos depende das condições do problema estudado. A interpolação polinomial, que será tratada neste trabalho, pode ser feita via resolução de sistemas lineares e forma de Lagrange. Vale ressaltar que por se tratar de uma aproximação, como o próprio nome sugere o resultado não será exato, sendo possível em cada um dos métodos, determinar o valor do erro cometido ao aproximar (RUGGIERO; LOPES, 1996, apud RIBEIRO, 2014).

#### 4.2.1. Interpolação Polinomial via Sistemas Lineares

Dados  $(x_0, f(x_0)), (x_1, f(x_1)), \cdots, (x_n, f(x_n))$ , os  $(n + 1)$  pontos da função  $f(x)$ , deseja-se aproximar  $f(x)$  por um polinômio  $p_n(x)$ , de grau menor ou igual a  $n,$ de modo que:

$$
f(x_k) = p_n(x_k), \quad k = 0, 1, 2, \cdots, n. \tag{3}
$$

O polinômio  $p_n(x)$  é representado da seguinte maneira:

$$
p_n(x) = a_0 + a_1 x + a_2 x^2 + \dots + a_n x^n. \tag{4}
$$

O objetivo da interpolação é obter os coeficientes  $a_0, a_1, \dots, a_n$ . Partindo da condição dada na equação (3), tem-se o seguinte sistema linear, com  $n + 1$ equações e  $n + 1$  variáveis  $a_0, a_1, \dots, a_n$ :

$$
\begin{cases}\na_0 + a_1 x_0 + a_2 x_0^2 + \dots + a_n x_0^n = f(x_0) \\
a_0 + a_1 x_1 + a_2 x_1^2 + \dots + a_n x_1^n = f(x_1) \\
\vdots \\
a_0 + a_1 x_n + a_2 x_n^2 + \dots + a_n x_n^n = f(x_n)\n\end{cases}
$$

Este sistema pode ser representado usando a notação matricial  $Ax = b$ , onde A é a matriz dos coeficientes de ordem  $n \times n$ ,  $x$  é o vetor, com ordem  $n \times 1$ , das varáveis e  $b$  é o vetor de ordem  $n \times 1$ , cujas componentes são constantes:

$$
\begin{pmatrix} 1 & x_0 & x_0^2 & \cdots & x_0^n \\ 1 & x_1 & x_1^2 & \cdots & x_1^n \\ \vdots & \vdots & \vdots & \ddots & \vdots \\ 1 & x_n & x_n^2 & \cdots & x_n^n \end{pmatrix} \cdot \begin{pmatrix} a_0 \\ a_1 \\ \vdots \\ a_n \end{pmatrix} = \begin{pmatrix} f(x_0) \\ f(x_1) \\ \vdots \\ f(x_n) \end{pmatrix}.
$$

A matriz A dos coeficientes é uma matriz de Vandermonde, isto é, uma matriz em que os termos de cada linha estão em progressão geométrica. Portanto, desde que os pontos  $(x_0, x_1, \dots, x_n)$  sejam distintos, tem-se que  $\det(A) \neq 0$ , logo o sistema linear admite solução única (RUGGIERO; LOPES, 1996).

Os comentários anteriores auxiliam na demonstração do teorema enunciado a seguir. A demonstração completa pode ser encontrada na dissertação de Ribeiro (2014).

**Teorema 1.** Existe um único polinômio  $p_n(x)$ , de grau menor ou igual a  $n$ , tal que:  $p_n(x_k) = f(x_k)$ ,  $k = 0, 1, 2, \dots, n$  desde que  $x_k \neq x_j$ ,  $j \neq k$ .

Embora o teorema garanta a existência e unicidade da solução, deve-se considerar que isto será possível se a matriz de Vandermonde for uma matriz bem condicionada. Além disso, o polinômio interpolador  $p_n(x)$  pode ser obtido de várias maneiras. A escolha do método a ser utilizado depende de fatores como número de condição da matriz dos coeficientes do sistema linear, tempo computacional, entre outros. Mediante as dificuldades que podem surgir na resolução de sistemas lineares, estudos foram desenvolvidos com o objetivo de ser obter métodos de interpolação que não fazem o uso de resolução de sistemas lineares, como por exemplo, a forma de Lagrange apresentada na subseção a seguir.

4.2.2. Forma de Lagrange

Sejam  $x_0, x_1, \dots, x_n$ ,  $(n + 1)$  pontos distintos e  $y_i = f(x_i)$ ,  $i = 0, \dots, n$ . O polinômio  $p_n(x)$  de grau  $\leq n$  interpola a função f nos pontos  $x_0, x_1, \dots, x_n$ . Este polinômio pode ser representado na forma  $p_n(x) = y_0 L_0(x) + y_1 L_1(x) + \dots + y_n L_n(x)$ , onde os polinômios  $L_k(x)$  são de grau  $n.$  Para cada  $i,$  deve-se satisfazer a condição  $p_n(x_i) = y_i$ , isto é:

$$
p_n(x_i) = y_0 L_0(x_i) + y_1 L_1(x_i) + \dots + y_n L_n(x_i) = y_i.
$$
 (5)

A maneira mais simples de se satisfazer esta condição é impondo que:

$$
L_k(x_i) = \begin{cases} 0 & \text{se } k \neq i \\ 1 & \text{se } k = i \end{cases}
$$

e, para isso, define-se  $L_k$  por

$$
L_k(x_i) = \frac{(x-x_0)(x-x_1)\cdots(x-x_{k-1})(x-x_{k+1})\cdots(x-x_n)}{(x_k-x_0)(x_k-x_1)\cdots(x_k-x_{k-1})(x_k-x_{k+1})\cdots(x_k-x_n)}.
$$

Desse modo, verifica-se realmente que:

$$
L_k(x_k) = 1 e
$$
  

$$
L_k(x_i) = 0 se i \neq k.
$$

Dado que o numerador de  $L_k(x)$  é um produto de n fatores da forma  $(x - x_i)$ ,  $i = 0, \dots, n$  e  $i \neq k$ , então  $L_k(x)$  é um polinômio de grau n e, portanto,  $p_n(x)$ é um polinômio de grau  $\leq n$ .

Além disso, para  $x = x_i$ ,  $i = 0, \cdots, n$ , segue que:

$$
p_n(x_i) = \sum_{k=0}^n y_k L_k(x_i) = y_i L_i(x_i) = y_i.
$$

Portanto, a forma para o polinômio interpolador de Lagrange é dada por:

$$
p_n(x) = \sum_{k=0}^n y_k L_k(x), \text{ onde } L_k(x) = \frac{\prod_{\substack{j=0 \ j\neq k}}^n (x-x_j)}{\prod_{\substack{j=0 \ j\neq k}}^n (x_k - x_j)}.
$$

#### 4.2.3. Erro na Interpolação

Sabe-se que ao aproximar uma função  $f(x)$  por um polinômio interpolador de grau menor ou igual a  $n$ , comete-se um erro, isto é,

$$
E_n(x) = f(x) - p_n(x), \ \forall \, x \in [x_0, x_n].
$$

O estudo do erro é importante, uma vez que informa o quão próximo  $f(x)$ está de  $p_n(x)$ . Este erro é dado por

$$
E_n(x) = f(x) - p_n(x) = (x - x_0)(x - x_1)(x - x_2) \cdots (x - x_n) \frac{f^{(n+1)}(\xi_x)}{(n+1)!}
$$

onde  $\xi_x \in (x_0, x_n)$ .

Obviamente que o uso da fórmula do erro é limitado, tendo em vista que a função  $f^{(n+1)}$  nem sempre é conhecida e o ponto  $\xi_x$  nunca é conhecido. Logo, a importância da fórmula do erro exato é teórica, visto que esta é utilizada na obtenção das estimativas de erro para outros métodos numéricos. Assim, o erro será

relacionado com um limitante de  $f^{(n+1)}(x)$ . Portanto, temos que se  $f^{(n+1)}(x)$  for contínua no intervalo  $I = [x_0, x_n]$ , a seguinte relação é válida:

$$
|E_n(x)| = |f(x) - p_n(x)| \le |(x - x_0)(x - x_1) \cdots (x - x_n)| \frac{M_{n+1}}{(n+1)!}
$$

onde  $M_{n+1} = \max_{x \in I} |f^{(n+1)}(x)|$ .

Além disso, se os pontos  $x_0, x_1, \dots, x_n$  forem igualmente espaçados, isto é, se  $x_1 - x_0 = x_2 - x_1 = \cdots x_n - x_{n-1} = h$ , então,

$$
|f(x) - p_n(x)| < \frac{h^{n+1}M_{n+1}}{4(n+1)}.
$$

O majorante  $M_{n+1}$  não depende do ponto x considerado,  $x \in [x_0, x_n]$ (RUGGIERO; LOPES, 1996). Finalizado o aporte teórico sobre interpolação e métodos de obtenção do polinômio interpolador, encerra-se a Seção 4.2.

### 4.3. MÉTODO DOS QUADRADOS MÍNIMOS

O método dos quadrados mínimos consiste em aproximar uma função  $f(x)$ por uma nova função que seja a combinação linear de funções conhecidas, ou seja, obter uma função tal que  $f(x) \cong a_1g_1(x) + a_2g_2(x) + \cdots + a_ng_n(x)$ ,  $\forall n \in \mathbb{N}$ , de modo que a distância entre as duas funções seja a menor possível. O uso deste método é aconselhável quando se tem casos onde se é preciso obter um valor aproximado da função em um ponto fora do intervalo, ou seja, quando se quer extrapolar, ou ainda, quando os valores são experimentais e deseja-se determinar uma função cujo gráfico se ajuste aos pontos obtidos sem a obrigatoriedade de passar pelos pontos dados.

Esse método pode ser utilizado em casos discretos, onde se tem apenas uma tabela de pontos  $(x_1, (fx_1)), (x_2, (fx_2)), \cdots, (x_n, (fx_n)),$  com  $x_1, x_2, \cdots, x_n \in [a, b]$ . Logo é preciso determinar n funções  $g_1(x)$ , $g_2(x)$ , $\cdots$  , $g_n(x)$ , contínuas em  $[a, b]$  e n constantes  $\alpha_1, \alpha_2, \dots, \alpha_n$ , de modo que a função  $\varphi(x) = \alpha_1 g_1(x) + \alpha_2 g_2(x) + \dots$  $\alpha_n g_n(x)$  se aproxime ao máximo da função  $f(x)$ . A escolha das funções pode ser

feita através da observação do gráfico dos pontos tabelados (diagrama de dispersão) ou a partir de fundamentos teóricos fornecidos pelo experimento.

No caso contínuo, a função  $f(x)$  dada é contínua num intervalo [a, b] e de modo análogo ao caso discreto são escolhidas funções  $g_1(x), g_2(x), \cdots, g_n(x)$ , contínuas em  $[a, b]$  e n constantes  $\alpha_1, \alpha_2, \dots, \alpha_n$ , de modo que a distância entre a função inicial e a função obtida seja menor possível.

Por fim, temos o caso onde a família de funções escolhida é não linear, como por exemplo, se uma função exponencial se ajusta mais ao diagrama de dispersão de uma determinada função. Para que o método dos quadrados mínimos seja aplicado neste caso, é preciso fazer uma linearização do problema a partir de uma transformação mais conveniente. Ao se obter os parâmetros deste problema, os valores são utilizados para calcular os parâmetros originais. Segundo Ruggiero e Lopes (1996), é importante ressaltar que os parâmetros obtidos não são ótimos de acordo com o critério dos quadrados mínimos, pois é o problema linearizado que será ajustado por quadrados mínimos e não o problema original. Após a escolha da função não linear é necessário fazer o teste de alinhamento, a fim de verificar se a função escolhida é satisfatória. Este teste consiste em: fazer a linearização da função não linear, fazer o diagrama de dispersão dos dados obtidos e por fim, verificar se os pontos do diagrama estão alinhados, em caso afirmativo a função não linear escolhida é satisfatória. Neste trabalho foi utilizado o caso discreto, assunto da subseção a seguir.

4.3.1. Caso Discreto

Dados os pontos  $(x_1, f(x_1))$ ,  $(x_2, f(x_2))$ ,  $\dots$ ,  $(x_m, f(x_m))$  e as *n* funções  $g_1(x), g_2(x), \dots, g_n(x)$  escolhidas. Tem-se por objetivo determinar os coeficientes  $\alpha_1, \alpha_2, \cdots, \alpha_n$  de modo que a função

$$
\varphi(x) = \alpha_1 g_1(x) + \alpha_2 g_2(x) + \dots + \alpha_n g_n(x) \tag{6}
$$

se aproxime ao máximo de  $f(x)$ .

Seja  $d_k = f(x_k) - \varphi(x_k)$  o desvio em  $x_k$ , isto é, a distância entre as funções  $f(x)$  e  $\varphi(x)$  no ponto  $x_k$ . Esta distância  $d_k$  deve ser a mínima possível  $\forall k =$ 

1,2,  $\cdots$ ,  $m$ . Com o Método dos Quadrados Mínimos é possível escolher os  $\alpha_j$ 's tais que  $\sum_{k=1}^m d_k^2$  seja mínimo.

Se  $\sum_{k=1}^{m} d_k^2 = \sum_{k=1}^{m} [f(x_k) - \varphi(x_k)]^2$  é mínimo, então cada parcela  $[f(x_k) (\varphi(x_k))^2$  é mínima, o que implica que o valor de  $f(x_k) - \varphi(x_k)$  é pequeno. Portanto, os  $\alpha_{j}{}'s$  que satisfazem esse critério são os que minimizam a função

$$
F(\alpha_1, \alpha_2, \cdots \alpha_n) =
$$
  
=  $\sum_{k=1}^m [f(x_k) - \varphi(x_k)]^2 = [f(x_k) - \alpha_1 g_1(x_k) - \alpha_2 g_2(x_k) - \cdots - \alpha_n g_n(x_k)]^2$ .

Se o mínimo da função for zero, significa que o modelo ajusta exatamente os dados, logo se tem uma interpolação.

Para obter um ponto mínimo em  $F$ , determina-se os pontos críticos  $(\alpha_1, \alpha_2, \cdots, \alpha_n)$  tais que

$$
\left. \frac{\partial F}{\partial \alpha_j} \right|_{(\alpha_1, \alpha_2, \cdots \alpha_n)} = 0 , j = 1, 2, \cdots, n.
$$

Calculando as derivadas parciais para cada  $j = 1, 2, \dots, n$ , tem-se

$$
\frac{\partial F}{\partial \alpha_j}\Big|_{(\alpha_1, \alpha_2, \cdots \alpha_n)} = 2 \sum_{k=1}^m [f(x_k) - \alpha_1 g_1(x_k) - \cdots - \alpha_n g_n(x_k)][-g_j(x_k)]
$$

e impondo que

$$
\frac{\partial F}{\partial \alpha_j}\Big|_{(\alpha_1, \alpha_2, \cdots \alpha_n)} = 0, j = 1, 2, \cdots, n,
$$

segue que

$$
\sum_{k=1}^{m} [f(x_k) - \alpha_1 g_1(x_k) - \dots - \alpha_n g_n(x_k)][g_j(x_k)] = 0, \quad j = 1, 2, \dots, n.
$$

Assim,

$$
\begin{cases}\n\sum_{k=1}^{m} [f(x_k) - \alpha_1 g_1(x_k) - \dots - \alpha_n g_n(x_k)]g_1(x_k) = 0 \\
\sum_{k=1}^{m} [f(x_k) - \alpha_1 g_1(x_k) - \dots - \alpha_n g_n(x_k)]g_2(x_k) = 0 \\
\vdots \\
\sum_{k=1}^{m} [f(x_k) - \alpha_1 g_1(x_k) - \dots - \alpha_n g_n(x_k)]g_n(x_k) = 0\n\end{cases}
$$

Aplicando a propriedade distributiva, se obtém o sistema linear de  $n$ equações e  $n$  incógnitas, apresentado a seguir:

$$
\Rightarrow \begin{cases} \left[ \sum_{k=1}^{m} g_1(x_k) g_1(x_k) \right] \alpha_1 + \dots + \left[ \sum_{k=1}^{m} g_n(x_k) g_1(x_k) \right] \alpha_n = \sum_{k=1}^{m} f(x_k) g_1(x_k) \\ \left[ \sum_{k=1}^{m} g_1(x_k) g_2(x_k) \right] \alpha_1 + \dots + \left[ \sum_{k=1}^{m} g_n(x_k) g_2(x_k) \right] \alpha_n = \sum_{k=1}^{m} f(x_k) g_2(x_k) \\ \vdots \\ \left[ \sum_{k=1}^{m} g_1(x_k) g_n(x_k) \right] \alpha_1 + \dots + \left[ \sum_{k=1}^{m} g_n(x_k) g_n(x_k) \right] \alpha_n = \sum_{k=1}^{m} f(x_k) g_n(x_k) \end{cases} \tag{7}
$$

O sistema linear (7) pode ser reescrito na forma matricial  $A\alpha = b$ :

$$
\begin{cases}\na_{11}\alpha_1 + a_{12}\alpha_2 + \dots + a_{1n}\alpha_n = b_1 \\
a_{21}\alpha_1 + a_{22}\alpha_2 + \dots + a_{2n}\alpha_n = b_2 \\
\vdots \\
a_{n1}\alpha_1 + a_{n2}\alpha_2 + \dots + a_{nn}\alpha_n = b_n\n\end{cases}
$$

onde  $A = (a_{ij})$  é dada por  $a_{ij} = \sum_{k=1}^{m} g_i(x_k)g_j(x_k) = a_{ji}$ ,  $i, j = 1, 2, \dots, n$ ; o que implica que a matriz  $A$  é simétrica.

E finalmente,  $\alpha = [\alpha_1, \alpha_2, \cdots, \alpha_n]^T$  e  $b_i = \sum_{k=1}^m f(x_k) g_i(x_k)$ ,  $i = 1, 2, \cdots, n$ .

O erro é calculado utilizando a fórmula  $\sum_{k=1}^{m} d_k^2 = \sum_{k=1}^{m} [f(x_k) - \varphi(x_k)]^2$ . Quanto menor o erro, mais próximas são as funções  $f(x)$  e  $\varphi(x)$  (RUGGIERO; LOPES, 1996).

Observação: Como garantir que de fato o ponto crítico obtido é mínimo de  $F(\alpha_1, \alpha_2, \cdots, \alpha_n)$ ?

Note que o sistema linear (7) pode ser escrito na forma:

$$
\begin{bmatrix}\ng_1(x_1) & g_1(x_2) & \cdots & g_1(x_m) \\
g_2(x_1) & g_2(x_2) & \cdots & g_2(x_m) \\
\vdots & \vdots & \ddots & \vdots \\
g_n(x_1) & g_n(x_2) & \cdots & g_n(x_m)\n\end{bmatrix}\n\cdot\n\begin{bmatrix}\ng_1(x_1) & g_2(x_1) & \cdots & g_n(x_1) \\
g_1(x_2) & g_2(x_2) & \cdots & g_n(x_2) \\
\vdots & \vdots & \ddots & \vdots \\
g_1(x_m) & g_2(x_m) & \cdots & g_n(x_m)\n\end{bmatrix}\n\cdot\n\begin{bmatrix}\na_1 \\
\vdots \\
a_n\n\end{bmatrix}\n=\n\begin{bmatrix}\ng_1(x_1) & g_1(x_2) & \cdots & g_1(x_m) \\
g_2(x_1) & g_2(x_2) & \cdots & g_2(x_m) \\
\vdots & \vdots & \ddots & \vdots \\
g_n(x_1) & g_n(x_2) & \cdots & g_n(x_m)\n\end{bmatrix}\n\cdot\n\begin{bmatrix}\nf(x_1) \\
f(x_2) \\
\vdots \\
f(x_m)\n\end{bmatrix}, \text{ is to } \acute{e},
$$

 $\tilde{A}^T \tilde{A} \alpha = \tilde{A}^T b \Rightarrow A \alpha = b.$ 

que é chamado de sistema normal. Logo, o objetivo é minimizar  $F(\alpha) = ||A\alpha - b||^2$ .

Relacionando norma com produto interno entre vetores tem-se:

$$
F(\alpha) = ||A\alpha - b||^2 = \langle A\alpha - b, A\alpha - b \rangle
$$
  
=  $(A\alpha - b)^T \cdot (A\alpha - b)$   
=  $(\alpha^T A^T - b^T) \cdot (A\alpha - b)$   
=  $\alpha^T A^T A \alpha - 2\alpha^T A^T b + b^T b$ ,

que é uma função quadrática. Escolhendo-se  $g_1, g_2, \dots, g_n$  linearmente independentes,  $A^T A$  é simétrica e definida positiva. Logo, os termos quadráticos de  $F(\alpha)$  tem concavidade para cima e consequentemente o ponto crítico é mínimo global (MEYER, 2000; WATKINS, 2002).

### 4.3.2. Coeficiente de Correlação Linear

Nos casos de ajustes lineares para relacionar duas variáveis, nem sempre se sabe inicialmente se a reta obtida é de fato o melhor modelo de ajuste. Deste modo, torna-se necessário verificar a existência e o grau de relação entre as variáveis e isto é possível através do estudo da correlação linear.

A correlação linear mede a relação entre as variáveis  $x e y$  por meio da disposição dos pontos  $(x_i, y_i)$  dados, em torno de uma reta  $y = ax + b$ , ajustada.

O coeficiente de correlação de Pearson é um instrumento de medida da correlação linear e é dado pela fórmula:

$$
R = \frac{n \sum (x_i \cdot y_i) - (\sum x_i)(\sum y_i)}{\sqrt{n \sum x_i^2 - (\sum x_i)^2} \cdot \sqrt{n \sum y_i^2 - (\sum y_i)^2}} \quad , -1 \le R \le 1.
$$
 (8)

A correlação será mais forte quando R estiver mais próximo de 1 ou de −1 e, será mais fraca quando o valor de R estiver próximo de zero. Se  $R = 1$  ou  $R = -1$ , significa que a correlação entre as variáveis  $x \in y$  é perfeita. Se  $R = 0$  significa que não há nenhuma correlação entre as variáveis (BASSANEZI, 2012; MENEGUEL, 2014).

Com todo o aporte teórico devidamente apresentado e explicado, encerra-se o Capítulo 4 sobre Métodos Matemáticos. Estes métodos serão ferramentas para a realização dos estudos da demanda de recursos hídricos na cidade de Sorocaba em comparação ao crescimento populacional, apresentados no Capítulo 5.

### 5. APLICAÇÕES

Este capítulo apresenta as aplicações dos conceitos matemáticos estudados no capítulo anterior. Os dados utilizados no estudo foram extraídos da adequação do plano diretor do SAAE Sorocaba.

Por meio deste estudo pretende-se apresentar a matemática como ferramenta para o estudo e interpretação de situações cotidianas. Os métodos numéricos da interpolação e ajuste de curvas pelo método dos quadrados mínimos serão mostrados em detalhes e a partir dos resultados obtidos será feita a comparação com as informações fornecidas no plano diretor do SAAE Sorocaba. Para o estudo da dinâmica populacional do munícipio utilizou-se o ajuste de curvas pelo método dos quadrados mínimos. Já o estudo da demanda urbana de água foi realizado via Interpolação Polinomial. Os dados apresentados têm por objeto despertar a preocupação sobre o consumo de água, visando à sustentabilidade.

# 5.1. DINÂMICA POPULACIONAL DE SOROCABA

O estudo do crescimento populacional é algo muito importante, visto que através dele é possível prever cenários futuros ajudando na elaboração de projetos para longo prazo. Quando se deseja estudar cenários futuros, o Método dos Quadrados Mínimos é o mais indicado, uma vez que conhecidos os pontos  $(x_1, (fx_1)), (x_2, (fx_2)), \cdots, (x_n, (fx_n))$  é possível determinar uma função cujo gráfico se ajuste aos pontos e assim, estimar o valor da função em um ponto fora do intervalo, isto é, obter uma extrapolação.

A Tabela 7 a seguir apresenta os dados dos últimos censos demográficos do IBGE. Já a Tabela 8, extraída do Plano Diretor do SAAE Sorocaba, apresenta uma estimativa para o número de habitantes no município de 2010 a 2050. Os valores foram alcançados a partir dos últimos censos demográficos do IBGE. No Plano Diretor não é apresentado ao leitor qual o método utilizado para a realização da projeção populacional.

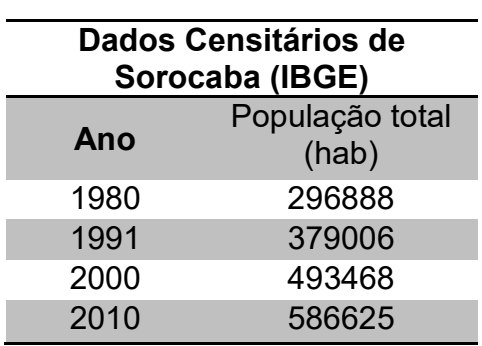

I

Tabela 7. Dados dos últimos censos demográficos do IBGE.

Fonte: IBGE.

Tabela 8. Projeção Populacional de Sorocaba.

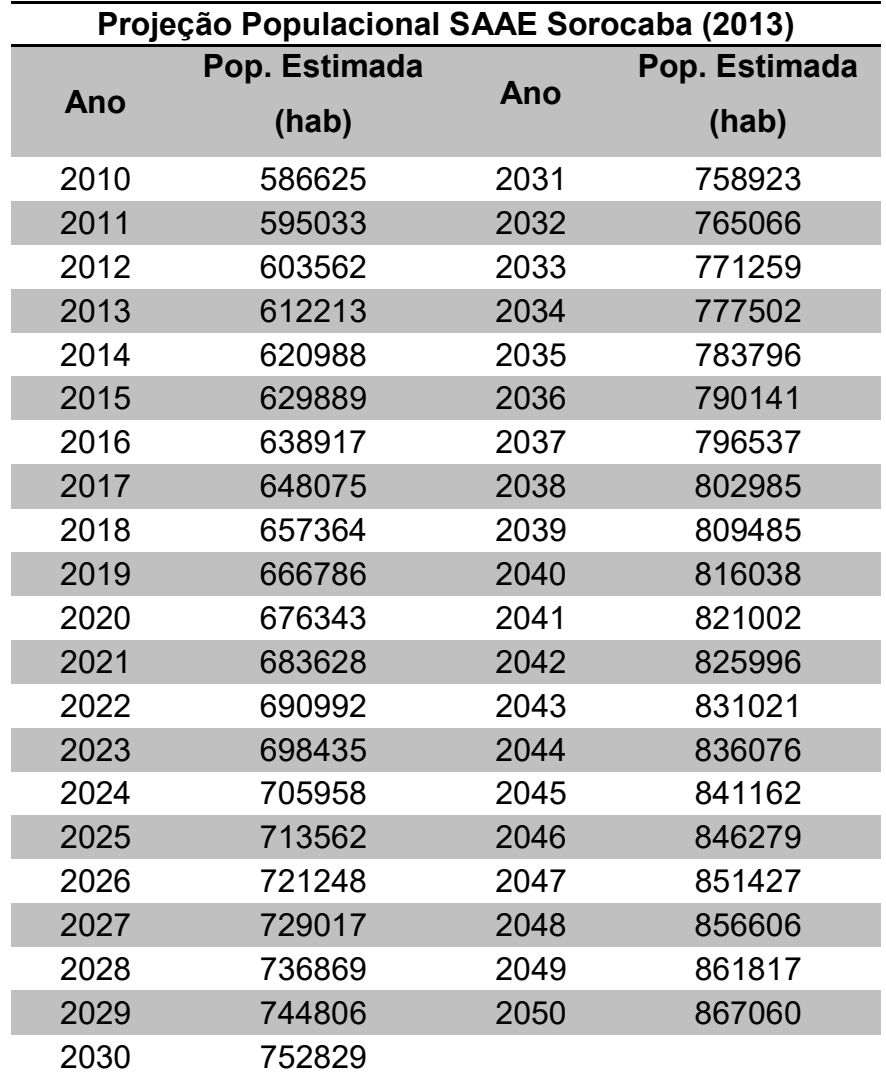

Fonte: SAAE Sorocaba.

Neste trabalho foram consideradas as informações populacionais disponíveis na Tabela 8. Os dados foram colocados em um gráfico de dispersão utilizando o software Octave. Este processo é importante para identificar qual o tipo de função é mais adequado para o ajuste.

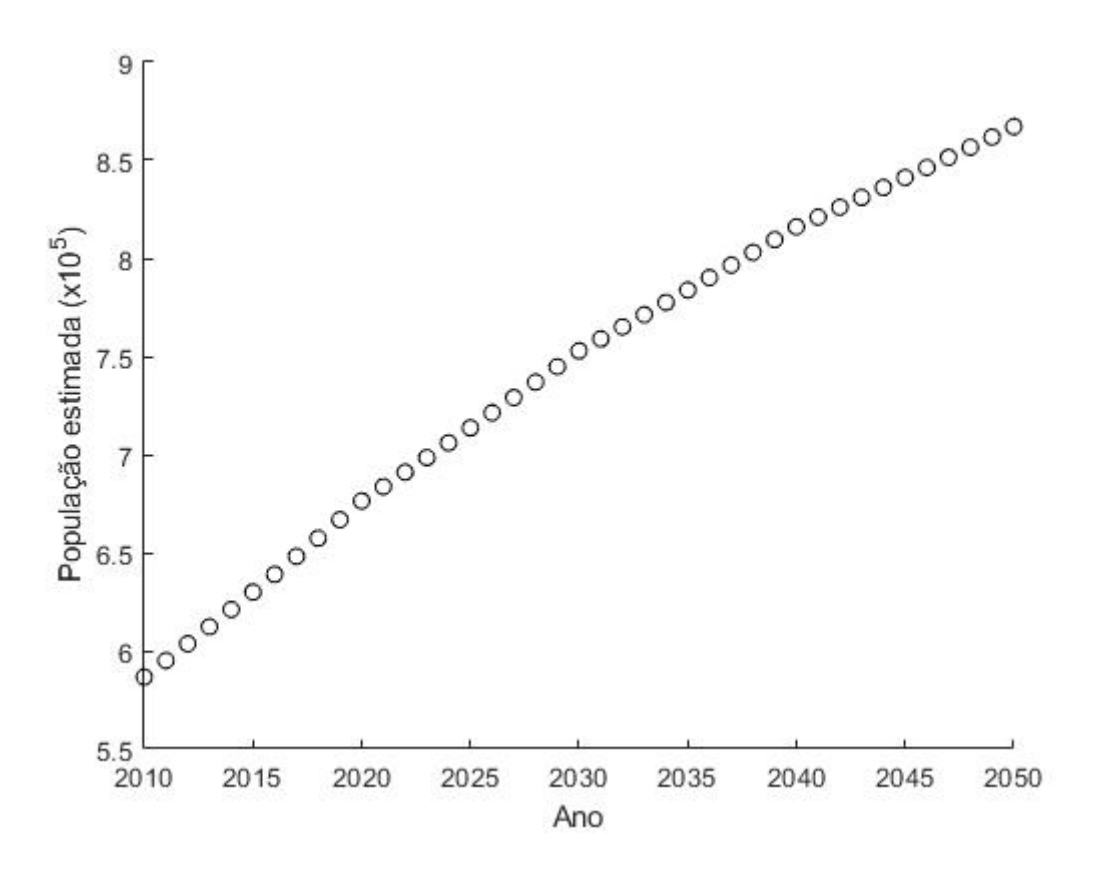

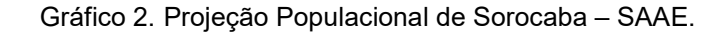

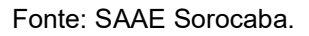

Com base no gráfico conclui-se que os pontos tabelados podem ser ajustados por uma função linear, do tipo  $\varphi_1(x) = \alpha_1 + \alpha_2 x$  ou, por uma função quadrática,  $\varphi_2(x) = \alpha_1 + \alpha_2 x + \alpha_3 x^2$ .

### 5.1.1. Ajuste Linear

Seja  $\varphi_1(x) = \alpha_1 + \alpha_2 x$ , onde  $g_1(x) = 1$  e  $g_2(x) = x$ . Fazendo  $x_1 = 2010$ ,  $x_2 =$ 2011,  $x_3 = 2012, \dots, x_{41} = 2050$ , de acordo com o aporte teórico apresentado no Capítulo 4, podemos escrever o seguinte sistema linear:

$$
A\alpha = b \Rightarrow \begin{cases} a_{11}\alpha_1 + a_{12}\alpha_2 = b_1 \\ a_{21}\alpha_1 + a_{22}\alpha_2 = b_2 \end{cases}
$$

onde  $a_{ij} = \sum_{k=1}^{41} g_i(x_k)g_j(x_k) = a_{ji}$  e  $b_i = \sum_{k=1}^{41} f(x_k)g_i(x_k)$ . Temos então

$$
\left\{\left[\sum_{k=1}^{41} g_1(x_k)g_1(x_k)\right] \alpha_1 + \left[\sum_{k=1}^{41} g_1(x_k)g_2(x_k)\right] \alpha_2 = \sum_{k=1}^{41} f(x_k)g_1(x_k)
$$

$$
\left[\sum_{k=1}^{41} g_2(x_k)g_1(x_k)\right] \alpha_1 + \left[\sum_{k=1}^{41} g_2(x_k)g_2(x_k)\right] \alpha_2 = \sum_{k=1}^{41} f(x_k)g_2(x_k)
$$
(9)

Substituindo  $g_1(x)$  e  $g_2(x)$  no sistema (9):

$$
\left\{\left[\sum_{k=1}^{41} 1\right] \alpha_1 + \left[\sum_{k=1}^{41} x_k\right] \alpha_2 = \sum_{k=1}^{41} f(x_k)
$$
\n
$$
\left\{\left[\sum_{k=1}^{41} x_k\right] \alpha_1 + \left[\sum_{k=1}^{41} x_k^2\right] \alpha_2 = \sum_{k=1}^{41} f(x_k)(x_k)
$$
\n(10)

A Tabela 9 apresenta os resultados calculados.

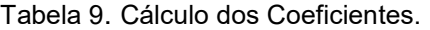

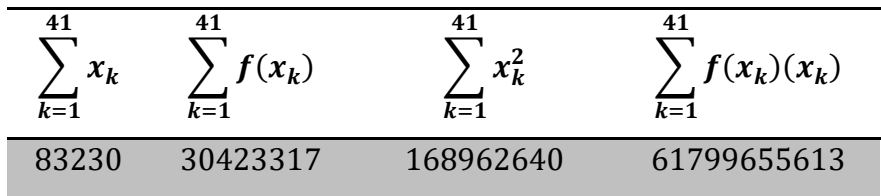

Assim, encontrados os coeficientes, substituímos os valores no sistema linear (10):

$$
\begin{cases}\n41\alpha_1 + 83230\alpha_2 = 30423317 \\
83230\alpha_1 + 168962640\alpha_2 = 61799655613\n\end{cases}
$$
\n(11)

.

Inicialmente, calculou-se o número de condição da matriz dos coeficientes e o resultado obtido foi  $k(A) = 1,213069937150665 \times 10^{11}$ . Embora o número de condição seja elevado, para a resolução de um sistema linear 2 × 2 o número de operações realizadas é pequeno, por esse motivo ainda é possível obter uma solução satisfatória. O método de eliminação de Gauss apresentado na Subseção 4.1.1 foi usado para se obter a solução do sistema linear (11):

$$
\begin{pmatrix} 41 & 83230 & 30423317 \ 83230 & 168962640 & 61799655613 \end{pmatrix}
$$
  

$$
piv\hat{o} a_{11} = 41, m_{21} = \frac{a_{21}}{a_{11}} = \frac{83230}{41} = 2030
$$
  

$$
L_2^{(1)} \leftarrow L_2^{(0)} - m_{21}L_1^{(0)}
$$
  

$$
\Rightarrow {41 \over 0} 83230|30423317 \over 140322103}.
$$
 (12)

A matriz (12) nos fornece o seguinte sistema linear, de 2 equações e 2 incógnitas:

$$
\begin{cases} 41\alpha_1 + 83230\alpha_2 = 30423317 \\ 5740\alpha_2 = 40322103 \end{cases}
$$
 (13)

A partir da segunda equação do sistema (13) encontramos o valor de  $\alpha_2 = \frac{40322103}{5740}$  $\frac{322\,103}{5740}$  = 7024,7566202090, que é substituído na primeira equação do mesmo sistema:

$$
41\alpha_1 + 83230(7024,7566202090) = 30423317 \Rightarrow
$$

$$
\Rightarrow \alpha_1 = \frac{30423317 - 83230(7024,7566202090)}{41} = -13518223,817.
$$

Portanto,  $\varphi_1(x) = -13518223.817 + 7024.7566202090x$ . Como  $\alpha_2 > 0$ ,  $\varphi_1$  é uma função crescente.

# 5.1.2. Coeficiente de Correlação Linear

A partir da fórmula (8) é possível determinar o coeficiente de correlação linear entre os valores de  $x_i$  (anos) e  $y_i$  (nº de habitantes) da Tabela 8. Na intenção de facilitar os cálculos foi utilizada planilha eletrônica. Os resultados estão expostos na Tabela 10.

| $x_i$ | $y_i$  | $x_i \cdot y_i$ | $y_i^2$      | $\sum_{i}^{2}$ |
|-------|--------|-----------------|--------------|----------------|
| 2010  | 586625 | 1179116250      | 344128890625 | 4040100        |
| 2011  | 595033 | 1196611363      | 354064271089 | 4044121        |
| 2012  | 603562 | 1214366744      | 364287087844 | 4048144        |
| 2013  | 612213 | 1232384769      | 374804757369 | 4052169        |
| 2014  | 620988 | 1250669832      | 385626096144 | 4056196        |
| 2015  | 629889 | 1269226335      | 396760152321 | 4060225        |
| 2016  | 638917 | 1288056672      | 408214932889 | 4064256        |
| 2017  | 648075 | 1307167275      | 420001205625 | 4068289        |
| 2018  | 657364 | 1326560552      | 432127428496 | 4072324        |
| 2019  | 666786 | 1346240934      | 444603569796 | 4076361        |
| 2020  | 676343 | 1366212860      | 457439853649 | 4080400        |
| 2021  | 683628 | 1381612188      | 467347242384 | 4084441        |
| 2022  | 690992 | 1397185824      | 477469944064 | 4088484        |
| 2023  | 698435 | 1412934005      | 487811449225 | 4092529        |
| 2024  | 705958 | 1428858992      | 498376697764 | 4096576        |
| 2025  | 713562 | 1444963050      | 509170727844 | 4100625        |
| 2026  | 721248 | 1461248448      | 520198677504 | 4104676        |
| 2027  | 729017 | 1477717459      | 531465786289 | 4108729        |
| 2028  | 736869 | 1494370332      | 542975923161 | 4112784        |
| 2029  | 744806 | 1511211374      | 554735977636 | 4116841        |
| 2030  | 752829 | 1528242870      | 566751503241 | 4120900        |
| 2031  | 758923 | 1541372613      | 575964119929 | 4124961        |
| 2032  | 765066 | 1554614112      | 585325984356 | 4129024        |
| 2033  | 771259 | 1567969547      | 594840445081 | 4133089        |
| 2034  | 777502 | 1581439068      | 604509360004 | 4137156        |
| 2035  | 783796 | 1595024860      | 614336169616 | 4141225        |
| 2036  | 790141 | 1608727076      | 624322799881 | 4145296        |
| 2037  | 796537 | 1622545869      | 634471192369 | 4149369        |
| 2038  | 802985 | 1636483430      | 644784910225 | 4153444        |
| 2039  | 809485 | 1650539915      | 655265965225 | 4157521        |
| 2040  | 816038 | 1664717520      | 665918017444 | 4161600        |
| 2041  | 821002 | 1675665082      | 674044284004 | 4165681        |

Tabela 10. Dados para o Cálculo do Coeficiente de Correlação Linear.

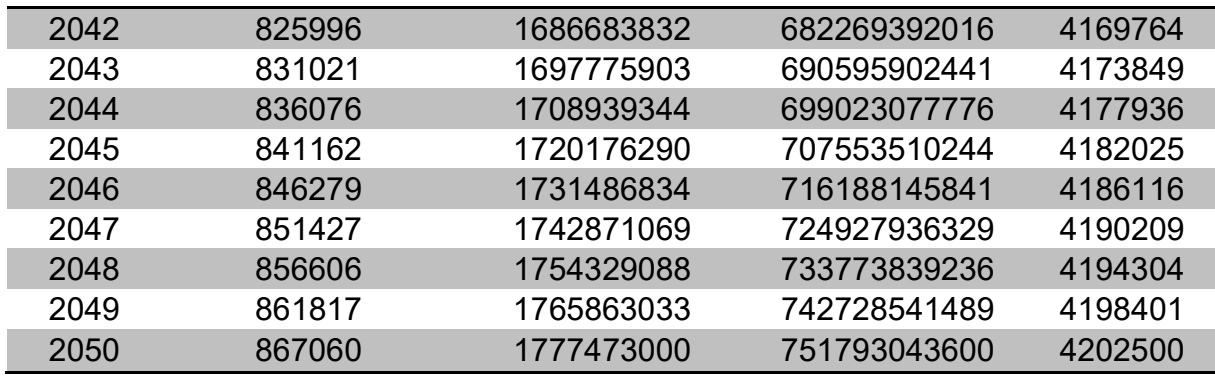

Tabela 11. Resultados dos Somatórios.

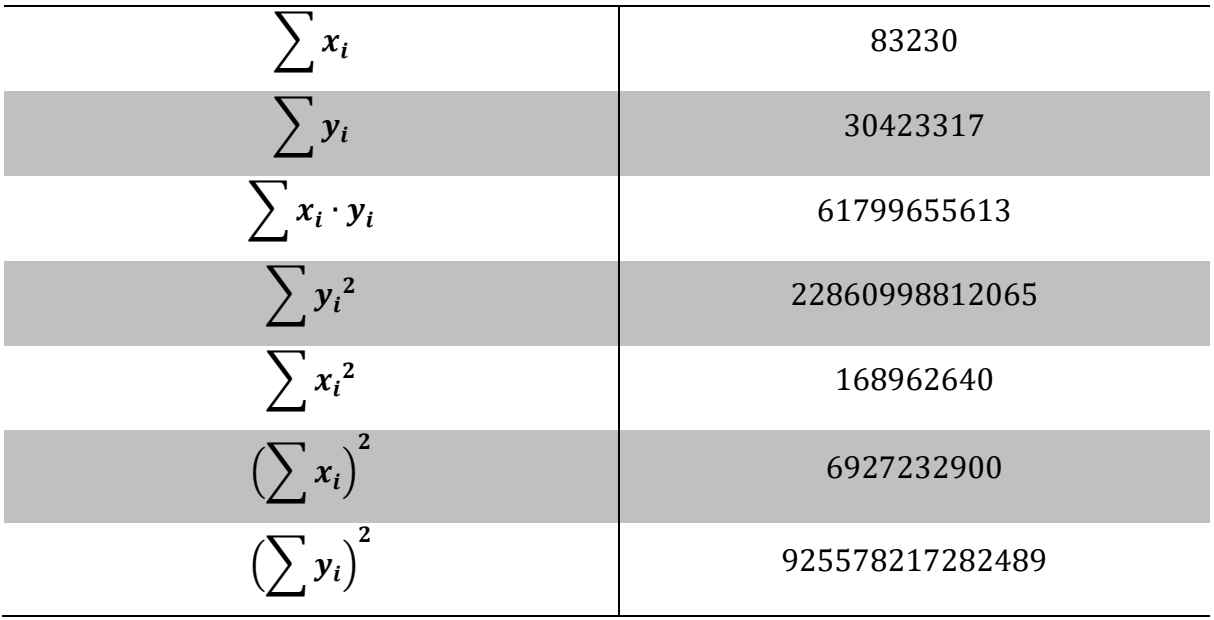

Substituindo os valores da Tabela 11 na equação (8) e sendo  $n = 41$ , segue

que:

$$
R = \frac{41 \cdot 61799655613 - (83230)(30423317)}{\sqrt{41 \cdot 168962640 - 6927232900} \cdot \sqrt{41 \cdot 22860998812065 - 925578217282489}}.
$$

 $(14)$ 

Logo, o valor é  $R = 0.995324516$  e isso indica que a correlação entre as variáveis  $x e y e$  forte, pois  $R$  está próximo de 1.

### 5.1.3. Ajuste Quadrático

Outra alternativa explorada neste estudo foi realizar um ajuste de curvas quadrático. Seja  $\varphi_2(x) = \alpha_1 + \alpha_2 x + \alpha_3 x^2$ , onde  $g_1(x) = 1$ ,  $g_2(x) = x$  e  $g_3(x) = x^2$ e, considere  $x_1 = 2010, x_2 = 2011, x_3 = 2012, \dots, x_{41} = 2050$ . Pelo aporte teórico visto no Capítulo 4, podemos escrever o seguinte sistema linear:

$$
A\alpha = b \Rightarrow \begin{cases} a_{11}\alpha_1 + a_{12}\alpha_2 + a_{13}\alpha_3 = b_1 \\ a_{21}\alpha_1 + a_{22}\alpha_2 + a_{23}\alpha_3 = b_2 \\ a_{31}\alpha_1 + a_{32}\alpha_2 + a_{32}\alpha_3 = b_3 \end{cases}
$$

onde  $a_{ij} = \sum_{k=1}^{41} g_i(x_k)g_j(x_k) = a_{ji}$  e  $b_i = \sum_{k=1}^{41} f(x_k)g_i(x_k)$ . Temos então

$$
\left\{\left[\sum_{k=1}^{41} g_1(x_k)g_1(x_k)\right] \alpha_1 + \left[\sum_{k=1}^{41} g_1(x_k)g_2(x_k)\right] \alpha_2 + \left[\sum_{k=1}^{41} g_1(x_k)g_3(x_k)\right] \alpha_3 = \sum_{k=1}^{41} f(x_k)g_1(x_k)
$$
\n
$$
\left\{\left[\sum_{k=1}^{41} g_2(x_k)g_1(x_k)\right] \alpha_1 + \left[\sum_{k=1}^{41} g_2(x_k)g_2(x_k)\right] \alpha_2 + \left[\sum_{k=1}^{41} g_2(x_k)g_3(x_k)\right] \alpha_3 = \sum_{k=1}^{41} f(x_k)g_2(x_k)
$$
\n
$$
\left[\sum_{k=1}^{41} g_3(x_k)g_1(x_k)\right] \alpha_1 + \left[\sum_{k=1}^{41} g_3(x_k)g_2(x_k)\right] \alpha_2 + \left[\sum_{k=1}^{41} g_3(x_k)g_3(x_k)\right] \alpha_3 = \sum_{k=1}^{41} f(x_k)g_3(x_k)
$$
\n(15)

Substituindo  $g_1(x)$ ,  $g_2(x)$  e  $g_3(x)$  no sistema (15):

$$
\left\{\left[\sum_{k=1}^{41} 1\right] \alpha_1 + \left[\sum_{k=1}^{41} x_k\right] \alpha_2 + \left[\sum_{k=1}^{41} x_k^2\right] \alpha_3 = \sum_{k=1}^{41} f(x_k)
$$
\n
$$
\left\{\left[\sum_{k=1}^{41} x_k\right] \alpha_1 + \left[\sum_{k=1}^{41} x_k^2\right] \alpha_2 + \left[\sum_{k=1}^{41} x_k^3\right] \alpha_3 = \sum_{k=1}^{41} f(x_k)(x_k) .
$$
\n
$$
\left[\sum_{k=1}^{41} x_k^2\right] \alpha_1 + \left[\sum_{k=1}^{41} x_k^3\right] \alpha_2 + \left[\sum_{k=1}^{41} x_k^4\right] \alpha_3 = \sum_{k=1}^{41} f(x_k)(x_k)^2
$$
\n(16)

Os valores obtidos são apresentados na Tabela 12.

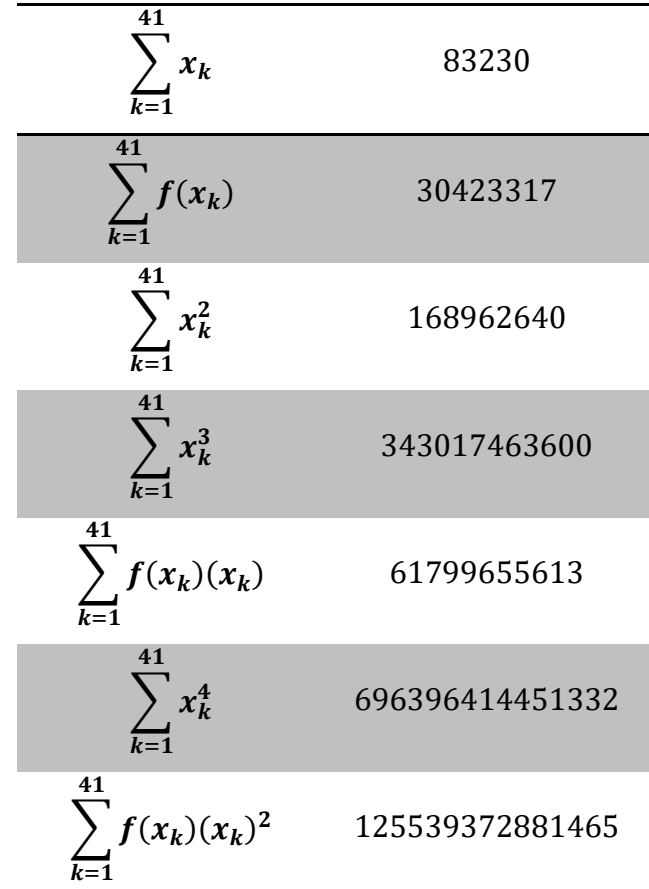

Tabela 12. Resultados obtidos – Ajuste Quadrático.

Encontrados os coeficientes, substituímos os valores no sistema (16) que é apresentado a seguir na forma matricial:

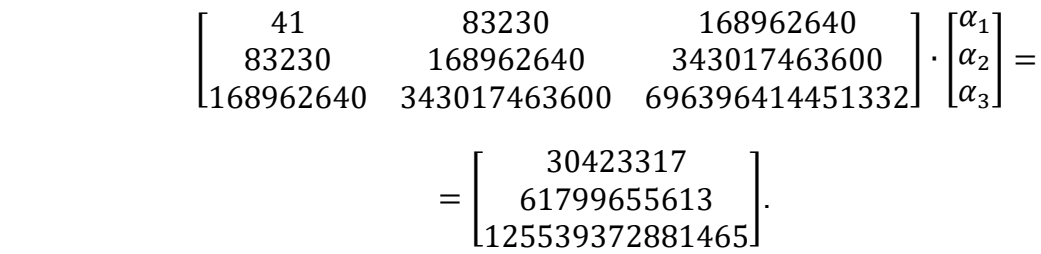

Calculou-se o número de condição da matriz dos coeficientes e o resultado obtido foi  $k(A) = 1,739950501968156 \times 10^{22}$ . O número de condição da matriz dos coeficientes é elevado e, apesar da resolução do sistema linear 3 × 3 ser obtida através de poucas operações, nesse caso já não se pode garantir que a solução será satisfatória. Utilizou-se a fatoração LU apresentada na Subseção 4.1.2 para obter a solução deste sistema.

Passo 1, eliminação de Gauss:

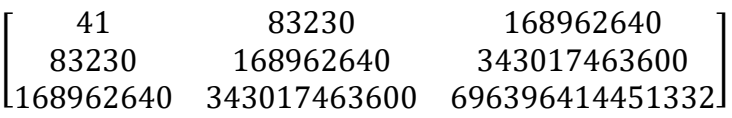

$$
piv\hat{o} a_{11} = 41:
$$

$$
m_{21} = \frac{a_{21}}{a_{11}} = \frac{83230}{41} = 2030, \ L_2^{(1)} \leftarrow L_2^{(0)} - m_{21}L_1^{(0)}
$$

$$
m_{31} = \frac{a_{31}}{a_{11}} = \frac{168962640}{41} = 4121040, L_3^{(1)} \leftarrow L_3^{(0)} - m_{31}L_1^{(0)}
$$

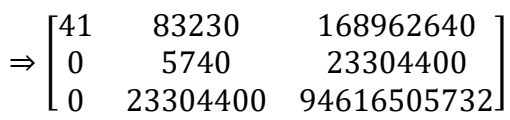

 $pi\\nu\hat{o} a_{22} = 5740$ :

 $m_{32} =$  $a_{32}$  $a_{22}$ =  $\frac{23304400}{5740}$  = 4060,  $L_3^{(2)} \leftarrow L_3^{(1)} - m_{32}L_2^{(1)}$ ⇒ | 41 83230 168962640 0 5740 23304400 0 0 641732 ൩.

Logo, a matriz  $A$  pode ser reescrita como produto de duas matrizes  $L e U$ :

$$
A = L \cdot U \Rightarrow \begin{bmatrix} 1 & 0 & 0 \\ 2030 & 1 & 0 \\ 4121040 & 4060 & 1 \end{bmatrix} \cdot \begin{bmatrix} 41 & 83230 & 168962640 \\ 0 & 5740 & 23304400 \\ 0 & 0 & 641732 \end{bmatrix}.
$$

Faz-se então  $Ly = b$ ,

$$
\begin{bmatrix} 1 & 0 & 0 \ 2030 & 1 & 0 \ 4121040 & 4060 & 1 \ \end{bmatrix} \cdot \begin{bmatrix} y_1 \ y_2 \ y_3 \end{bmatrix} = \begin{bmatrix} 30423317 \\ 61799655613 \\ 125539372881465 \end{bmatrix}.
$$

Deste modo é possível obter o sistema linear (17), onde a primeira equação nos fornece o valor de  $y_1$ .

$$
\Rightarrow \begin{cases} y_1 & = 3042\,317 \\ 2030y_1 & + y_2 & = 61799655613 \\ 4121040y_1 + 4060y_2 + y_3 & = 125539372881465 \end{cases} \tag{17}
$$

Substituindo o valor de  $y_1$  na segunda equação do sistema linear (17) encontramos o valor de  $y_2$ .

$$
2030(30423317) + y_2 = 61799655613 \Rightarrow
$$
  

$$
y_2 = 61799655613 - 2030(30423317) \Rightarrow
$$
  

$$
y_2 = 40322103.
$$

Em seguida, substituímos os valores de  $y_1$ e  $y_2$  na terceira equação do sistema (17):

 $4121040(30423317) + 4060(40322103) + y_3 = 125539372881465$  ⇒

 $\Rightarrow$  y<sub>3</sub> = 125539372881465 − 4121040(30423317) − 4060(40322103) ⇒

$$
\Rightarrow y_3 = -41146395.
$$

Obtidos os valores para o vetor  $y^T = [30423317 \; 40322103 \; -41146395]$ , resolve-se o sistema  $U\alpha = y$ .

$$
\begin{bmatrix} 41 & 83230 & 168962640 \ 0 & 5740 & 23304400 \ 0 & 0 & 641732 \end{bmatrix} \cdot \begin{bmatrix} \alpha_1 \\ \alpha_2 \\ \alpha_3 \end{bmatrix} = \begin{bmatrix} 30423317 \\ 40322103 \\ -41146395 \end{bmatrix} \Rightarrow
$$
  

$$
\Rightarrow \begin{cases} 41\alpha_1 + 83230\alpha_2 + 16862640\alpha_3 = 30423317 \\ 5740\alpha_2 + 23304400\alpha_3 = 40322103. \\ 641732\alpha_3 = -41146395 \end{cases}
$$
(18)

A terceira equação do sistema (18) fornece  $\alpha_3 = -64,117723598$ . Este valor é substituído na segunda equação de modo a determinar o valor de  $\alpha_2$ :

$$
5740\alpha_2+23304400(-64,117723598)=40322103 \Rightarrow
$$

$$
\Rightarrow \alpha_2 = \frac{40322103 - 23304400(-64,117723598)}{5740} \Rightarrow
$$

$$
\Rightarrow \alpha_2 = 2673342,711442808905923344947735192.
$$

Finalmente, substituindo os valores de  $\alpha_3$  e  $\alpha_2$  na primeira equação do sistema (18),

$$
41\alpha_1 + 83230\alpha_2 + 168962640\alpha_3 = 30423317 \Rightarrow
$$
  

$$
\Rightarrow \alpha_1 = -277731974,510767650731707317.
$$

Assim, temos que  $\varphi_2(x) = -277731974.5 + 267342.7x - 64.1x^2$ . A função  $\varphi_2(x)$  possui concavidade voltada para baixo e ponto de máximo, pois o coeficiente  $\alpha_3 < 0$ .

O Gráfico 3 apresenta o diagrama de dispersão inicial (Gráfico 2) comparado com os ajustes linear e quadrático.

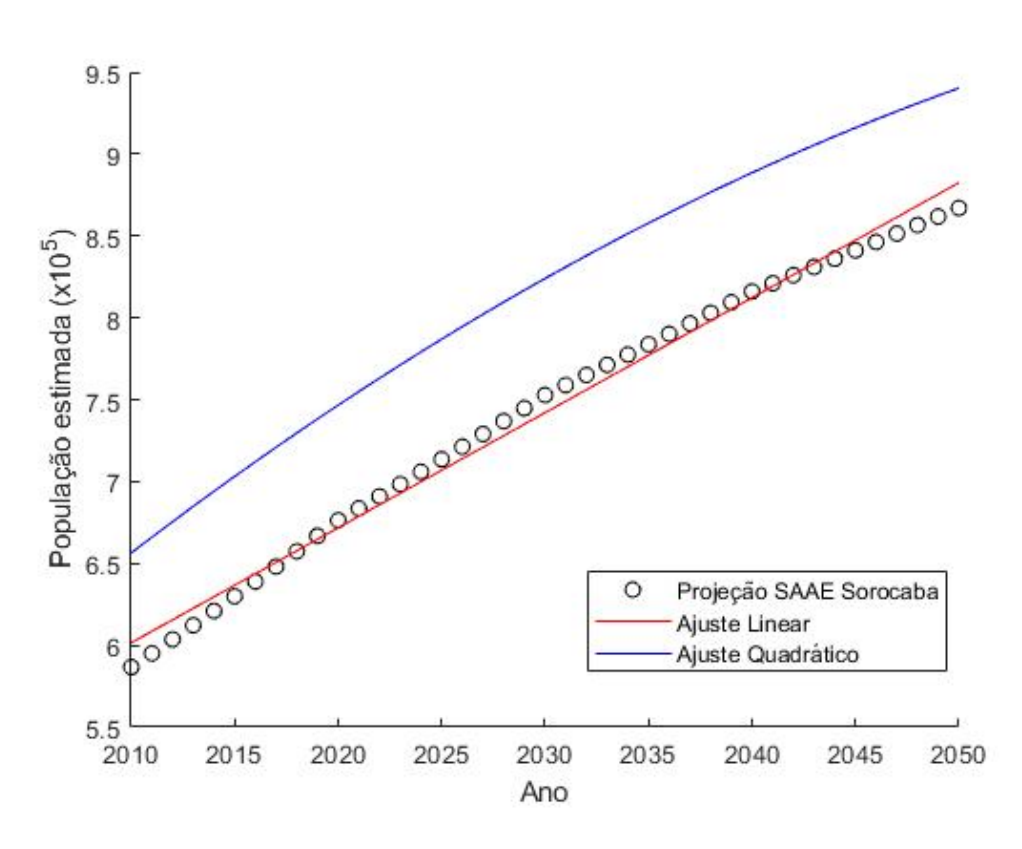

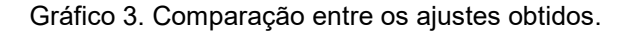

Por meio das funções obtidas é possível observar que a população de Sorocaba continuará crescendo, porém em um ritmo menor ao passar dos anos. Calculando a projeção para os anos de 2055 e 2060, por exemplo, se obtém os seguintes valores:

- $\phi$   $\varphi_1$ (2055) = -13518223,817 + 7024,7566202090(2055) = 917651
- $\phi$   $\varphi$ <sub>2</sub>(2055) = -277731974,5 + 267342,7(2055) 64,1(2055)<sup>2</sup> = 961371,5 ≅ 961372
- $\phi$   $\varphi_1$ (2060) = -13518223,817 + 7024,7566202090(2060) = 952774,8 ≅ 952775
- $\phi$   $\varphi_2(2060) = -277731974.5 + 267342.7(2060) 64.1(2060)^2 = 979227.5$  ≅ 979228

Utilizando a função  $\varphi_1(x)$  pode-se prever que a população de Sorocaba chegará em 1 milhão de habitantes entre os anos de 2066 e 2067 e ainda, ao determinar o ponto de máximo da função  $\varphi_2(x)$  conclui-se que a população de Sorocaba seguirá crescendo até o ano de 2085 e começará a decrescer nos anos subsequentes.

A partir do Gráfico 3, pode-se observar que o ajuste quadrático está distante dos pontos projetados pelo SAAE. Na intenção de melhorar o ajuste quadrático, o sistema linear (16) com os dados fornecidos na Tabela 12 foi resolvido via fatoração LU com pivoteamento parcial:

$$
\begin{bmatrix} 41 & 83230 & 168962640 \ 83230 & 168962640 & 343017463600 \ 168962640 & 343017463600 & 696396414451332 \end{bmatrix} \cdot \begin{bmatrix} \tilde{\alpha}_1 \\ \tilde{\alpha}_2 \\ \tilde{\alpha}_3 \end{bmatrix} = \begin{bmatrix} 30423317 \\ 61799655613 \\ 125539372881465 \end{bmatrix}.
$$
 (19)

No sistema (19), trocam-se as linhas  $L_3$  e  $L_1$ , pois  $|a_{31}|$  é o maior elemento na coluna 1. Em seguida, determinam-se os multiplicadores  $m_{21}$  e  $m_{31}$  que serão utilizados para zerar os elementos  $a_{21}$  e  $a_{31}$ 

$$
L_1^{(1)} \leftarrow L_3^{(0)} \, \mathbf{e} \, L_3^{(1)} \leftarrow L_1^{(0)}
$$

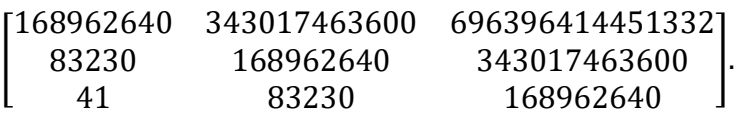

As linhas  $L_3$  e  $L_1$  também devem ser trocadas no vetor  $b$ , logo, tem-se:

$$
\tilde{b} = \begin{bmatrix} 125539372881465 \\ 61799655613 \\ 30423317 \end{bmatrix}.
$$

$$
piv\hat{o} a_{11} = 168962640.
$$

$$
m_{21} = \frac{a_{21}}{a_{11}} = \frac{83230}{168962640} = 4,9259 \times 10^{-4}, \ L_2^{(1)} \leftarrow L_2^{(0)} - m_{21}L_1^{(1)}
$$

$$
m_{31} = \frac{a_{31}}{a_{11}} = \frac{41}{168962640} = 2,4266 \times 10^{-7}, \ L_3^{(2)} \leftarrow L_3^{(1)} - m_{31}L_1^{(1)}
$$

$$
\Rightarrow \begin{bmatrix} 168962640 & 343017463600 & 696396414451332 \\ 0 & -5739,610001355410 & -23303132,71893311 \\ 0 & -5,654980296239955 & -22959,37572363019 \end{bmatrix}.
$$

Como |−5739,610001355410| > |−5,654980296239955| , não será necessário trocar as linhas 2 e 3.

$$
piv\hat{o} a_{22} = -5739,610001355410.
$$

 $m_{32} =$  $a_{32}$  $a_{22}$ =  $-5,654980296239955$ <br> $-5739,610001355410$  = 9,852551471100878 × 10<sup>-4</sup>  $L_3^{(3)} \leftarrow L_3^{(2)} - m_{32}L_2^{(1)}$ ⇒ | 168962640 343017463600 696396414451332 0 −5739,610001355410 −23303132,71893311 .<br>0 0,155731488150195

Assim, a matriz A pode ser reescrita como produto das matrizes  $L e U$ :

 $A = L \cdot U \Rightarrow | \cdot$ 1 0 0 0 1  $4,9259 \times 10^{-4}$  1 0  $2,4266 \times 10^{-7}$  9,852551471100878  $\times 10^{-4}$  1. ൩ ∙  $\mathsf{I}$ 168962640 343017463600 696396414451332 0 −5739,610001355410 −23303132,71893311 .<br>0 0,155731488150195 Faz-se então  $L\tilde{y} = \tilde{b}$ , Ŀ  $1$  0 0 0 1  $4,9259 \times 10^{-4}$  1 0  $2,4266 \times 10^{-7}$  9,852551471100878  $\times 10^{-4}$  1.  $\left| \begin{bmatrix} \tilde{y}_1 \\ \tilde{y}_2 \end{bmatrix} \right|$  $\widetilde{\mathcal{Y}}_3$  $=$   $\vert$ 125539372881465 61799655613 30423317  $\mathbf{I}$ 

e a resolução é análoga à realizada no sistema (17).

Logo,

$$
\tilde{y} = \begin{bmatrix} 125539372881465 \\ -40299094,88294983 \\ -9,985147105267970 \end{bmatrix}.
$$

Fazendo  $U\tilde{\alpha} = \tilde{y}$ , tem-se:

 $\mathsf{I}$ 168962640 343017463600 696396414451332 0 −5739,610001355410 −23303132,71893311  $\begin{bmatrix} 62640 & 343017463600 & 696396414451332 \ 0 & -5739,610001355410 & -23303132,71893311 \ 0 & 0 & 0,155731488150195 \end{bmatrix} \begin{bmatrix} \tilde{\alpha}_1 \ \tilde{\alpha}_2 \ \tilde{\alpha}_3 \end{bmatrix}$  $\tilde{\alpha}_2$  =  $\begin{bmatrix} 0 & 0.0000000 & 0.00000000 \\ 0 & 0.000000000 & 0.0000000 \\ 0 & 0.000000000 & 0.0000000 \\ 0 & 0.0000000 & 0.0000000 \\ 0 & 0.0000000 & 0.0000000 \\ 0 & 0.000000 & 0.0000000 \\ 0 & 0.000000 & 0.0000000 \\ 0 & 0.000000 & 0.0000000 \\ 0 & 0.000000$  $=$   $\vert \cdot$ 125539372881465 −40299094,88294983 −9,985147105267970൩. Resolvendo o sistema triangular, segue que  $\tilde{\alpha}=\vert$ −277731937,2683696 267342,6777349653 −64,117714560319428൩.

Portanto, o ajuste quadrático com os novos coeficientes é dado por:  $\tilde{\varphi}_2(x) = -277731937,2683696 + 267342,6777349653x - 64,117714560319428x^2$ . O Gráfico 4 apresenta a comparação entre os pontos projetados pelo SAAE e o novo ajuste quadrático.

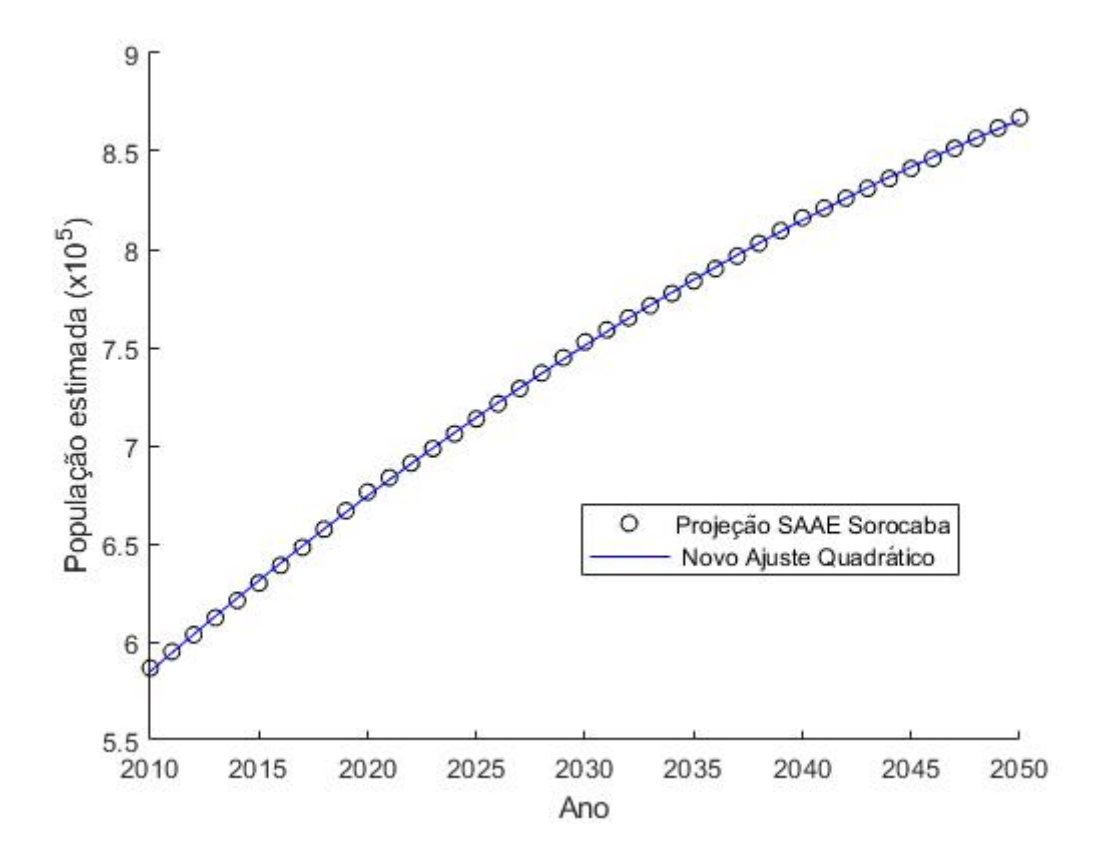

Gráfico 4. Projeção SAAE e o novo ajuste quadrático.

Observa-se que  $\tilde{\varphi}_2(x)$  ajusta melhor os pontos projetados pelo SAAE se comparada com  $\varphi_2(x)$  obtida inicialmente.

Optou-se ainda por uma mudança de variáveis na intenção de diminuir a escala dos dados. De acordo com Montgomery (2003), a mudança de variável é usada em Estatística e Probabilidade para concentrar os dados e centrá-los na origem.

Chamando de  $X$  o vetor cujas componentes são os anos de 2010, 2011,  $\cdots$ , 2050, os novos valores para os x's do vetor  $X_{n}$ ovo serão dados por:

$$
x_{-}novo=\frac{x-\bar{x}}{\sigma_x},
$$

onde x são os valores iniciais dos anos,  $\bar{x}$  é a média dos valores de  $x$  e  $\sigma_x$  é o desvio padrão.

Analogamente, a escala das componentes do vetor  $Y$  que representa as projeções do SAAE, também foi modificada. Os novos valores para os  $y's$  do vetor Y\_novo serão dados por:

$$
y_{-}novo = \frac{y - \bar{y}}{\sigma_y}.
$$

Na Tabela 13 estão os novos valores para os vetores  $X \in Y$ .

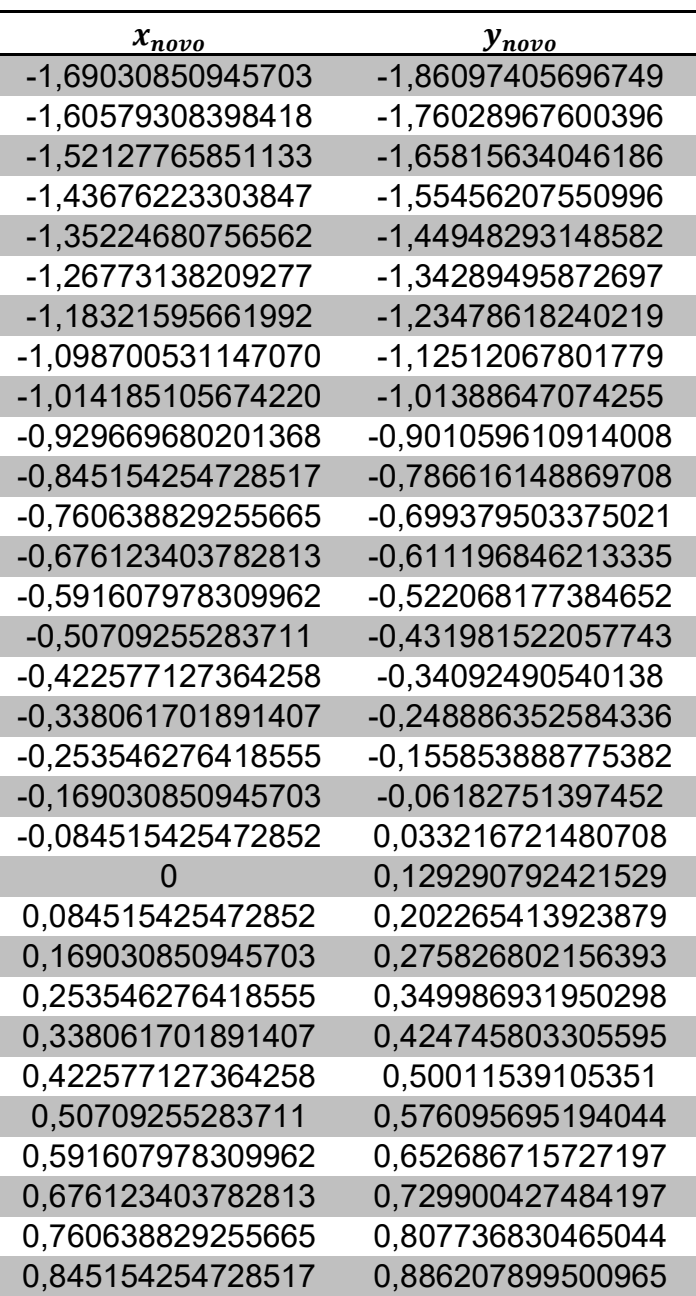

Tabela 13. Projeção SAAE após mudança de escala.

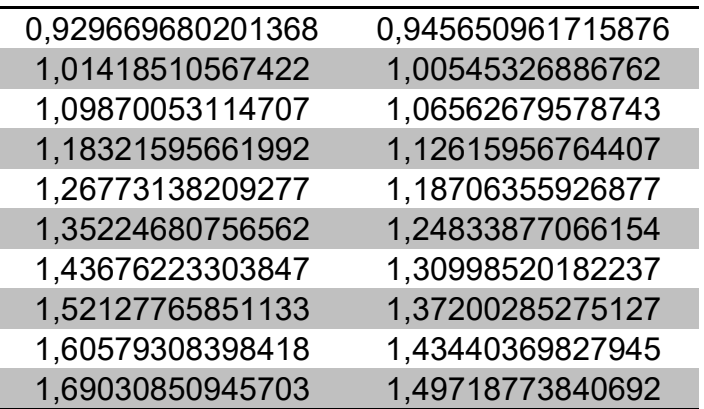

Após a mudança de escala foi calculado o ajuste quadrático. Os resultados dos somatórios do sistema linear (16) estão expostos na Tabela 14.

 $\sum x_k$ 41  $k=1$  $-1,332267629550188 \times 10^{-15}$  $\sum f(x_k)$ 41  $k=1$  $3,774758283725532 \times 10^{-15}$  $\sum x_k^2$ 41  $k=1$ 40,999999999999993  $\sum x_k^3$ 41  $k=1$  $-8,881784197001252\times 10^{-16}$  $\sum f(x_k)(x_k)$ 41  $k=1$ 40,808305151261642  $\sum x_k^4$ 41  $k=1$ 73,741428571428571  $\sum f(x_k)(x_k)^2$ 41  $k=1$ −3,519436683988004

Tabela 14. Ajuste com mudança de escala.

$$
\begin{bmatrix} 41 & -1,332267629550188 \times 10^{-15} & 40,9999999999999993 \\ -1,332267629550188 \times 10^{-1} & 40,9999999999999993 & -8,881784197001252 \times 10^{-16} \\ 40,9999999999999993 & -8,881784197001252 \times 10^{-16} & 73,741428571428571 \end{bmatrix}
$$

$$
\begin{bmatrix} \alpha_1 \\ \alpha_2 \\ \alpha_3 \end{bmatrix} = \begin{bmatrix} 3,774758283725532 \times 10^{-15} \\ 40,808305151261642 \\ -3,519436683988004 \end{bmatrix} .
$$
 (20)

A matriz dos coeficientes do sistema linear (20) apresentado na forma matricial tem número de condição  $k(A) = 7,703439838652927$ . A solução do sistema linear foi obtida via Fatoração LU sem pivoteamento parcial:

$$
Ly = b \Rightarrow \begin{bmatrix} 1 & 0 & 0 \\ -0.032494332428053 & 1 & 0 \\ 1 & 0.032528678862836 & 1 \end{bmatrix} \begin{bmatrix} y_1 \\ y_2 \\ y_3 \end{bmatrix} = \begin{bmatrix} 3,774758283725532 \times 10^{-15} \\ 40,808305151261642 \\ -3,519436683988004 \end{bmatrix}.
$$
  
Resolvendo  $Ly = b$  segue que  $y = \begin{bmatrix} 3,774758283725532 \times 10^{-15} \\ 40,808305151261642 \\ -4,846876937190011 \end{bmatrix}.$ 

Obtidos os valores para o vetor y, basta resolver o sistema linear  $U\alpha = y$ :

 $U\alpha = y \Rightarrow$ 41 −1,332267629550188 40,999999999999993 0 40,956708852762254 1,332267629550187  $\begin{bmatrix} 11 & -1, 332267629550188 & 40, 999999999999993 \ 0 & 40, 956708852762254 & 1, 332267629550187 \ 0 & 0 & 32, 698091665547594 \end{bmatrix}\begin{bmatrix} \alpha_1\ \alpha_2\ \alpha_3 \end{bmatrix}$  $\alpha_2$  $\alpha_3$  $=$  $=$   $\vert$  $3,774758283725532 \times 10^{-15}$ 40,808305151261642 −4,846876937190011  $\Rightarrow \alpha =$  0,180764458473163 1,001198336289234 −0,148231186907367൩.

Os componentes do vetor  $\alpha$  são os coeficientes do novo ajuste quadrático com a mudança de escala, assim segue que:

 $\varphi_{2_{nova}}(\tilde{x}) = 0,180764458473163 + 1,001198336289234\tilde{x} - 0,148231186907367\tilde{x}^2,$ onde  $\tilde{x} = x_{novo}$ .

Os cálculos executados forneceram $\,\varphi_{2_{nova}}^{}(x_{novo})$ , porém para alcançar a solução desejada foi necessário aplicar a transformação inversa:

$$
\frac{y-\bar{y}}{\sigma_y} = 0,180764458473163 + 1,001198336289234\left(\frac{x-\bar{x}}{\sigma_x}\right) -
$$

$$
-0,148231186907367\left(\frac{x-\bar{x}}{\sigma_x}\right)^2 \Rightarrow
$$

 $y = -377950247,0204305 + 366044,5011954359x - 88,418297682139894x^2$ 

O Gráfico 5, apresenta a comparação entre os prontos projetados pelo SAAE e o novo ajuste quadrático com a mudança de escala.

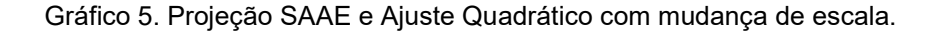

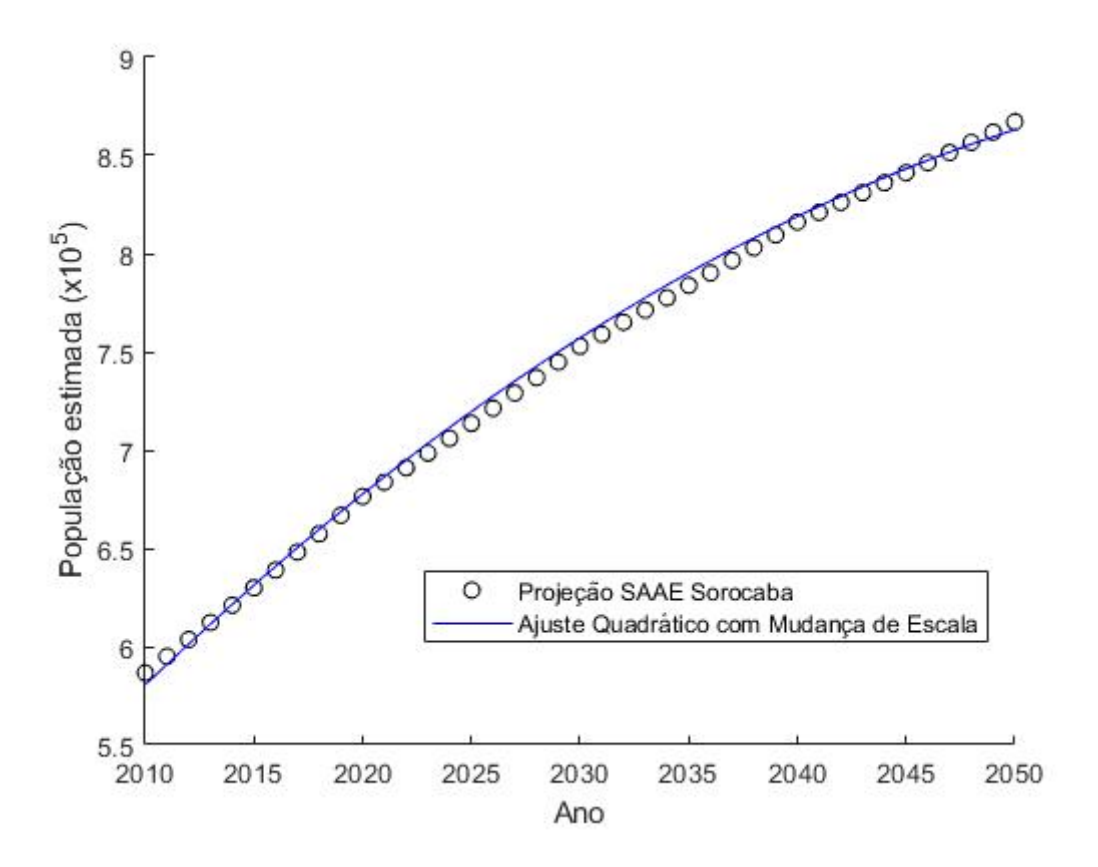

Comparando os novos ajustes quadráticos, pode-se concluir que o ajuste  $\tilde{\varphi}_2(x)$  ajusta melhor os pontos projetados pelo SAAE, como pode ser observado no Gráfico 6.

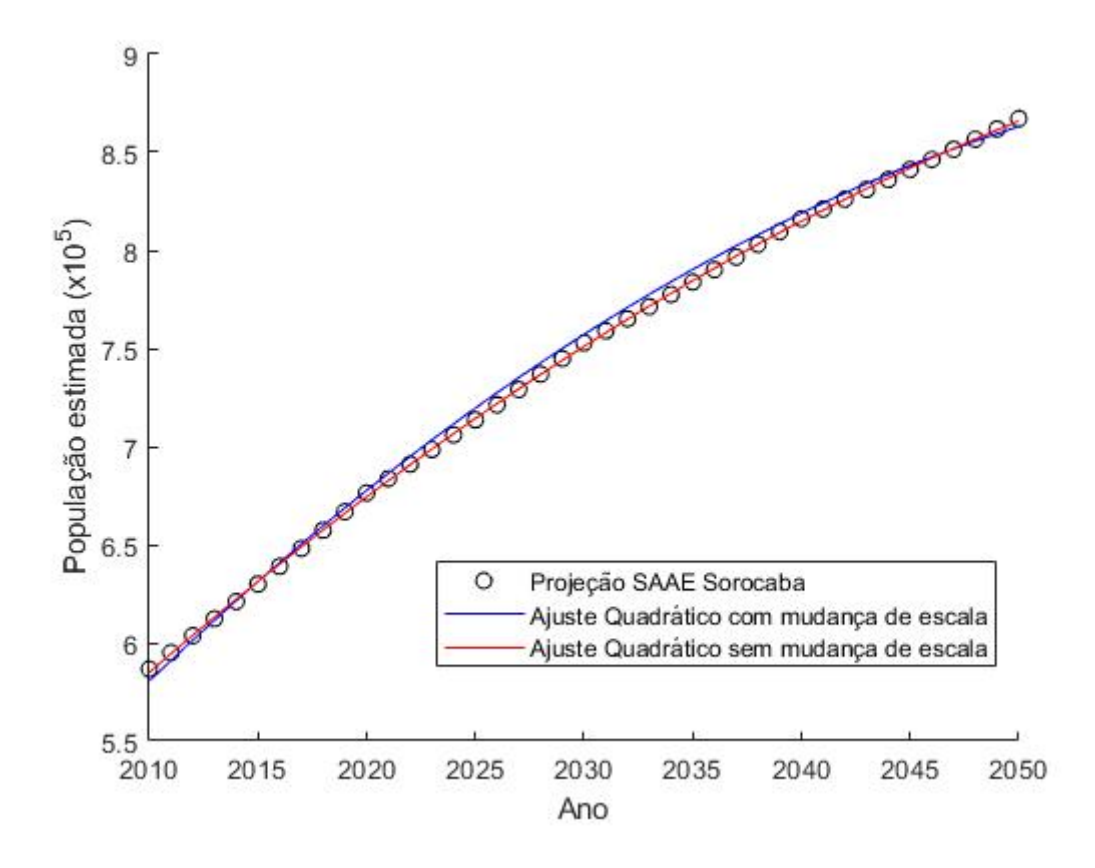

Gráfico 6. Comparando os Ajustes Quadráticos.

Utilizando  $\tilde{\varphi}_2(x)$  é possível fazer algumas simulações mais precisas. Com o novo ajuste estima-se que a população de Sorocaba seguirá crescendo até o ano de 2084 e após esse ano apresentará tendência decrescente. Além disso, para os anos de 2055 e 2060 o número de habitantes será aproximadamente 886554 e 904045, respectivamente.

A seguir, os objetivos passam a ser a análise da demanda de água em Sorocaba, frente ao crescimento populacional e à disponibilidade de recursos hídricos.

## 5.2. DEMANDA URBANA DE ÁGUA EM SOROCABA

De acordo com Nucci (1983) e Narchi (1989), citados por Feil e Haetinger (2015), a demanda urbana se refere à quantidade total de água necessária para as diversas necessidades de uso em uma área demarcada e seu estudo é muito importante para o planejamento e gestão dos Sistemas de Abastecimento de Água (SAA). Porém este estudo só é possível se houver um histórico de registro de dados que são analisados de maneira temporal e utilizados para previsões posteriores.

O Plano Diretor do SAAE de Sorocaba definiu como horizonte de projeto o período de 2015 a 2050 e propôs que o sistema de abastecimento deverá atender 100% da população urbana da cidade.

Os valores da demanda de água potável de Sorocaba foram separados em dois setores: domiciliar e industrial e, em seguida os dados foram somados de modo a se obter a demanda urbana total da cidade. Os dados citados estão expostos na Tabela 15.

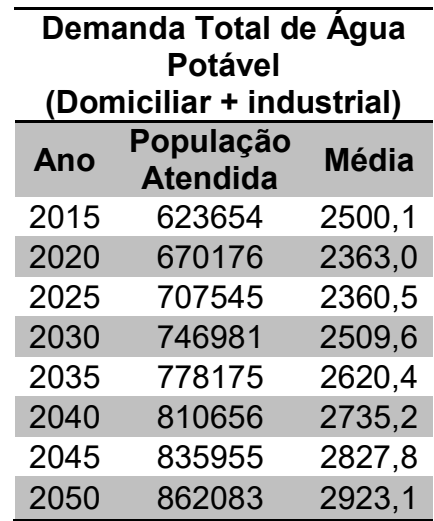

Tabela 15. Demanda Total de Água Potável em Sorocaba.

Fonte: SAAE Sorocaba.

Como os dados são espaçados de cinco em cinco anos, quando se tem o interesse em analisar um ano dentro do intervalo de 2015 a 2050 como, por exemplo, 2019, pode-se utilizar a interpolação. Conforme citado na Seção 4.2 a interpolação é viável em situações onde são conhecidos apenas os valores numéricos da função em determinados pontos e é necessário calcular o valor da função em um ponto que não esteja tabelado, mas que esteja dentro do intervalo estudado.

O grau da interpolação depende da quantidade de pontos dados. Logo, dados *n* pontos o grau do polinômio interpolador será ( $n - 1$ ). O plano diretor do SAAE Sorocaba fornece oito pontos, portanto o polinômio interpolador será de 7º grau.

Considerando  $x_0 = 2015$ ,  $x_1 = 2020$ ,  $x_2 = 2025$ ,  $x_3 = 2030$ ,  $x_4 = 2035$ ,  $x_5 =$ 2040,  $x_6 = 2045$  e  $x_7 = 2050$ , o polinômio desejado será da forma:

$$
P_7(x_k) = a_0 + a_1 x_k + a_2 x_k^2 + a_3 x_k^3 + a_4 x_k^4 + a_5 x_k^5 + a_6 x_k^6 + a_7 x_k^7, \quad k = 0, 1, \dots, 7
$$

$$
P_7(x_k) = f(x_k).
$$

Substituindo os valores de  $x_k$  e fazendo  $P_7(x_k) = f(x_k)$ , se obtém o sistema linear (19).

 $a_0 + a_1 2050 + a_2 2050^2 + a_3 2050^3 + a_4 2050^4 + a_5 2050^5 + a_6 2050^6 + a_7 2050^7 = 2923.1$  $\vert$  $a_0 + a_1 2045 + a_2 2045^2 + a_3 2045^3 + a_4 2045^4 + a_5 2045^5 + a_6 2045^6 + a_7 2045^7 = 2827.8$  $a_0 + a_1 2040 + a_2 2040^2 + a_3 2040^3 + a_4 2040^4 + a_5 2040^5 + a_6 2040^6 + a_7 2040^7 = 2735.2$  $a_0 + a_1 2035 + a_2 2035^2 + a_3 2035^3 + a_4 2035^4 + a_5 2035^5 + a_6 2035^6 + a_7 2035^7 = 2620.4$  $\int_{a_0}^{a_0 + a_1 2020}$  +  $a_2 2030^2 + a_3 2030^3 + a_4 2030^4 + a_5 2030^5 + a_6 2030^6 + a_7 2030^7 = 2509,6$  $a_0 + a_1 2025 + a_2 2025^2 + a_3 2025^3 + a_4 2025^4 + a_5 2025^5 + a_6 2025^6 + a_7 2025^7 = 2360.5$  $a_0 + a_1 2020 + a_2 2020^2 + a_3 2020^3 + a_4 2020^4 + a_5 2020^5 + a_6 2020^6 + a_7 2020^7 = 2363,0$  $\int a_0 + a_1 2015 + a_2 2015^2 + a_3 2015^3 + a_4 2015^4 + a_5 2015^5 + a_6 2015^6 + a_7 2015^7 = 2500,1$ 

 $(21)$ 

Rescrevemos o sistema linear (21) na forma matricial  $Aa = b$ :

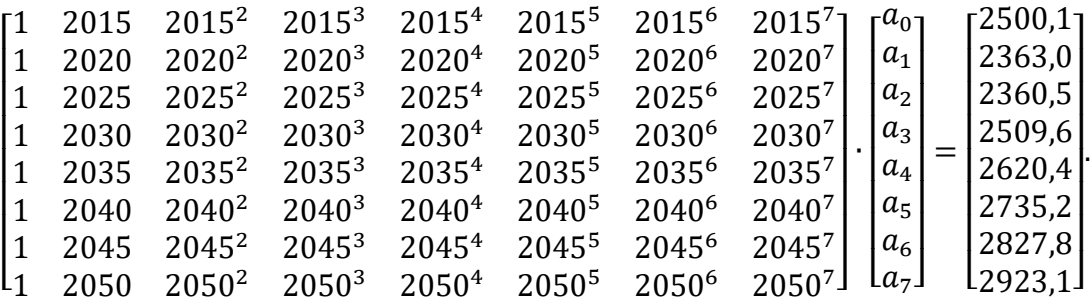

Para a resolução deste sistema, optou-se em um primeiro momento pelo método da fatoração LU, que inicialmente foi feito manualmente e com planilha eletrônica. Este processo foi realizado três vezes e apresentou resultados diferentes para o vetor solução. Devido ao fato ocorrido, foi utilizado o comando "[L,  $U$ ] =  $lu(A)$ " no software Octave para verificar qual era o vetor solução para o sistema

(21) e foi possível constatar que a matriz L não era uma matriz triangular inferior, pois algumas entradas da matriz que deveriam ser zero apresentaram outro valor, como pode ser observado no Anexo A.

Recorrendo à teoria, foi possível concluir que o erro na fatoração ocorreu por dois motivos, o primeiro deles foi relacionado à aritmética de ponto flutuante, pois a matriz A que é uma matriz de Vandermonde possui números muito grandes como  $2050<sup>7</sup>$  e os erros de arredondamento e truncamento foram se acumulando ao longo das (muitas) operações. Outro fator que influenciou no erro da fatoração foi o número de condição da matriz A. Como citado na Subseção 4.1.3, de acordo com Watkins (2002), o número de condição indica se o sistema está bem condicionado e se a solução obtida é uma aproximação válida. Utilizando o Octave foi possível determinar o número de condição da matriz  $A$  e verificou-se que este apresenta valor muito grande,  $k(A) = 5,900479910122153 \times 10^{33}$  e, portanto o sistema (21) é um sistema linear mal condicionado. Além disso, usando os comandos " $x = A\ b$ " e " $A * x - b$ ", onde "\" retorna a solução de um sistema linear, o programa alertou que a matriz A estava muito próxima de uma matriz singular, ou seja, não inversível e, dessa forma não forneceu uma solução satisfatória.

Optou-se então por uma mudança de variáveis na intenção de diminuir a escala dos dados, análoga a realizada na dinâmica populacional. Como a fatoração LU depende dos valores da matriz dos coeficientes e do vetor constante para obter a solução do sistema linear, é necessário fazer a mudança de variável em ambos, tanto nos valores da matriz dos coeficientes quanto do vetor constante.

Chamando de  $X$  o vetor cujas componentes são os anos de 2015 a 2050, os novos valores para os  $x's$  do vetor  $X\_novo$  serão dados por:

$$
x_{-}novo = \frac{x - \bar{x}}{\sigma_x} \tag{22}
$$

onde x são os valores iniciais dos anos,  $\bar{x}$  é a média dos valores de x e  $\sigma_x$  é o desvio padrão.

De maneira análoga, denominando Y o vetor constante, os novos valores para os  $y's$  do vetor  $Y\_novo$  são dados por:

$$
y_{-}novo = \frac{y - \bar{y}}{\sigma_y}.
$$
\n(23)

Utilizando o software Octave foi possível calcular os novos valores para os vetores citados anteriormente. Os valores são apresentados na Tabela 16.

|                | $X$ <sub>-novo</sub> |                | $Y$ <sub>-novo</sub> |
|----------------|----------------------|----------------|----------------------|
| $x_{0}$ novo   | $-1,527525231651947$ | $y_{0}$ novo   | $-0,535969855454076$ |
| $x_{1}$ novo   | $-1,091089451179962$ | $y_{1\_novo}$  | $-1,236293583667124$ |
| $x_{2}$ novo   | $-0,654653670707977$ | $y_{2}$ novo   | $-1,249063892350804$ |
| $x_{3 \ novo}$ | $-0,218217890235992$ | $y_{3\_novo}$  | 0,487442682456090    |
| $x_{4\ novo}$  | 0,218217890235992    | $y_{4}$ novo   | $-0,078537398404638$ |
| $x_{5 \ novo}$ | 0,654653670707977    | $y_{5\_novo}$  | 0,667504034895990    |
| $x_{6 \ novo}$ | 1,091089451179962    | $y_{6}$ novo   | 1,137962206802787    |
| $x_{7 \ novo}$ | 1,527525231651947    | $y_{7 \ novo}$ | 1,624766373824693    |

Tabela 16. Mudança de escala.

Com os novos valores, foi montado o sistema linear  $Aa = b$  no Octave e calculado o número de condição da nova matriz A. O resultado obtido foi  $k(A) =$  $6,642533860481838 \times 10^2$  e, de acordo com a teoria apresentada por Watkins (2002) o erro na solução obtida para o sistema linear pode ser considerado razoável, mas já se obteve uma diferença significativa em relação ao número de condição da matriz  $A$  inicial.

Em seguida, tentou-se realizar a fatoração LU com os novos valores para a matriz  $A$  e o vetor  $b$ , e os erros persistiram; a matriz L obtida continuou não sendo triangular inferior.
Via software Octave tentou-se ainda obter a solução do novo sistema através dos métodos iterativos: Gauss-Jacobi e Gauss-Seidel, porém ambos não apresentaram resultado satisfatório.

Novamente utilizando os comandos " $x = A\backslash b$ " e " $A * x - b$ " com os dados ajustados, o programa retornou uma solução para o vetor  $x$ . Entretanto ao fazer o uso de "\", o software Octave busca em seu rol de métodos algum que seja capaz de resolver o sistema linear e não se sabe, a priori, qual deles foi realmente usado. Partiu-se então para uma pesquisa com o propósito de descobrir qual seria o método que forneceu a solução.

Na busca por aporte teórico para o entendimento da resolução de sistemas lineares não simétricos, utilizando Octave, foi encontrado o método iterativo GMRES (Generalized Minimal Residual Method) (MEYER, 2000). Por meio de testes, constatou-se que o software Octave fez uso do método GMRES para viabilizar a solução do sistema linear em questão. Este método possui teoria mais avançada, que foge do escopo desse TCC. Logo, utilizando códigos disponíveis, foi possível obter a solução para o sistema linear:

$$
a_{\text{final}} = \begin{bmatrix} -0.180023939426198 \\ 1.249759257512697 \\ -0.548124096511881 \\ 1.057486033512967 \\ 0.745247778569694 \\ -1.470703980905347 \\ -0.161691562702588 \\ 0.393366101550929 \end{bmatrix} . \tag{24}
$$

Colocando os valores obtidos na forma matricial, onde  $x_{-novo} = \tilde{x}$ , tem-se:

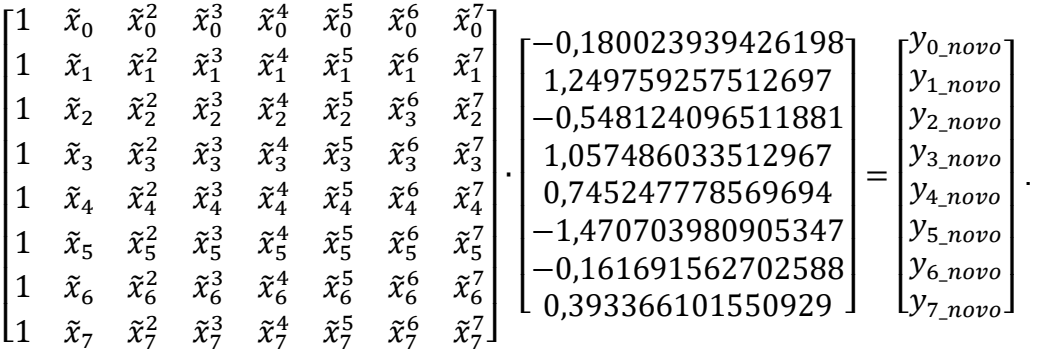

O polinômio encontrado foi:

$$
P_{7-nov} (x_{-novo}) = -0,180023939426198 + 1,249759257512697(x_{-novo}) -
$$
  
\n
$$
-0,548124096511881(x_{-nov})^2 + 1,057486033512967(x_{-novo})^3 +
$$
  
\n
$$
+0,745247778569694(x_{-novo})^4 - 1,470703980905347(x_{-nov})^5 -
$$
  
\n
$$
-0,161691562702588(x_{-novo})^6 + 0,393366101550929(x_{-no})^7.
$$

Os procedimentos executados forneceram  $P_{7-nov}$  ( $x_{-nov}$ ), porém o objetivo inicial é obter o polinômio interpolador  $P_7(x)$ . Logo, foi necessário aplicar a transformação inversa para alcançar a solução desejada:

$$
\frac{y - \bar{y}}{\sigma_y} = -0,180023939426198 + 1,249759257512697 \left(\frac{x - \bar{x}}{\sigma_x}\right) - 0,548124096511881 \left(\frac{x - \bar{x}}{\sigma_x}\right)^2 + 1,057486033512967 \left(\frac{x - \bar{x}}{\sigma_x}\right)^3 + 0,745247778569694 \left(\frac{x - \bar{x}}{\sigma_x}\right)^4 - 1,470703980905347 \left(\frac{x - \bar{x}}{\sigma_x}\right)^5 - 0,161691562702588 \left(\frac{x - \bar{x}}{\sigma_x}\right)^6 + 0,393366101550929 \left(\frac{x - \bar{x}}{\sigma_x}\right)^7.
$$
\n(25)

Para encontrar a estimativa da demanda urbana total de água em Sorocaba para o ano de 2019, basta substituir em  $x$  o número 2019, bem como os valores de  $\bar{x}, \bar{y}, \sigma_x$  e  $\sigma_y$ . Assim, segue que:

$$
\left(\frac{x-\bar{x}}{\sigma_x}\right) = \left(\frac{2019-2032,5}{11,456439237389599}\right) = -1,178376607274359
$$

e, substituindo  $\left(\frac{x-\bar{x}}{-}\right)$  $\left(\frac{e^{-\chi}}{\sigma_x}\right)$  em (23), tem-se então:

$$
y = (-1,039618285367894 \cdot 195,7666068945366) + 2605,025 =
$$
  
= 2,401502455808011 × 10<sup>3</sup> ≅ 2401,5. (26)

O resultado apresentado em (26) significa que no ano de 2019 a estimativa de demanda de água urbana requerida será de 2401,5 l/s e, este valor é maior do que o volume total de água captado (2385,9 l/s) de acordo com o plano diretor do SAAE. Para o ano de 2022 o valor estimado de demanda de água seria de  $2.324573554176000 \times 10^3 \approx 2324.5$  |/s.

A partir do polinômio interpolador obtido pode-se fazer estimativas para valores que não são contemplados no intervalo dado, sendo uma ferramenta muito útil para a realização de previsões futuras. Apesar dos valores encontrados via polinômio interpolador serem aproximações seu uso auxilia na tomada de decisões.

5.2.1. Demanda Domiciliar

A fim de estudar a demanda domiciliar da cidade de Sorocaba utilizou-se os dados fornecidos pelo SAAE os quais são apresentados na Tabela 17.

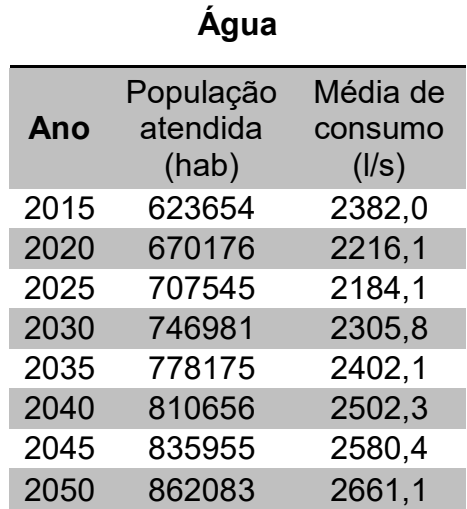

Tabela 17. Demanda Domiciliar de Água.

Demanda Domiciliar de

Fonte: SAAE Sorocaba.

 Assim como no caso anterior os dados são apresentados de 2015 a 2050 em intervalos de 5 anos, logo, quando se deseja saber qual será a previsão da demanda domiciliar no ano de 2019 faz-se o uso da interpolação polinomial.

O polinômio interpolador foi obtido via forma de Lagrange, estudada na Subseção 4.2.2. Fazendo  $x_0 = 5$ ,  $x_1 = 10$ ,  $x_2 = 15$ ,  $x_3 = 20$ ,  $x_4 = 25$ ,  $x_5 = 30$ ,  $x_6 = 35$  e  $x_7 = 40$ , de modo a concentrar os dados na origem e facilitar os cálculos, o polinômio desejado será da forma:

$$
P_7(x) = y_0 L_0(x) + y_1 L_1(x) + y_2 L_2(x) + y_3 L_3(x) + y_4 L_4(x) + y_5 L_5(x) + y_6 L_6(x) + y_7 L_7(x).
$$
\n(27)

Os  $L_k(x)$ ,  $k = 0, 1, \dots, 7$  são apresentados a seguir.

$$
L_0(x) = \frac{(x - x_1)(x - x_2)(x - x_3)(x - x_4)(x - x_5)(x - x_6)(x - x_7)}{(x_0 - x_1)(x_0 - x_2)(x_0 - x_3)(x_0 - x_4)(x_0 - x_5)(x_0 - x_6)(x_0 - x_7)} =
$$
  
= 
$$
\frac{(x - 10)}{(5 - 10)} \cdot \frac{(x - 15)}{(5 - 15)} \cdot \frac{(x - 20)}{(5 - 20)} \cdot \frac{(x - 25)}{(5 - 25)} \cdot \frac{(x - 30)}{(5 - 30)} \cdot \frac{(x - 35)}{(5 - 35)} \cdot \frac{(x - 40)}{(5 - 40)} =
$$
  
= 
$$
\frac{(x - 10)(x - 15)(x - 20)(x - 25)(x - 30)(x - 35)(x - 40)}{(-393750000)}
$$

$$
(28)
$$

De maneira análoga obtêm-se os demais  $L_k(x).$ 

$$
L_1(x) = \frac{(x-5)(x-15)(x-20)(x-25)(x-30)(x-35)(x-40)}{(56\,250\,000)}
$$

$$
L_2(x) = \frac{(x-5)(x-10)(x-20)(x-25)(x-30)(x-35)(x-40)}{(-18750000)}
$$

$$
L_3(x) = \frac{(x-5)(x-10)(x-15)(x-25)(x-30)(x-35)(x-40)}{(11\,250\,000)}
$$

$$
L_4(x) = \frac{(x-5)(x-10)(x-15)(x-20)(x-30)(x-35)(x-40)}{(-11\,250\,000)}
$$

$$
L_5(x) = \frac{(x-5)(x-10)(x-15)(x-20)(x-25)(x-35)(x-40)}{(18750000)}
$$

$$
L_6(x) = \frac{(x-5)(x-10)(x-15)(x-20)(x-25)(x-30)(x-40)}{(-56\,250\,000)}
$$

$$
L_7(x) = \frac{(x-5)(x-10)(x-15)(x-20)(x-25)(x-30)(x-35)}{(393\,750\,000)}
$$

Substituindo os  $L_k(x)$  na equação (27) e fazendo  $y_0 = 2382.0; y_1 =$ 2216,1;  $y_2 = 2184,1$ ;  $y_3 = 2305,8$ ;  $y_4 = 2402,1$ ;  $y_5 = 2502,3$ ;  $y_6 = 2580,4$ ;  $y_7 =$ 2661,1, segue que:

$$
P_7(x) = 2382,0\left[\frac{(x-10)(x-15)(x-20)(x-25)(x-30)(x-35)(x-40)}{(-393750000)}\right] +
$$
  
+2216,1
$$
\left[\frac{(x-5)(x-15)(x-20)(x-25)(x-30)(x-35)(x-40)}{(56250000)}\right] +
$$
  
+2184,1
$$
\left[\frac{(x-5)(x-10)(x-20)(x-25)(x-30)(x-35)(x-40)}{(-18750000)}\right] +
$$
  
+2305,8
$$
\left[\frac{(x-5)(x-10)(x-15)(x-25)(x-30)(x-35)(x-40)}{(11250000)}\right] +
$$
  
+2402,1
$$
\left[\frac{(x-5)(x-10)(x-15)(x-20)(x-30)(x-35)(x-40)}{(-11250000)}\right] +
$$

$$
+2502,3\left[\frac{(x-5)(x-10)(x-15)(x-20)(x-25)(x-35)(x-40)}{(18750\ 000)}\right]+\n+2580,4\left[\frac{(x-5)(x-10)(x-15)(x-20)(x-25)(x-30)(x-40)}{(-56\ 250\ 000)}\right]+\n+2661,1\left[\frac{(x-5)(x-10)(x-15)(x-20)(x-25)(x-30)(x-35)}{(393\ 750\ 000)}\right].
$$
\n(29)

Diferente do caso anterior onde tanto a variável  $x$  quanto  $y$  foram modificadas, neste caso apenas os valores de  $x_k$  foram alterados, pois os valores de  $y$  somente são utilizados no final do método em produtos com  $L_k(x)$ . Na resolução de sistema linear é importante fazer a mudança de variável no  $x$  e no  $y$ , porque as operações que serão executadas na resolução usarão os dois vetores.

Para calcular a previsão da demanda domiciliar de água na cidade de Sorocaba no ano de 2019, basta substituir  $x$  por 9 na equação (29):

$$
P_7(9) = 2382,0 \left[ \frac{-17873856}{-393750000} \right] + 2216,1 \left[ \frac{71495424}{56250000} \right] + 2184,1 \left[ \frac{11915904}{-18750000} \right] + 2305,8 \left[ \frac{6499584}{11250000} \right] + 2402,1 \left[ \frac{4468464}{-11250000} \right] + 2502,3 \left[ \frac{3404544}{18750000} \right] + 2580,4 \left[ \frac{2749824}{-56250000} \right] + 2661,1 \left[ \frac{230604}{393750000} \right] = 2,258676439296 \times 10^3
$$

Logo, a estimativa da demanda domiciliar de Sorocaba para 2019 é de 2258,7 litros por segundo.

Por meio do pacote Scipy disponível no software Python e comandos disponíveis para Octave, o polinômio interpolador foi calculado novamente e o resultado obtido em ambos os programas foi o mesmo:

$$
P_7'(x) = 2,64304762 \times 10^{-6} x^7 - 0,000429671111x^6 + 0,0286253333x^5 -
$$
  
-1,00321111x<sup>4</sup> + 19,65901x<sup>3</sup> - 209,267178x<sup>2</sup> + 1071,25262x + x.

 $(30)$ 

Substituindo *x* por 9, o valor de  $P_7'(9) = 2258.676435252731 \approx 2258.7$  l/s.

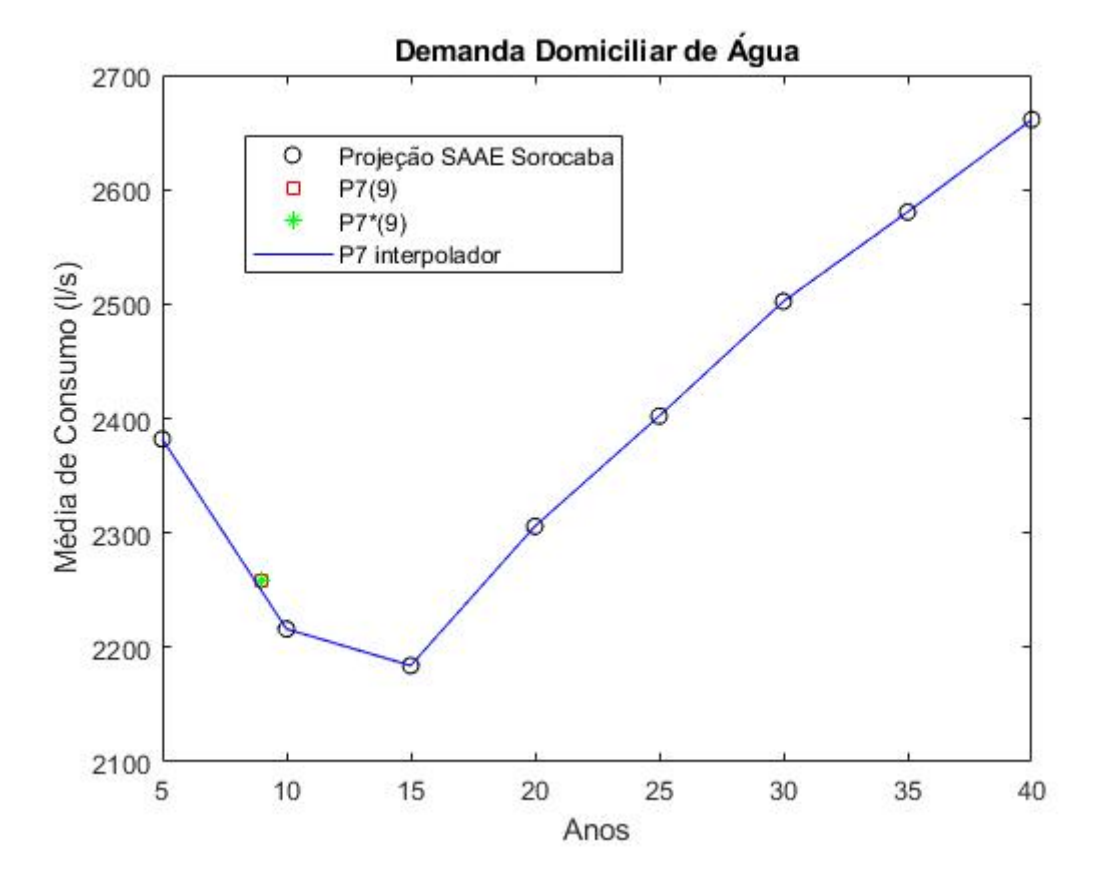

Gráfico 7. Dados do SAAE comparados ao polinômio interpolador.

Comparando os pontos no Gráfico 7, observa-se que os valores obtidos para  $x = 9$  através das equações (29) e (30) parecem bastante plausíveis se comparados aos dados fornecidos pelo SAAE.

A partir da expressão (29), é possível prever as demandas domiciliares para os anos de 2022 e 2027, por exemplo. Basta considerar  $x = 12$  para o ano de 2022 e  $x = 17$  para 2027, isto é,

- $P_7'(12) = 2167,454558892068 \approx 2167,5$
- $\bullet$   $P_7'(17) = 2229,909537025536 \approx 2229,9.$

Logo, as demandas para os anos de 2019, 2022 e 2027 são, respectivamente, 2258,7, 2167,5, 2229,9 litros por segundo por dia. O que equivale a 195151680 litros de água por dia no ano de 2019, 187272000 litros em 2022 e 192663360 litros para o ano de 2027. Os valores estimados para os anos de 2019, 2022 e 2027 são menores do que a quantidade captada atualmente. Entretanto, de acordo com os dados da Tabela 17, a demanda domiciliar requerida irá ultrapassar o volume total de água captado atualmente a partir do ano de 2035. Por meio da expressão (30), estima-se que a demanda requerida estará muito próxima de ultrapassar os atuais 2385,9 l/s captados já no ano de 2034.

Por meio das funções  $\varphi_1(x)$  e  $\tilde{\varphi}_2(x)$  obtidas na Subseção 5.1.3 é possível calcular uma estimativa para o número de habitantes em Sorocaba para os anos de 2019, 2022 e 2027:

- $\phi$   $\varphi_1$ (2019) = -13518223,817 + 7024,7566202090(2019) = 664759,7992 ≅  $\approx 665760$
- $\hat{\varphi}_2(2019) = -2777319372683696 + 2673426777349653(2019)$  $-64,117714560319428(2019)^{2} = 665978,0357069969 \approx 665978$
- $\phi$   $\varphi_1$ (2022) = -13518223,817 + 7024,7566202090(2022) = 685834,0691  $\cong$ ≅ 685834
- $\hat{\varphi}_2(2022) = -2777319372683696 + 2673426777349653(2022)$  $-64,117714560319428(2022)^2 = 690707,0152971447 \approx 690707$

 $\phi_1(2027) = -13518223,817 + 7024,7566202090(2027) = 720957,8522 \approx$ ≅ 720958

 $\hat{\varphi}_2(2027) = -2777319372683696 + 2673426777349653(2027)$  $-64,117714560319428(2027)^2 = 729357,2726983428 \approx 729357.$ 

A demanda aumenta ao longo dos anos, pois a população também aumenta, mesmo que o consumo per capita seja menor futuramente, o aumento na população implica no aumento do demanda requerida. Entretanto, o sistema de captação nem sempre é suficiente para atender a demanda sempre crescente, sendo necessária a implantação de políticas públicas voltadas para o uso sustentável da água em todos os setores.

## 5.2.2. Demanda Per Capita

Os dados para a demanda per capita da população urbana de Sorocaba no período de 2015 a 2050 são apresentados na Tabela 18.

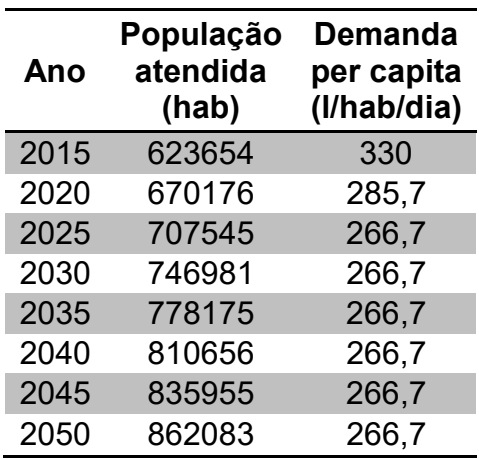

Tabela 18. Demanda Per Capita.

Fonte: SAAE Sorocaba.

Para esse caso foi escolhida a interpolação polinomial e o polinômio interpolador foi obtido pelo método de Lagrange apresentado na Subseção 4.2.2.

Fazendo  $x_0 = 5$ ,  $x_1 = 10$ ,  $x_2 = 15$ ,  $x_3 = 20$ ,  $x_4 = 25$ ,  $x_5 = 30$ ,  $x_6 = 35$  e  $x_7 = 40$ , de modo a concentrar os dados na origem e facilitar os cálculos, o polinômio desejado será da forma:

$$
P_7(x) = y_0 L_0(x) + y_1 L_1(x) + y_2 L_2(x) + y_3 L_3(x) + y_4 L_4(x) + y_5 L_5(x) + y_6 L_6(x) + y_7 L_7(x) + y_9 L_8(x)
$$

$$
+y_7L_7(x). \t\t(31)
$$

Utilizando o comando scipy.interpolate.lagrange disponível para Python o polinômio interpolador  $P<sub>7</sub>(x)$  foi encontrado:

$$
P_7(x) = 1,77015873 \times 10^{-7} x^7 - 2,92888889 \times 10^{-5} x^6 + 0,00198271111 x^5 -
$$
  
-0,0702722222x<sup>4</sup> + 1,37650444x<sup>3</sup> - 14,1988889x<sup>2</sup> + 61,9954286x + 241,1.

Para saber, por exemplo, a demanda per capita para o ano de 2019, basta calcular  $P_7(9)$ , pois ao mudar a escala, o ano de 2019 passou a ser o número 9. Assim, tem-se que  $P_7(9) = 293,722996767352 \approx 293.7$ . Ou seja, a demanda de água diária de um morador de Sorocaba no ano de 2019 é de aproximadamente 293,7 litros de água por dia.

Retomando a problemática do aumento de condomínios verticais levantada no Capítulo 2, pode-se fazer uma pequena previsão do consumo de água de apenas um condomínio para o ano de 2019.

De acordo com o estudo do mercado imobiliário de Sorocaba, realizado pelo sindicato de habitação, em 2012 43,7% das unidades lançadas eram de 2 dormitórios, padrão dito econômico e na maioria das vezes os empreendimentos foram subsidiados pelo programa federal Minha Casa Minha Vida. Segundo a cartilha do programa, essa tipologia de condomínio deve conter 4 pavimentos de 16 apartamentos cada ou ainda, 5 pavimentos de 20 apartamentos.

Considere o primeiro caso descrito pelo programa Minha Casa Minha Vida, isto é, um condomínio com 4 pavimentos de 16 andares cada, implicando em 64 apartamentos. Logo, com base nos dados da Tabela 19 é possível prever o consumo diário de água deste empreendimento.

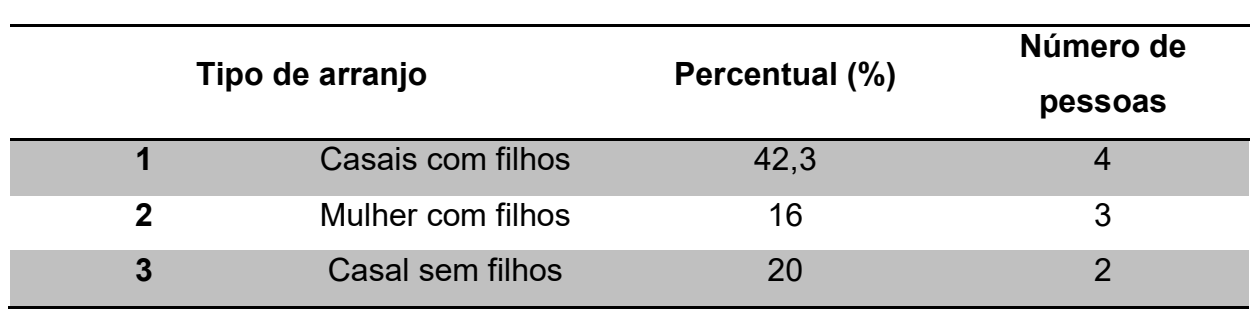

Tabela 19. Famílias e Arranjos.

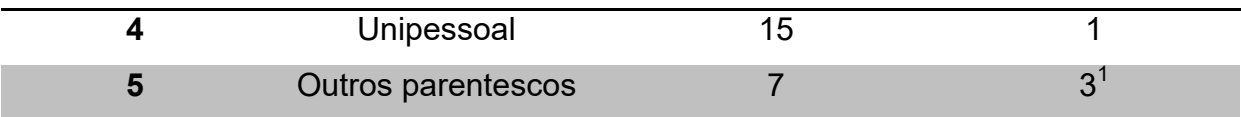

 $1$ No arranjo "outros parentescos", supôs-se que o número de pessoas fosse  $3.1$ Fonte: IBGE 2016.

Suponha uma ocupação de 100% no empreendimento que denominamos  $\beta$ . Assim, aproximadamente 28 apartamentos são ocupados pelo arranjo tipo 1, 10 apartamentos são ocupados pelo arranjo tipo 2, 12 pelo tipo 3, 10 pelo tipo 5 e 4 apartamentos são ocupados pelo arranjo tipo 5. A Tabela 20 mostra esses dados.

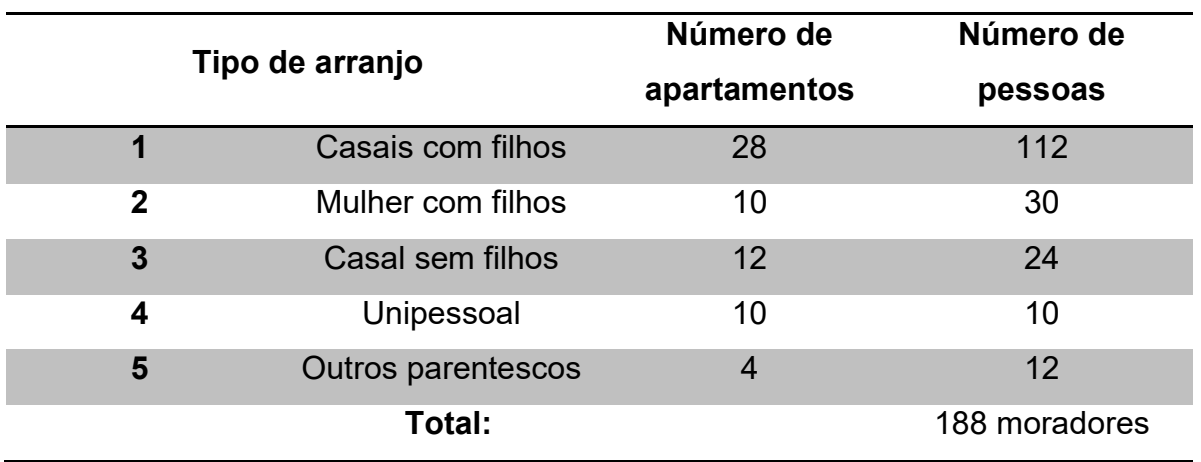

Tabela 20. Total de moradores no empreendimento  $\beta$ .

Sabendo que o consumo per capita para o ano de 2019 é de 293,7 litros de água por dia, no empreendimento  $\beta$  o consumo de água diário será de 55215,6 litros, um número bastante significativo e que deve ser considerado quando se inicia o projeto de novos empreendimentos em uma cidade.

O mesmo empreendimento poderia apresentar um consumo diário de água diferente apenas se estivesse localizado em outra região da cidade? Supondo, por exemplo, o Centro de Distribuição (CD) 12 Campolim, região nobre da cidade e com muitos empreendimentos verticais. Os dados referentes a este centro de distribuição são apresentados na Tabela 21.

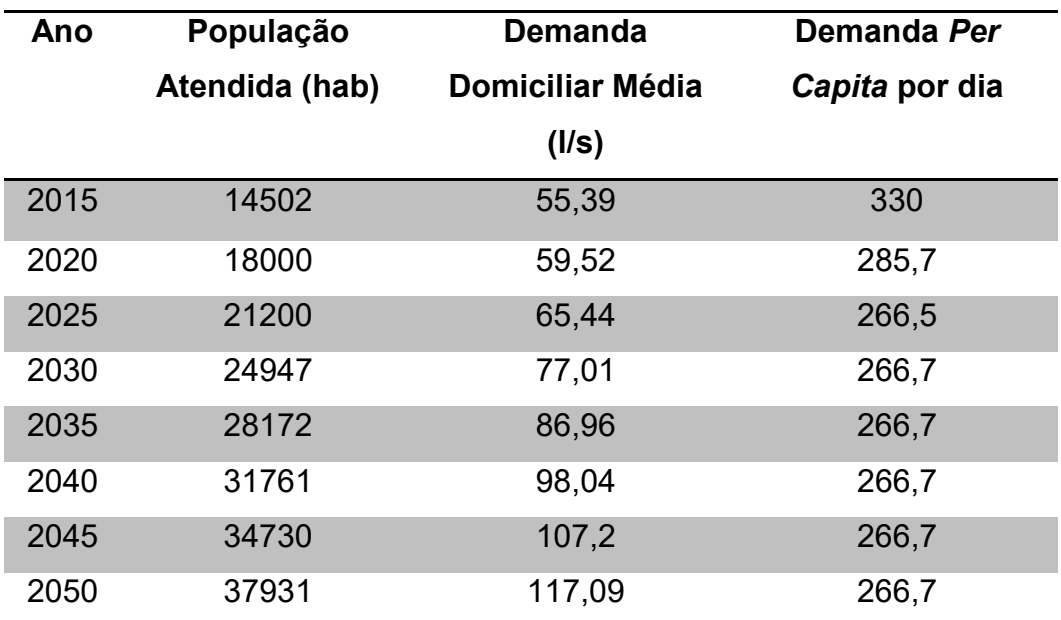

Tabela 21. CD-12 Campolim.

Fonte: SAAE Sorocaba.

O valor para a demanda per capita por dia foi obtido por:

Demanda Domiciliar Média População Atendida × 24 × 3600.  $(32)$ 

Observando agora os dados do CD-17 Éden localizado no outro extremo da cidade, expostos na Tabela 22.

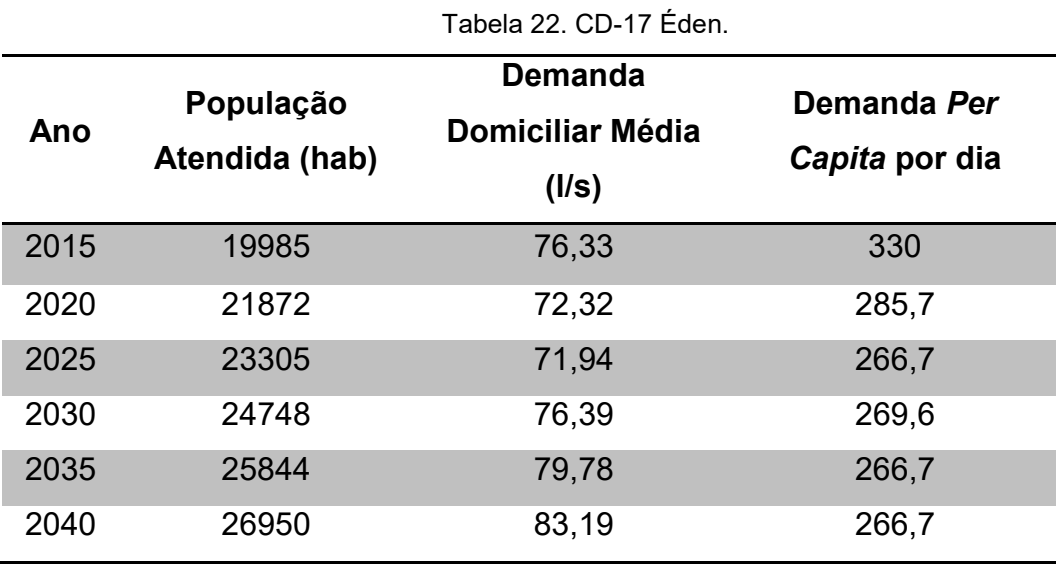

82

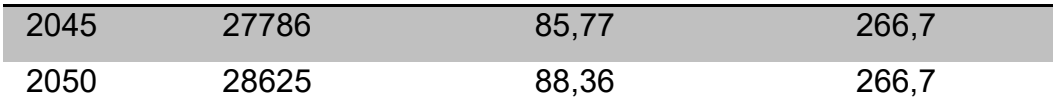

Fonte: SAAE Sorocaba.

Os valores apresentados nas Tabelas 21 e 22 são extremamente similares aos dados da Tabela 18, projetados do SAAE. Desse modo, o empreendimento  $\beta$ apresentaria o mesmo consumo diário de água considerando os dados de consumo estimados por centro de distribuição.

Utilizando os dados das Tabelas 5 e 6 apresentadas na Seção 2.3, calculouse demanda *per capita* nas regiões Norte e Sul. Os resultados foram obtidos utilizando a Equação (31) e estão expostos nas Tabelas 22 e 23.

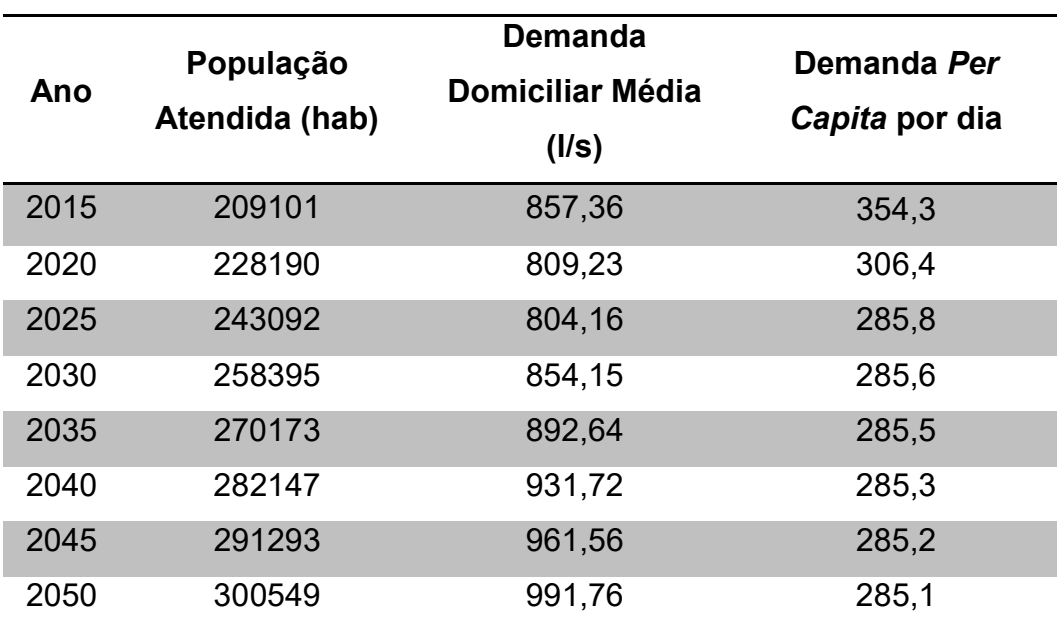

Tabela 23. Demanda Domiciliar e Per Capita: Região Norte.

Fonte: SAAE Sorocaba.

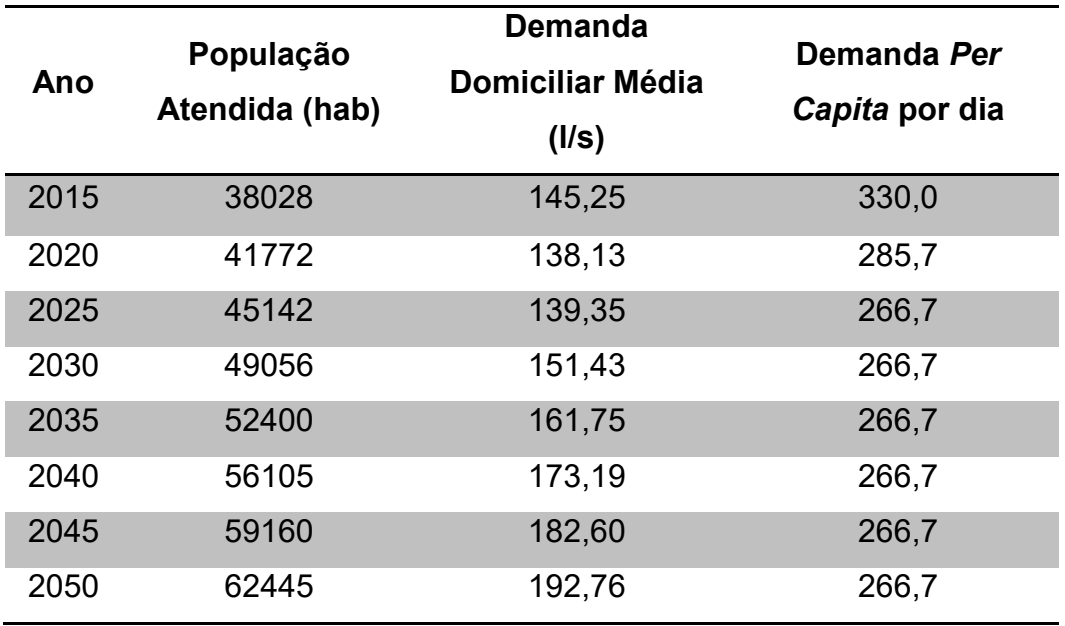

Tabela 24. Demanda Domiciliar e Per Capita: Região Sul.

Fonte: SAAE Sorocaba.

Os valores para demanda per capita na região Sul são muito similares aos apresentados na Tabela 21 e, consequentemente, similares aos dados da Tabela 18, projetados pelo SAAE. Portanto, o empreendimento  $\beta$  apresentaria consumo de 55215,6 litros de água caso estivesse localizado na região Sul, pois o consumo per capita nessa região seria o mesmo calculado para a cidade em 2019, isto é, 293,7 litros de água por dia.

Os dados obtidos na Tabela 23 apresentaram certa diferença dos dados projetados pelo SAAE (Tabela 18). Fazendo a interpolação dos pontos da Tabela 23 através do *software Python*, com os valores de  $x_i$  ,  $i = 1, \cdots, 7$  centrados na origem de modo análogo ao realizado anteriormente, tem-se:

$$
f(x) = 1,834 \times 10^{-7} x^{7} - 3,04 \times 10^{-5} x^{6} + 0,002062 x^{5} - 0,07321 x^{4} + 1,436 x^{3} - 14,8 x^{2} + 64,09 x + 264,1.
$$

A partir da função  $f(x)$  é possível determinar o consumo per capita de água na região Norte para o ano de 2019. Estima-se que o consumo per capita nessa região será de aproximadamente 315,0 litros de água por dia em 2019. Desse modo, em 2019 o empreendimento  $\beta$  apresentaria um consumo de água diário de 59220,0 litros se estivesse localizado na região Norte de Sorocaba, apresentado um consumo de 4004,4 litros de água a mais do que na região Sul.

Vale ressaltar que o consumo per capita é uma média de consumo, a mesma pode ser ter muitas variações de acordo com a cultura regional, localização geográfica, cultura, clima, estações do ano, dentre muitos outros fatores, como citado por Falkenberg (2005). Segundo a ONU, 110 litros de água por dia é o suficiente para atender as necessidades básicas de uma pessoa.

A análise dos dados apresentados pelo SAAE mostra que os sorocabanos consumiam, em média, três vezes mais do que o recomendado pela ONU em 2015. Mesmo apresentando uma tendência decrescente, o consumo per capita de água ainda será 2,6 vezes maior do que o recomendado, entre os anos de 2035 e 2050. Por isso, torna-se necessária a adoção de políticas públicas que incentivem o uso consciente e sustentável da água, ao invés de apenas buscar novos pontos de captação de água para atender a alta demanda da cidade.

## 6. CONCLUSÕES

O propósito deste TCC foi estudar o uso da modelagem matemática através de métodos numéricos para a previsão da demanda de consumo de água na cidade de Sorocaba, bem como a análise da dinâmica populacional deste município. Para este estudo foram escolhidos os métodos de interpolação polinomial e ajuste de curvas pelo método dos quadrados mínimos. Buscou-se promover a relação entre os conteúdos estudados na graduação com a prática, reforçando a importância e aplicabilidade da matemática.

O processo de elaboração do trabalho foi bastante longo devido a muitos fatores, principalmente a falta de dados, dados incompletos e especialmente situações onde nem sempre a matemática mais convencional era suficiente para resolver os problemas, algo que realmente é esperado quando se estuda situações reais.

Pode-se dizer que os objetivos traçados no início deste trabalho foram alcançados, uma vez que foi possível estudar a demanda de recursos hídricos na cidade de Sorocaba em comparação ao crescimento populacional; apresentando a matemática inserida no cotidiano da sociedade como uma importante ferramenta de estudo que auxilia na tomada de decisões permitindo previsões futuras.

Os resultados obtidos trazem muitas discussões e questionamentos sobre como a água tem sido utilizada na cidade de Sorocaba. Observa-se que a média de consumo dos sorocabanos é muito alta se comparada com a média de consumo no Brasil. Segundo o IBGE o consumo per capita do brasileiro em 2015 foi de 108,4 litros de água por dia, estando de acordo com o volume recomendado pela ONU. Sorocaba, nesse mesmo ano apresentou um consumo per capita de água 3 vezes maior. Além disso, é importante ressaltar que o município conta com muitas indústrias e o setor industrial é o segundo maior consumidor de água no Brasil, implicando em uma demanda urbana total de água bastante elevada (VICTORINO, 2007). Utilizando o polinômio interpolador da demanda total foi possível estimar que o volume de água requerido em 2019 é de 2401,5 litros por segundo e esse valor já ultrapassa o volume total captado pelo sistema de abastecimento de água em 6% a cada segundo, algo bastante preocupante, pois esse déficit pode acarretar em uma falta de água afetando diretamente no bem estar da população. Portanto, fica evidente a necessidade da implantação de políticas públicas voltadas para o uso sustentável da água em todos os setores, incentivando o reaproveitamento dos recursos hídricos e a educação ambiental.

O aumento no número de condomínios também é um ponto preocupante, uma vez que contribui para o aumento populacional e consequentemente para o aumento da demanda por recursos hídricos. Por meio das funções obtidas foi possível estimar que o consumo diário médio de água de um condomínio do padrão tipo econômico equivale a aproximadamente 55 m $^3$  no ano de 2019, e esse valor pode variar para outros tipos de condomínios. Supondo um cenário onde os 175 empreendimentos em construção fossem do padrão econômico e todos estivessem finalizados no ano de 2022, em termos de consumo de água teríamos um aumento de 9625 m<sup>3</sup> por dia, quase 4 vezes o volume de uma piscina olímpica. Logo, o cálculo desse consumo precisa ser considerado sempre que se deseja construir novos empreendimentos na cidade.

O estudo do plano diretor possibilitou conhecer o sistema de abastecimento de água da cidade e com os dados fornecidos, entender quais são as demandas da cidade e o que a autarquia responsável tem feito para melhorar o abastecimento de água em Sorocaba. Porém algumas questões ficam em aberto, como por exemplo, o controle de perdas físicas de água; o documento apresenta várias informações sobre o sistema existente e reforça a necessidade de melhorias, já que em 2013 o índice de perdas estava na casa dos 40%. Contudo, não justifica as razões para uma meta de redução de apenas 15%, até alcançar 25%, no período de 2025 a 2050, uma vez que 25% (ou 1/4) ainda representa um volume perdido muito elevado. Além disso, com relação ao consumo per capita de água, no início do documento é apresentada a expectativa de que esse valor seja de 200 l/hab/dia de água até o ano de 2050, porém nos dados projetados pelo SAAE, para 2050 o consumo per capita estimado é de 266,7 l/hab/dia, ou seja, 66,7 litros a mais do que a expectativa inicial. Contudo, além de buscar por novos pontos de captação de água na intenção de aumentar o volume disponível, deve-se pensar também nas questões de melhorias no sistema de abastecimento para a diminuição de perdas físicas e não físicas de água, bem como no incentivo de um consumo mais racional da água, evitando desperdícios.

Deste modo, espera-se que através dos resultados e discussões presentes neste trabalho, o leitor possa refletir sobre o uso da água, buscar outras fontes de pesquisa sobre o assunto e principalmente conhecer o sistema de abastecimento de água de sua cidade por meio dos planos diretores, pois só conhecendo as informações é possível cobrar o posicionamento das autoridades públicas.

Por fim, reforça-se a necessidade da preservação e do uso consciente e sustentável da água, o bem mais precioso que temos e fundamental à vida como conhecemos.

## REFERÊNCIAS

Água – SAAE Sorocaba. Disponível em: <http://www.saaesorocaba.com.br/agua/>. Acesso em: 04 jun. 2019.

A ONU e a Água. Disponível em: <https://nacoesunidas.org/acao/agua/>. Acesso em: 12 jun. 2019.

ARENALES, S.; DAREZZO, A. Cálculo Numérico: aprendizagem com apoio de software. São Paulo: Thomson Learning, 2008.

BARBOSA, J. C. Modelagem na Educação Matemática: contribuições para o debate teórico. In: REUNIÃO ANUAL DA ANPED, 24., 2001, Caxambu. Anais... Rio Janeiro: ANPED, 2001.

BASSANEZI, R. C. Ensino-aprendizagem com modelagem matemática: uma nova estratégia. 3 ed. São Paulo: Contexto, 2010.

BASSANEZI, R. C. Equações Diferenciais Ordinárias: um curso introdutório. [S.l.: s.n.]. Textos didáticos. v.1. 163 p. (Coleção BC&T – UFABC).

BASSANEZI, R. C. Temas e Modelos. Santo André: UFABC, 2012.

BORGES, V. M. N. A. Acoplamento de um Modelo de Previsão de Demanda de Água a um Modelo de Simulador em Tempo Real – Estudo de Caso: Sistema Adutor Metropolitano de São Paulo. 2003. 232 f. Dissertação (Mestrado em Engenharia Hidráulica) – Escola Politécnica da Universidade de São Paulo, São Paulo, SP, 2003.

Brasil consome 6 litros de água para cada R\$ 1 produzido pela Economia. Disponível em: <https://agenciadenoticias.ibge.gov.br/agencia-sala-deimprensa/2013-agencia-de-noticias/releases/20465-brasil-consome-6-litros-de-aguapara-cada-r-1-produzido-pela-economia>. Acesso em: 13 jul. 2019.

CARTILHA Caixa Minha Casa Minha Vida. Disponível em: <http://www.ademi.org.br/docs/CartilhaCaixa.pdf>. Acesso em: 31 mai. 2019.

FALKENBERG, A. V. Previsão de Consumo Urbano de Água em Curto Prazo. 2005. 105 f. Dissertação (Mestrado em Métodos Numéricos em Engenharia) – Universidade Federal do Paraná, Curitiba, PR, 2005.

FEIL, A. A.; HAETINGER, C. Previsão de Consumo de Água via Modelagem Matemática de Sistema de Abastecimento de Água. Revista DAE, São Paulo, n. 195, p. 32-46, maio/ago. 2015.

IBGE. Síntese de Indicadores Sociais: Uma Análise das Condições de vida. Disponível em: <https://biblioteca.ibge.gov.br/visualizacao/livros/liv98965.pdf>. Acesso em: 31 mai. 2019.

IBGE Sorocaba. Disponível em: < https://cidades.ibge.gov.br/brasil/sp/sorocaba/panorama>. Acesso em: 5 jul. 2019.

MENEGUEL, R. B. Método dos Mínimos Quadrados e Aplicações. 2014. 34 f. Trabalho de Conclusão de Curso (Licenciatura em Matemática) – Universidade Federal de São Carlos, Sorocaba, SP, 2014.

MEYER, C. D. Matrix Analysis and Applied Linear Algebra. Philadelphia: SIAM, 2000.

MONTGOMERY, D. C.; RUNGER, G. C. Applied Statistics and Probability for Engineers. 3 ed. New York: John Wiley & Sons, Inc., 2003.

OLIVEIRA, L. Modelagem Matemática no Tratamento e na Distribuição de Água: Propostas para o Ensino de Matemática. 2013. 145 f. Dissertação (Mestrado em Matemática) – Universidade Federal de Santa Maria, Santa Maria, RS, 2013.

PALO, P. R. Avaliação da Eficácia de Modelos de Simulação Hidráulica na Obtenção de Informações para Diagnóstico de Perdas de Água. 2010. 168 f. Dissertação (Mestrado em Engenharia) – Pontifícia Universidade Católica de São Paulo, São Paulo, SP, 2010.

PRIETO, I.; MENEZES, M.; CALEGARI, D. Plano diretor: como é feito e para que serve? Disponível em: <https://www.politize.com.br/plano-diretor-como-e-feito/>. Acesso em 05 jun. 2019.

RIBEIRO, R. A. Análise temporal através de interpolação e do ajuste de curvas pelos métodos dos quadrados mínimos. 2014. 109 f. Dissertação (Mestrado em Matemática) – Universidade Federal de Goiás, Jataí, GO, 2014.

RUGGIERO, M. A. G; LOPES, V. L. R. Cálculo Numérico: aspectos teóricos e computacionais. 2 ed. São Paulo: Pearson Makron Books, 1996.

SAAE. Adequação e Revisão do Plano Diretor do Sistema de Abastecimento de Água de Sorocaba. Disponível em: <http://www.saaesorocaba.com.br/planosdiretores/>. Acesso em: 12 jun. 2019.

SCHIMIDT, G. M.; PRETTO, V., LEIVAS, J. C. P. História da matemática como recurso didático-pedagógico para conceitos geométricos. Revista Caderno Pedagógico, Lajeado, v. 13, n. 1, p. 41-57, 2016.

SINDICATO DA HABITAÇÃO. Estudo do Mercado Imobiliário de Sorocaba – 2012. Disponível em: <http://secovi.com.br/downloads/pesquisas-e-indices/estudosdo-interior/sorocaba/estudo-do-mercado-imobiliario-de-sorocaba-2012.pdf>. Acesso em: 12 jun. 2019.

TRAUTWEIN JR, B. Avaliação de Métodos para Previsão de Consumo de Água para Curtíssimo Prazo: um estudo de caso em empresa de saneamento. 2004. 126 f. Dissertação (Mestrado em Engenharia de Produção e Sistemas) – Pontifícia Universidade Católica do Paraná, Curitiba, PR, 2004.

VICTORINO, C. J. A. Planeta Água Morrendo de Sede: uma visão analítica na metodologia do uso e abuso dos recursos hídricos. Porto Alegre: EDIPUCRS, 2007. 101 p.

WATKINS, D. S. Fundamentals of Matrix Computations. 2 ed. New York: John Wiley & Sons, Inc., 2002.

J  $\overline{\phantom{a}}$  $\circ$ 0.000000029869273 -0.00000000001034 -0.00000000000003  $-0.00000000000000$  $\circ$  $\circ$ 0.000000332181355  $-0.000000000251591$ -0.00000000000074 -0.000000000000000  $\circ$  $\circ$   $\circ$ 0.000000000164854 0.000000000011756  $\circ$  $\circ$  $\circ$   $\circ$ 8. Matriz U. Fonte: Arquivo da pesquisadora.Figura  $\circ$ 0.00000000000000 0.00000000000000  $\begin{array}{cccccccccccccc} \circ & \circ & \circ & \circ & \circ & \circ \end{array}$ -0.000000087968605  $-0.002181006291982$  $-0.000000000244192$ 0.00000000000267 -0.000000000000000 1.348731042389472 0.172786722305841 -0.000014969916390 > In demanda geral v1 (line 20) Columns 1 through 6  $\infty$  $\circ$  $\circ$  $\circ\circ\circ\circ\circ$ 0.000072858357190  $\circ$ 0.000000000000000 0.000669345430466 -0.000000766751767  $-0.0000000004206038$  $-0.000000000018562$ 0.00000000000034 0.00000000000000 Columns 7 through  $1.0e+23 *$ Command Window ţ  $\hbar\gg$ 

## ANEXO A – Matrizes L e U com erros

92

 $\overline{\epsilon}$  $\odot$  $\overline{ }$  $\circ$   $\circ$ 0.333335015939773  $\circ$  $-0.400001476646763$  $\circ$ 1.00000000000000  $\circ$ -0.250000000848936 0.374999996951481 0.625000000288229  $\circ$ 1.00000000000000  $\circ$  $\circ$  $\circ$  $\circ$  $\circ$  $\circ$ Figura 9. Matriz L.<br>Fonte: and area of the person of the person of the person of the person of the person of the person of the person of the person of the person of the person of the person of the person of the person of t 0.142857142857143  $\circ$ 0.285714285714286 0.428571428571429  $000$ 1.00000000000000  $\circ$  $\circ$   $\circ$ 0.571428571428571 0.714285714285714 0.857142857142857 1.00000000000000  $\circ$ Columns 1 through 6 Columns 7 through 8  $-0.600601309606172$  $\circ$   $\circ$ 1.00000000000000 1.00000000000000 1.00000000000000 1.00000000000000 1.00000000000000 1.00000000000000  $\circ$  $\circ$ 1.00000000000000  $\circ$  $\circ$ 1.00000000000000 1.000000000000000 **Command Window**  $\mathbf I$  $U =$  $\overline{H}$ Ŕ, TΓ